**В. В. Кухарчук, А. М. Коваль** 

# **ОСНОВИ МЕТРОЛОГІЇ ТА ЕЛЕКТРИЧНИХ ВИМІРЮВАНЬ**

**Частина 2** 

Міністерство освіти і науки України Вінницький національний технічний університет

**В. В. Кухарчук, А. М. Коваль** 

## **ОСНОВИ МЕТРОЛОГІЇ ТА ЕЛЕКТРИЧНИХ ВИМІРЮВАНЬ**

## **Частина 2**

**Електронний лабораторний практикум комбінованого (локального та мережного) використання** 

> Вінниця ВНТУ 2022

#### УДК 621.3.08 (075) К95

Рекомендовано до видання Вченою радою Вінницького національного технічного університету Міністерства освіти і науки України (протокол № 11 від 30.06.2022 р.)

Рецензенти:

**М. Й. Бурбело,** доктор технічних наук, професор

**В. О. Комар,** доктор технічних наук, професор

**А. Я. Кулик,** доктор технічних наук, професор

#### **Кухарчук, В. В.**

К95 Основи метрології та електричних вимірювань. Частина 2 : електронний лабораторний практикум комбінованого (локального та мережного) використання [Електронний ресурс] / В. В. Кухарчук, А. М. Коваль. – Вінниця : ВНТУ, 2022. – 122 с.

> Посібник присвячений лабораторному практикуму з дисципліни «Основи метрології та електричних вимірювань» та містить методичні матеріали та теоретичні відомості, необхідні для виконання лабораторних робіт з дисципліни.

> > **УДК 621.3.08(075)**

© ВНТУ, 2022

## **ЗМІСТ**

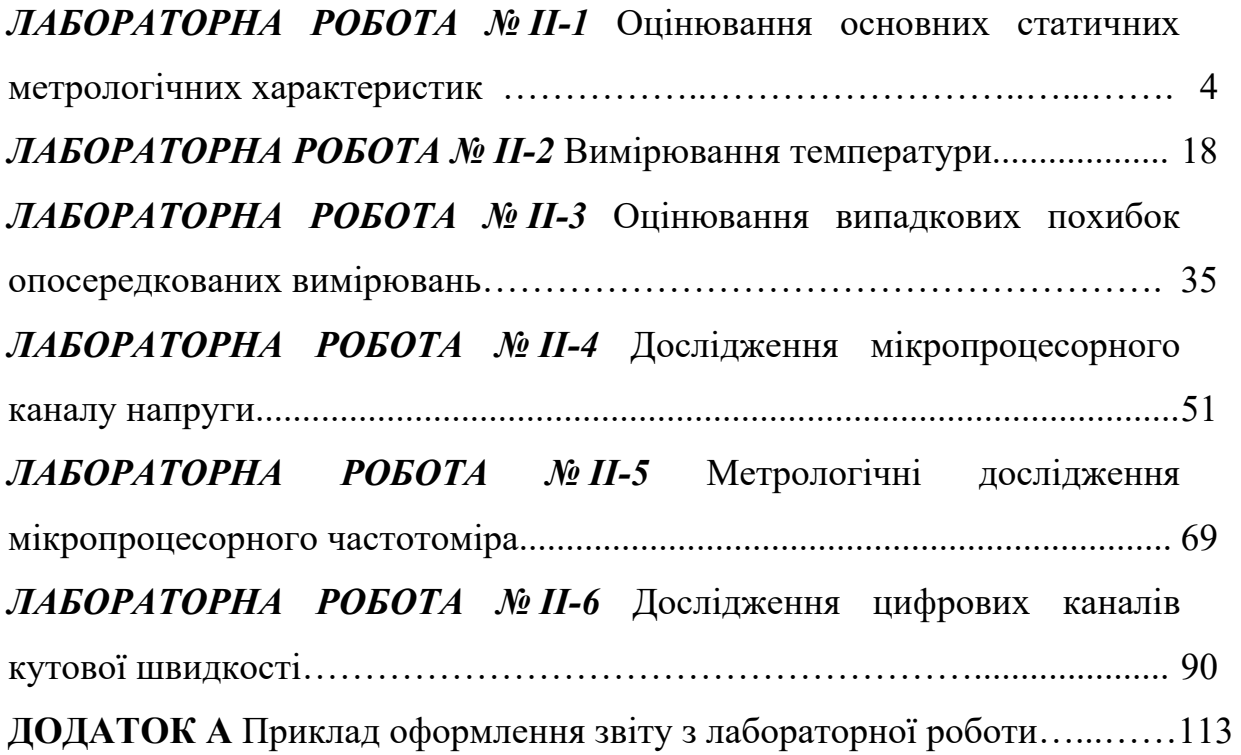

## **ЛАБОРАТОРНА РОБОТА № II-1 Оцінювання основних статичних метрологічних характеристик**

#### *Мета роботи:*

*1.* Засвоїти методику отримання аналітичних залежностей для оцінювання основних статичних метрологічних характеристик (МХ) шляхом розкладання функції перетворення у ряд Тейлора;

*2.* Навчитися моделювати у середовищі символьної математики Maple VR5 рівняння чутливості, номінальної функції перетворення, похибки нелінійності, адитивної і мультиплікативної складових похибки засобів вимірювальної техніки.

## **1 КОРОТКІ ТЕОРЕТИЧНІ ВІДОМОСТІ**

Вимірювальна техніка має великий арсенал різноманітних засобів. Тому важливою і актуальною є проблема правильного вибору необхідного засобу вимірювань. Для вирішення цієї конкретної прикладної задачі використовують критерії оцінювання ефективності застосування засобів вимірювань. Такими критеріями є метрологічні характеристики (МХ) засобів вимірювань, які визначаються режимом їхньої роботи – статичним або динамічним.

**Метрологічними називають характеристики засобів вимірювальної техніки, які нормуються для визначення результату вимірювання та його похибок.**

Під статичним потрібно розуміти режим роботи засобу вимірювань, за якого його вихідний сигнал може вважатись незмінним протягом часу, достатнього для зчитування показів, а під динамічним – режим, при якому вихідний сигнал змінюється з часом істотним чином.

Виходячи з режимів роботи засобів вимірювань, розрізняють їх статичні і динамічні метрологічні характеристики.

Згідно з ДСТУ 2681-94 виділяють такі основні динамічні метрологічні характеристики:

- диференціальне рівняння і передаточна функція,
- перехідна характеристика,
- імпульсна характеристика,
- амплітудно- і фазочастотна характеристики.

До статичних властивостей засобів вимірювань відносять:

- функцію перетворення,
- статичну характеристику,
- чутливість, поріг чутливості,
- роздільну здатність,
- адитивні і мультиплікативні похибки,
- похибку нелінійності,
- діапазон вимірювання,
- швидкодію,
- вхідний і вихідний опір,
- варіацію показу.

Розглянемо більш детально виділені статичні метрологічні характеристики.

#### **Основні статичні метрологічні характеристики**

**Функцією перетворення називають залежність між вихідною (y) та вхідною (x) величинами засобу вимірювальної техніки.** 

Функція перетворення може бути подана у вигляді таблиці, графіка, формули.

Аналітична залежність вимірювального перетворення, що входить до складу засобу вимірювань і описує зв'язок вихідного та вхідного сигналів, називається *рівнянням перетворення* – y= $f(x)$ .

 Графічне подання функції перетворення називають *статичною характеристикою.* 

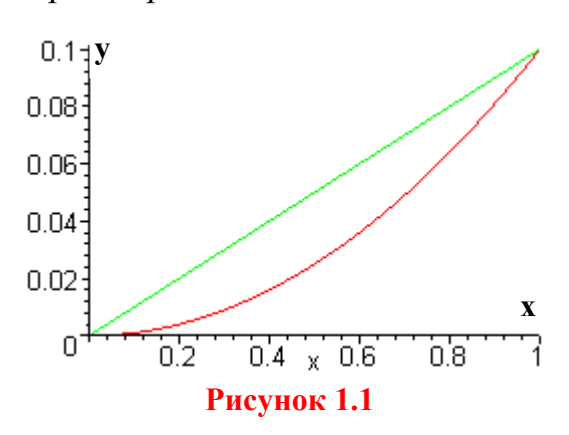

Статична характеристика засобу вимірювань може бути як лінійною, так і нелінійною (рис. 1.1). Остання може бути з достатнім ступенем точності лінеаризована.

**Градуювальна характеристика – залежність між значеннями вимірюваної величини на виході та вході засобу вимірювань, що отримані під час градуювання (калібрування) та подані у вигляді таблиці, графіка або формули.** 

**Чутливість - відношення зміни вихідної величини засобу вимірювань до зміни вхідної величини, що її викликає,** 

$$
S=\frac{\Delta y}{\Delta x}.
$$

Тобто чутливість характеризує здатність засобу вимірювання реагувати на зміну вхідного сигналу.

У разі лінійного рівняння перетворення чутливість в діапазоні зміни вхідного сигналу постійна (S=const). В такому випадку шкала засобу вимірювань рівномірна, що є досить суттєвою перевагою порівняно із засобами вимірювань із нерівномірною шкалою  $(S \rightarrow var)$ .

#### Три шляхи визначення чутливості**:**

I. За шкалою приладу як величину, обернену до ціни поділки

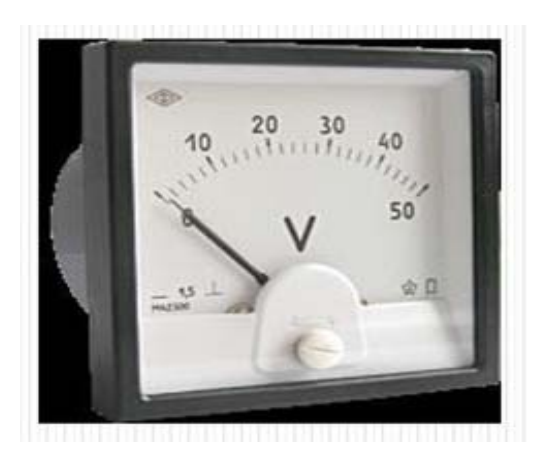

 $\mathcal{C}$  $S=\frac{1}{2}$ .

На рис. 1.2 наведено вольтметр, шкала якого має n=50 поділок, а його верхня межа вимірювання UXmax 50В. Тоді для цього засобу вимірювання ціна поділки становить

$$
C = \frac{UX \max}{n} = \frac{50[B]}{50[\text{no} \text{q} \text{in} \text{or}]} = 1 \frac{B}{n}
$$

 **Рисунок 1.2** 

Чутливість такого вольтметра становить

$$
S_U = \frac{1}{C} = \frac{1}{1B/no\pi} = 1 \text{[no\pi/B]}.
$$

II. За рівнянням перетворення – як похідну від вихідної y величини засобу вимірювання до його вхідної x величини

$$
S=\frac{dy}{dx}.
$$

Рівняння перетворення для магнітоелектричного вольтметра має вигляд

$$
\alpha \!\!=\!\!\! \frac{B s \omega}{W\,R} \!\cdot\! U\,.
$$

Тоді рівняння його (вольтметра) чутливості буде таким

$$
S_U = \frac{d\alpha}{dU} = \frac{Bs\omega}{WR}.
$$

Якщо в отримане рівняння чутливості підставити числові значення параметрів магнітоелектричного вольтметра, то отримаємо

$$
S_{U} = \frac{d\alpha}{dU} = \frac{Bs\omega}{WR} = \frac{35 \cdot 10^{-3} T \pi \cdot 10^{-3} M^{2} \cdot 40 \text{ b}4 \pi \text{ m}}{35 \cdot 10^{-8} H \cdot M \cdot 4 \cdot 10^{3} O_{M}} = 1 \text{ [noq/B]}.
$$

III. За статичною характеристикою засобу вимірювання

$$
S_U = \frac{\Delta y}{\Delta x} = \frac{\Delta \alpha}{\Delta U}.
$$

Врахувавши рівняння чутливості, подамо рівняння перетворення магнітоелектричного вольтметра у вигляді

$$
\alpha\text{=}S_U\cdot U\,.
$$

З урахуванням того, що чутливість вольтметра  $S_{II} = 1$ [под/B], а діапазон зміни його показів від 0 В до 50 В, отримаємо графічне подання функції перетворення у вигляді статичної характеристики (рис. 1.3).

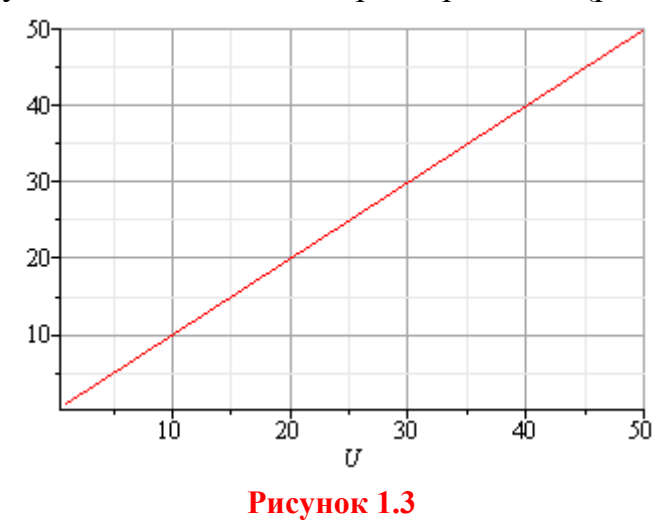

Врахувавши те, що статична характеристика лінійна (рис. 1.3) для визначення числового значення чутливості задамося на цій прямій будь-якою точкою із діапазону зміни вхідного сигналу (напруги U). Оберемо, наприклад, точку U=30 В.

Тоді зміна вхідної напруги в околі цієї точки буде дорівнювати

$$
\Delta U_{30B} = U_2 - U_1 = 31B - 29B = 2B,
$$

а зміна вихідної величини (α) в цій самій точці U=30 В становить

 $\Delta \alpha$ з $\alpha$ в $=$  $\alpha$ 2 –  $\alpha$ 1 = 31 град – 29 град = 2 град.

Як результат – чутливість, встановлена за статичною характеристикою вольтметра, має таке числове значення

$$
S_U = \frac{\Delta y}{\Delta x} = \frac{\Delta \alpha 30}{\Delta U_{30}} = \frac{\alpha_2 - \alpha_1}{U_2 - U_1} = \frac{31rpa\pi - 29rpa\pi}{31B - 29B} = 1[rpa\pi/B].
$$

Максимальне значення абсолютної похибки градуювання шкали визначають

$$
\Delta_{III} = \frac{1}{2}C.
$$

Крім чутливості засоби вимірювань характеризуються порогом чутливості і зоною нечутливості.

**Поріг чутливості - найменше значення вимірюваної величини, яке може бути виявлене засобом вимірювань.** 

**Зона нечутливості - діапазон значень вимірюваної величини, в межах якого її зміни не викликають зміни показу засобу вимірювань.**

Досить важливою метрологічною характеристикою є *діапазон вимірювань.* У ДСТУ 2681-94 розрізняють діапазон показів і діапазон вимірювань.

**Діапазон показів - інтервал значень вимірюваної величини, який обмежений початковим та кінцевим її значеннями.**

Початковим значенням вимірюваної величини називають найменше в діапазоні показів її значення, а кінцевим – її найбільше значення.

**Діапазон вимірювань - інтервал значень вимірюваної величини, в межах якого пронормовано похибки засобу вимірювань.**

Нормованими є верхня  $x_{max}$  і нижня  $x_{min}$  межі вимірювання.

У вимірювальній практиці широко використовується також термін «повний діапазон», під яким розуміють відношення верхньої межі вимірювання х $_{\rm max}$  до порогу чутливості

$$
D=\frac{x_{max}}{X_{n}},
$$

де  $X_{\pi}$  – поріг чутливості.

Окрім числа границі допустимих абсолютної і відносної похибок можуть також виражатися у вигляді лінійної функції

$$
\Delta 3B = \pm (a + b \cdot x),
$$

де a, b – додатні числа, незалежні від x .

Перший доданок поданої функції позначається  $\Delta_{a}$  (рис. 1.4, *а*) і характеризує *адитивну* похибку (похибку нуля, незалежну від x ), а другий доданок позначається  $\Delta_M$  (рис. 1.4, *б*) і характеризує *мультиплікативну* похибку , залежну від x .

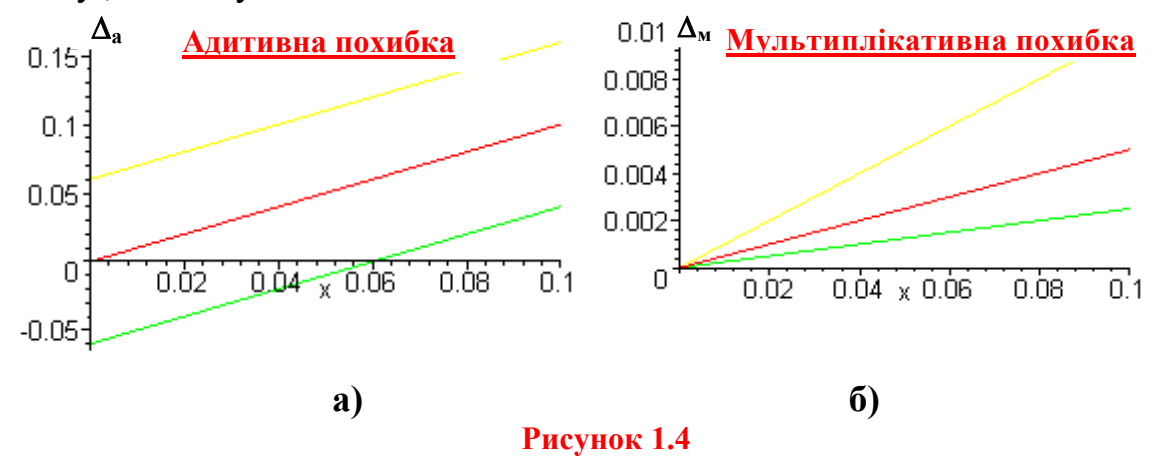

**Адитивна похибка - складова абсолютної похибки засобу вимірювальної техніки, яка не залежить від вимірюваної величини.**  Адитивну похибку називають ще похибкою нуля.

**Мультиплікативна похибка - складова похибки засобу вимірювальної техніки, яка пропорційна вимірюваній величині.** 

Цю складову похибки називають ще похибкою чутливості.

**Похибка нелінійності - складова похибки засобу вимірювальної техніки, яка змінюється нелінійно в діапазоні зміни вимірюваної величини.** 

Для нормування похибок засобів вимірювальної техніки з адитивною і мультиплікативною похибками найбільш поширеною є формула виду

$$
\delta_{_H} = \pm \left[ c + d \cdot \left( \left| X_{_H}/X \right| - 1 \right) \right],
$$

де  $X_{H}$  – нормоване значення;

c, d – постійні числа.

Для з'ясування фізичної суті коефіцієнта c уявимо, що прилад, границя допустимої похибки якого нормована, показав значення, що дорівнює верхній межі вимірювання:  $X = X_{H}$ . Тоді

$$
\delta\text{:=}\pm\,c\,.
$$

Отже коефіцієнт c є границя допустимої відносної похибки за максимального показу приладу.

Для розуміння суті коефіцієнта d перетворимо наведену формулу так, щоб отримати залежність для границі допустимої абсолютної похибки

$$
\Delta_{\rm H} = \pm \frac{1}{100} \cdot [d \cdot X_{\rm H} + (c - d) \cdot X].
$$

Припустимо, що покази приладу дорівнюють нулю. Тоді другий доданок у квадратних дужках дорівнює нулю і d є межа допустимої похибки за нульового показу приладу, виражена у відсотках до верхньої межі вимірювання.

Різниця коефіцієнтів  $(c - d)$  характеризує зростання абсолютної похибки за зростання показів приладу, а  $(X_H/X - 1)$  – зростання відносної похибки за зменшення показів приладу.

#### **Методика оцінювання статичних метрологічних характеристик**

Наведених вище відомостей достатньо, щоб здійснити нормування точності засобів вимірювань в статичному режимі. Бажано, щоб і математичний апарат дослідження засобів вимірювань в статичному режимі дозволяв досить просто отримувати аналітичні залежності для оцінювання наведених метрологічних характеристик. Складність полягає в тому, що функція вимірювального перетворення описує для різних засобів вимірювань різні фізичні процеси, які відносяться до різних галузей знань і є функціями багатьох змінних. Необхідно мати узагальнений для всіх них метод дослідження, який був би незалежним від фізичних явищ, покладених в основу побудови засобів вимірювань.

Таким математичним апаратом дослідження статичних метрологічних характеристик є використання розкладу функції перетворення в ряд Тейлора.

Припустимо, що має місце засіб вимірювань, функція перетворення якого має вигляд

$$
y=y(x,\Delta f)\,,
$$

де y– вихідна величина засобу вимірювань;

- x вхідна величина;
- f впливні величини.

Розкладемо цю функцію перетворення в ряд Тейлора і отримаємо

$$
y = y_0 + \left[\frac{\partial y}{\partial x}\right]_0 x + \left[\frac{\partial^2 y}{\partial x^2}\right]_0 x^2 + \frac{1}{6} \left[\frac{\partial^3 y}{\partial x^3}\right]_0 x^3 + ... +
$$

$$
+ \left[\frac{\partial^2 y}{\partial x \partial f}\right]_0 x \cdot \Delta f + \left[\frac{\partial y}{\partial f}\right]_0 \Delta f + \frac{1}{2} \left[\frac{\partial^2 y}{\partial f^2}\right]_0 \Delta f^2 + ...
$$

.

Індекс «0» біля частинних похідних показує, що вони визначаються для значень впливних величин, які відповідають нормальним умовам  $f = f_0$  (умовам градуювання).

Проаналізуємо складові попереднього рівняння.

- **1.**  $y_0$  вільний член розкладу, який дорівнює у за  $x = 0$  і  $\Delta f = 0$ .
- 2.  $\left|\frac{dy}{dx}\right|_{x=0}$  = S<sub>0</sub>  $x\rfloor_0$  $\left[\frac{\partial y}{\partial x}\right]_0 =$  $\overline{a}$  $\partial$  $\left[\frac{\partial y}{\partial x}\right]$  = S<sub>0</sub> – номінальний коефіцієнт перетворення або чутливість засо-

бу вимірювання.

3. 
$$
\frac{1}{2} \left[ \frac{\partial^2 y}{\partial x^2} \right]_0 = S_0, \frac{1}{6} \left[ \frac{\partial^3 y}{\partial x^3} \right]_0 = S_0 - \text{3} \text{mina } \text{4} \text{ythisocri B, qianasoni neperso-}
$$

рення.

**4.**  $\left[\frac{\partial}{\partial f}\right]_0 = \beta_0$  $\left[\frac{y}{c}\right] = \frac{1}{\beta}$  $\left[\frac{\partial y}{\partial f}\right]_0 =$  $\overline{a}$  $\left[\frac{\partial y}{\partial f}\right]_0 = \beta_0$  i  $\left[\frac{1}{2}\right] \frac{\partial^2 y}{\partial f^2}\right]_0 = \beta_0$  $\mathbf{f}^2\big]_0$  $2\overline{y}$ 2  $\frac{1}{2} \left[ \frac{\partial^2 y}{\partial x^2} \right] = \beta$  $\Bigg|_{\Omega} =$  $\overline{\phantom{a}}$   $\mathsf{L}$  $\mathbf{r}$ L  $\mathbf{r}$  $\widehat{o}$  $\left|\frac{\partial^2 y}{\partial x^2}\right| = \beta_0$  – коефіцієнти впливу впливних величин

на вихідний параметр **y** засобу вимірювання.

**5.** 0 0 x f y2 – коефіцієнт впливу впливних величин на номінальну чу-

тливість S<sub>0</sub> засобу вимірювань.

З урахуванням прийнятих позначень рівняння розкладу в ряд Тейлора подамо у вигляді

$$
y = y_0 + s_0 \cdot x + s_0 \cdot x^2 + s_0 \cdot x^3 + \dots + \alpha_0 \cdot x \cdot \Delta f + \beta_0 \cdot \Delta f + \beta_0 \cdot \Delta f^2 + \dots
$$

де  $y = S_0 x + S_0 x^2 + S_0$  $\overline{+}$  $\bullet$  $=$ S<sub>0</sub>x + S<sub>0</sub> x<sup>2</sup> + S<sub>0</sub> – номінальна функція перетворення;

 $y_{\text{H}} = S_0 x^2 + S_0 x^3$  $\overline{+}$  $\bullet$  $\Delta$ у $_{\rm H}$  = $S_0 x^2 + S_0 x^3$  – похибка нелінійності номінальної функції перетворення;

 $\Delta y_M = \alpha_0 \cdot x \cdot \Delta f$  – мультиплікативна похибка перетворення в умовах зміни  $f_0$  на величину  $\Delta f$ , тобто зміна чутливості S<sub>0</sub> на величину  $\Delta S = \alpha_0 \cdot \Delta f$ ;

 $\Delta y_A = \beta_0 \cdot \Delta f + \beta_0 \cdot \Delta f^2$  $\bullet$  $\beta_0$  ·  $\Delta f$  +  $\beta_0$  ·  $\Delta f$  - адитивна похибка перетворення в умовах зміни  $f_0$  на величину  $\Delta f$ , тобто зміна  $y_0$  під дією впливних величин.

#### **2 ПОРЯДОК ВИКОНАННЯ РОБОТИ**

2.1. Відповідно до Вашого варіанта (табл. 1.1) виберіть функцію перетворення засобу вимірювань.

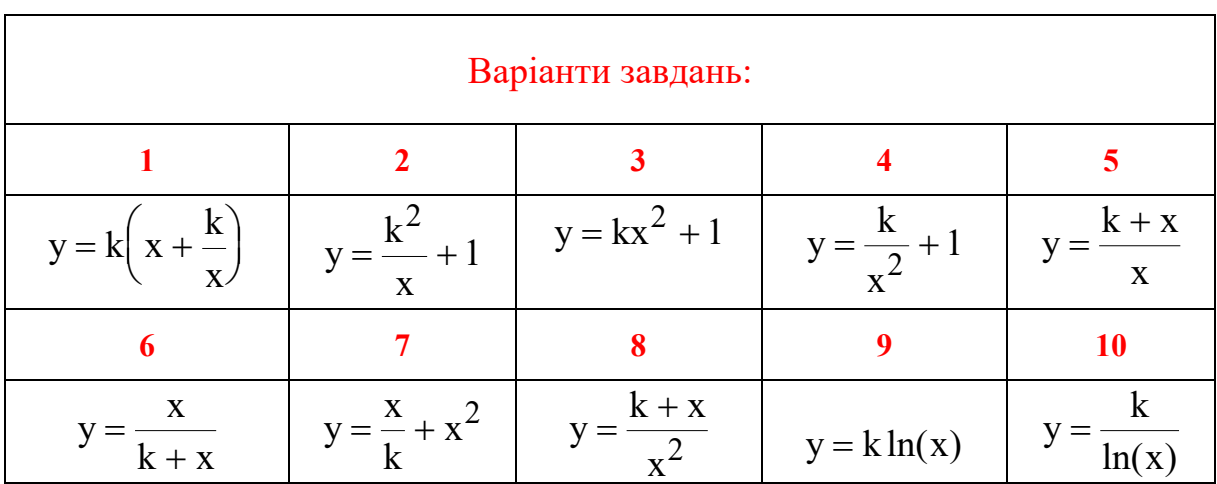

**Таблиця 1.1 – Варіанти функцій перетворення засобів вимірювань** 

2.2. Для заданої функції перетворення отримайте аналітичні залежності для основних статичних метрологічних характеристик, використавши співвідношення, наведені в табл. 1.2.

2.3. Результати розрахунків занесіть до третього стовпця табл. 1.2.

## **Отримання аналітичних залежностей для оцінення статичних МХ в середовищі комп'ютерної алгебри Maple VR5**

2.4. Увійдіть в середовище комп'ютерної алгебри Maple VR5 і виконайте дії відповідно до алгоритму, який наведено в табл. 1.3.

2.5. Результати програмних операторів і розрахунків занесіть до другого і третього стовпців табл. 1.3, відповідно.

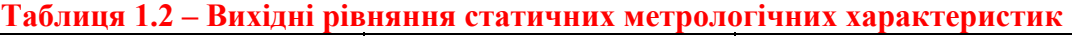

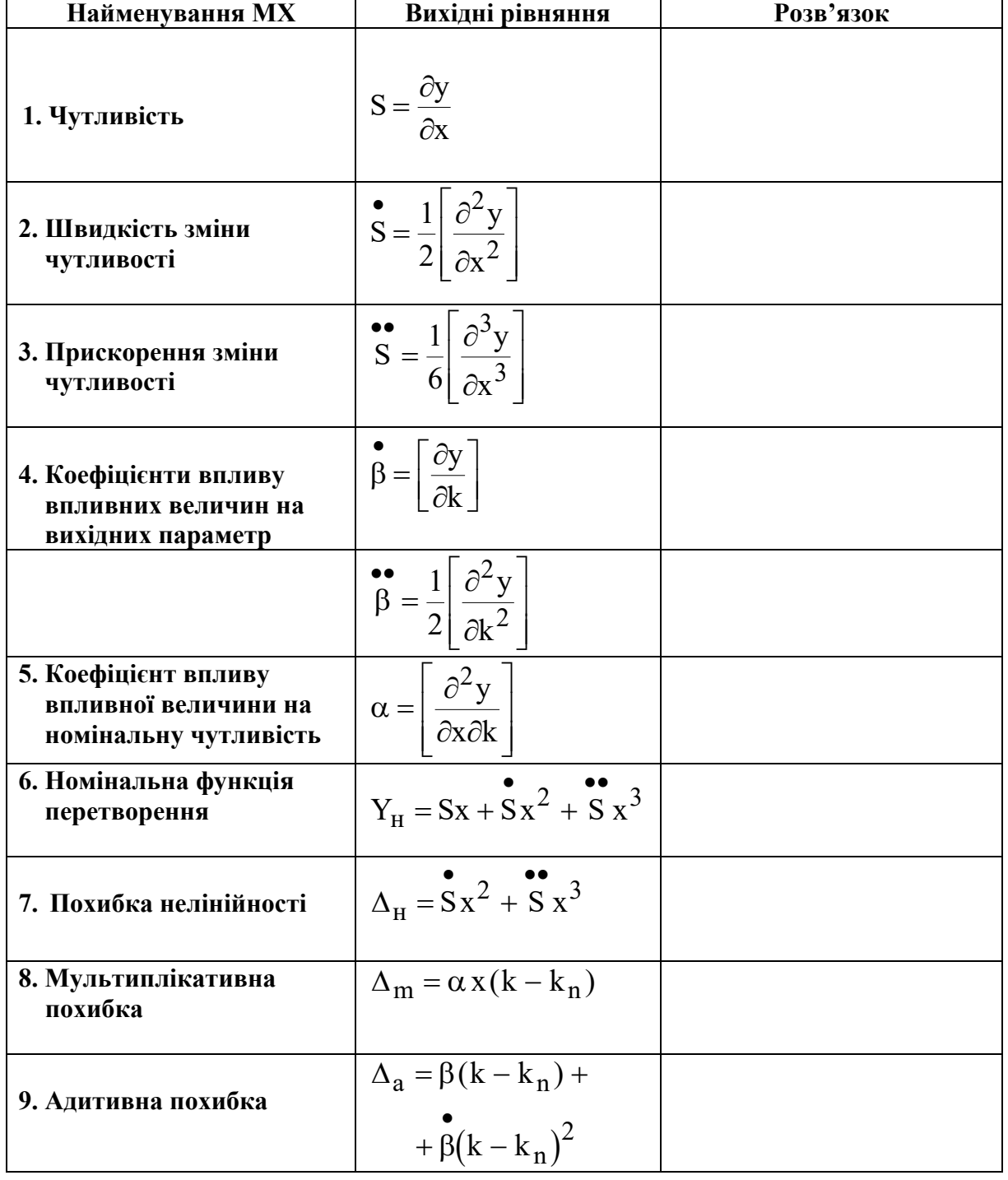

2.6. Приклад командних операторів і отримання розрахунків в середовищі Maple VR5 для функції перетворення виду  $y = x + \frac{1}{x^2}$  $\int$  $\setminus$  $\overline{\phantom{a}}$  $\left(y=x+\frac{1}{kx^2}\right)$  $y = x + \frac{1}{2}$  подано в

табл. 1.3.

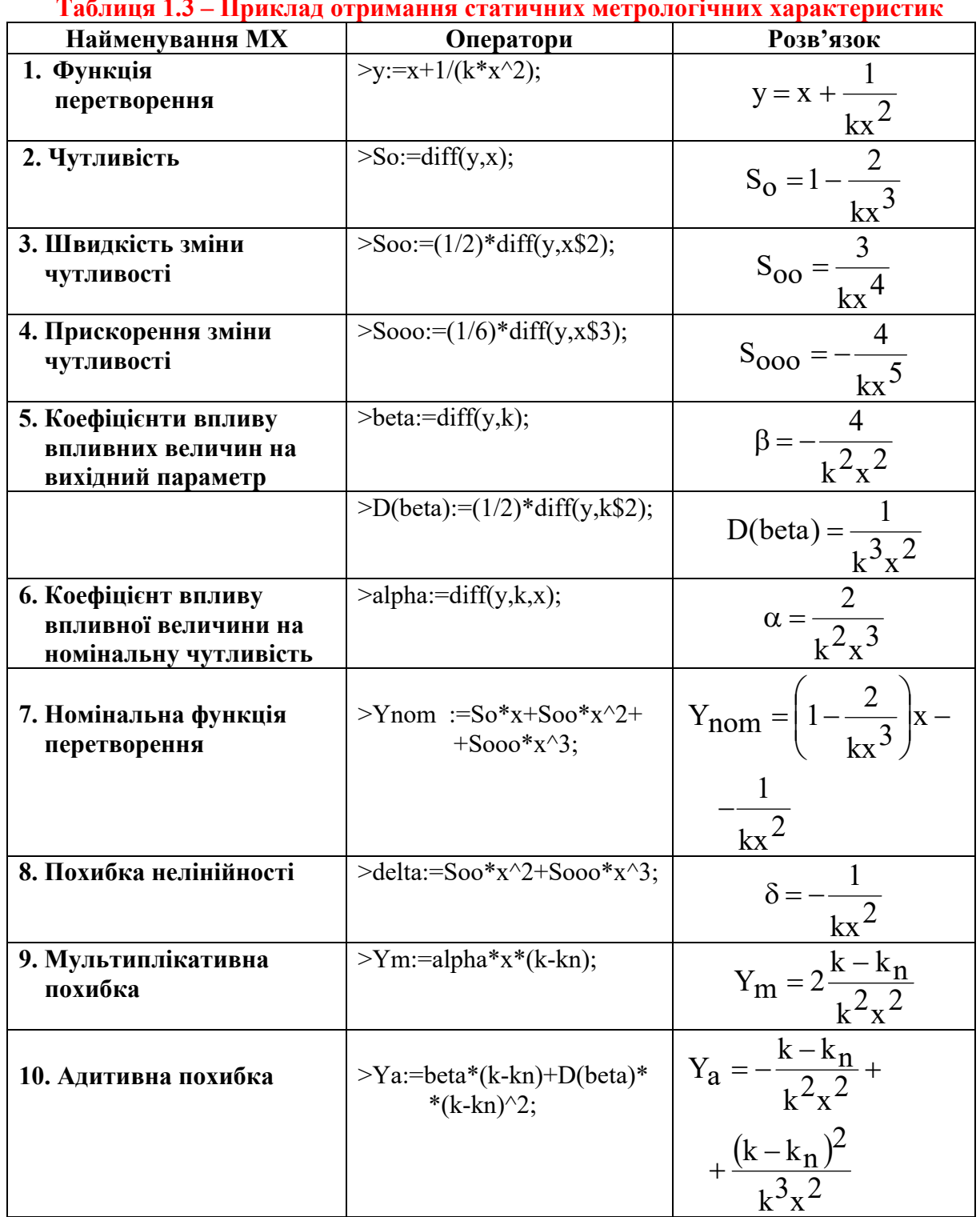

**Таблиця 1.3 – Приклад отримання статичних метрологічних характеристик** 

#### **Моделювання статичних метрологічних характеристик**

2.7. Отримайте графічні залежності основних статичних метрологічних характеристик. Значення коефіцієнта k , діапазон зміни вхідної величини x наведено в табл. 1.4, а приклад командних операторів наведено в табл. 1.5.

2.8. Зробіть загальні висновки.

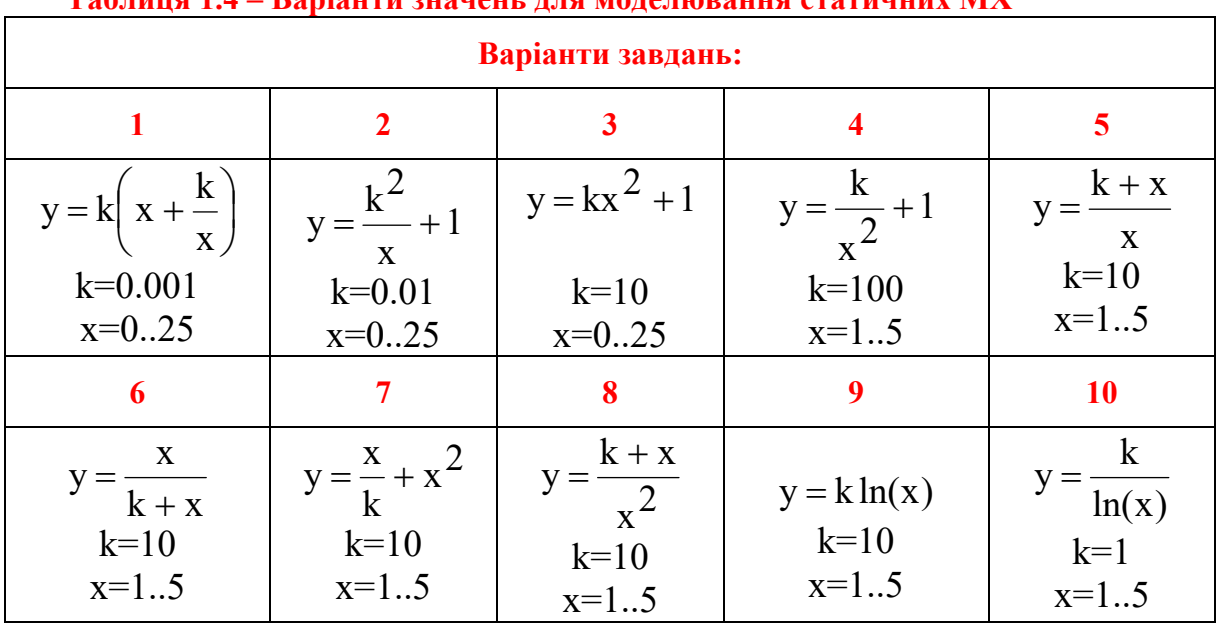

**Таблиця 1.4 – Варіанти значень для моделювання статичних МХ** 

**Таблиця 1.5 – Приклад моделювання статичних метрологічних характеристик** 

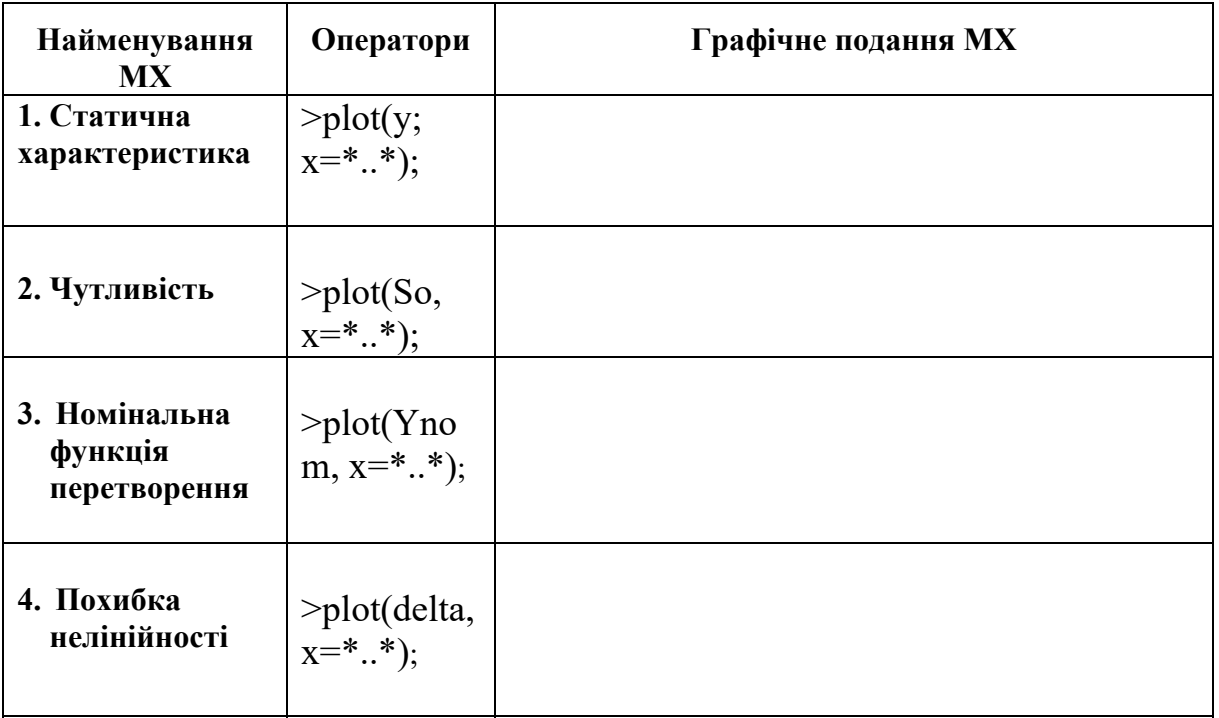

#### **КОНТРОЛЬНІ ПИТАННЯ**

- **1. В яких трьох видах може бути подана функція перетворення?**
- **2. Дайте поняття і наведіть приклад рівняння перетворення.**
- **3. Дайте поняття і наведіть приклад статичних характеристик засобів вимірювань.**
- **4. Дайте поняття і наведіть приклад градуювальної характеристики.**
- **5. Дайте поняття чутливості засобу вимірювань? Перерахуйте три відомі вам методи оцінювання чутливості.**
- **6. Як для відомої функції перетворення отримати аналітичну залежність для оцінювання чутливості засобу вимірювання?**
- **7. Як знайти чутливість за статичною характеристикою вимірювального перетворювача?**
- **8. Як оцінити чутливість за шкалою приладу?**
- **9. Як для відомої функції перетворення отримати аналітичні залежності для зміни чутливості засобу вимірювання в діапазоні перетворення?**
- **10. Як знайти коефіцієнти впливу впливних величин на вихідний сигнал засобу вимірювання?**
- **11. Як знайти коефіцієнти впливу впливних величин на номінальну чутливість засобу вимірювання?**
- **12. Як отримують номінальну функцію перетворення?**
- **13. Що таке діапазон показів і діапазон вимірювань? Яка різниця між цими поняттями?**
- **14. Дайте поняття швидкодії, показу і часу встановлення.**
- **15. Як визначають варіацію показу засобу вимірювання?**
- **16. Які дві складові похибки вимірювань виділяють за способом вираження?**
- **17. Чому зведену похибку не відносять до похибок вимірювань?**
- **18. Яку похибку називають адитивною? Запишіть рівняння перетворення ідеального засобу вимірювання і засобу вимірювання, в якому наявна адитивна похибка.**
- **19. Чому адитивну похибку ще називають похибкою нуля?**
- **20. Яку похибку називають мультиплікативною. Запишіть рівняння перетворення ідеального засобу вимірювання і засобу вимірювання, в якому наявна мультиплікативна похибка.**
- **21. Чому мультиплікативну похибку ще називають похибкою чутливості?**
- **22. Що собою являє похибка нелінійності і як отримують аналітичну залежність для її оцінювання?**

#### **СПИСОК ЛІТЕРАТУРНИХ ДЖЕРЕЛ**

- 1. Володарський Є. Т., Кухарчук В. В., Поджаренко В. О., Сердюк Г. Б. Метрологічне забезпечення вимірювань і контролю. – Вінниця : ВДТУ, 2001. – 219 с.
- 2. Кухарчук В. В., Володарський Є. Т., Кучерук В. Ю., Грабко В. В. Основи метрології та електричних вимірювань : підручник. – Херсон : Олді-Плюс, 2013. – 538 с.
- 3. Кухарчук В. В. Основи метрології та електричних вимірювань. Частина I : конспект лекцій. ‒ Вінниця : ВНТУ, 2020. – 148 с.
- 4. ДСТУ 2681-94. Метрологія. Терміни та визначення. К. : Держстандарт України,  $1994 - 68$  c.
- 5. Тейлор Дж. Введение в теорию ошибок. Пер. с англ. М. : Мир, 1985. 272 с.

### Протокол **№ II-1** виконання лабораторної роботи № II-1 «Оцінювання основних статичних метрологічних характеристик»

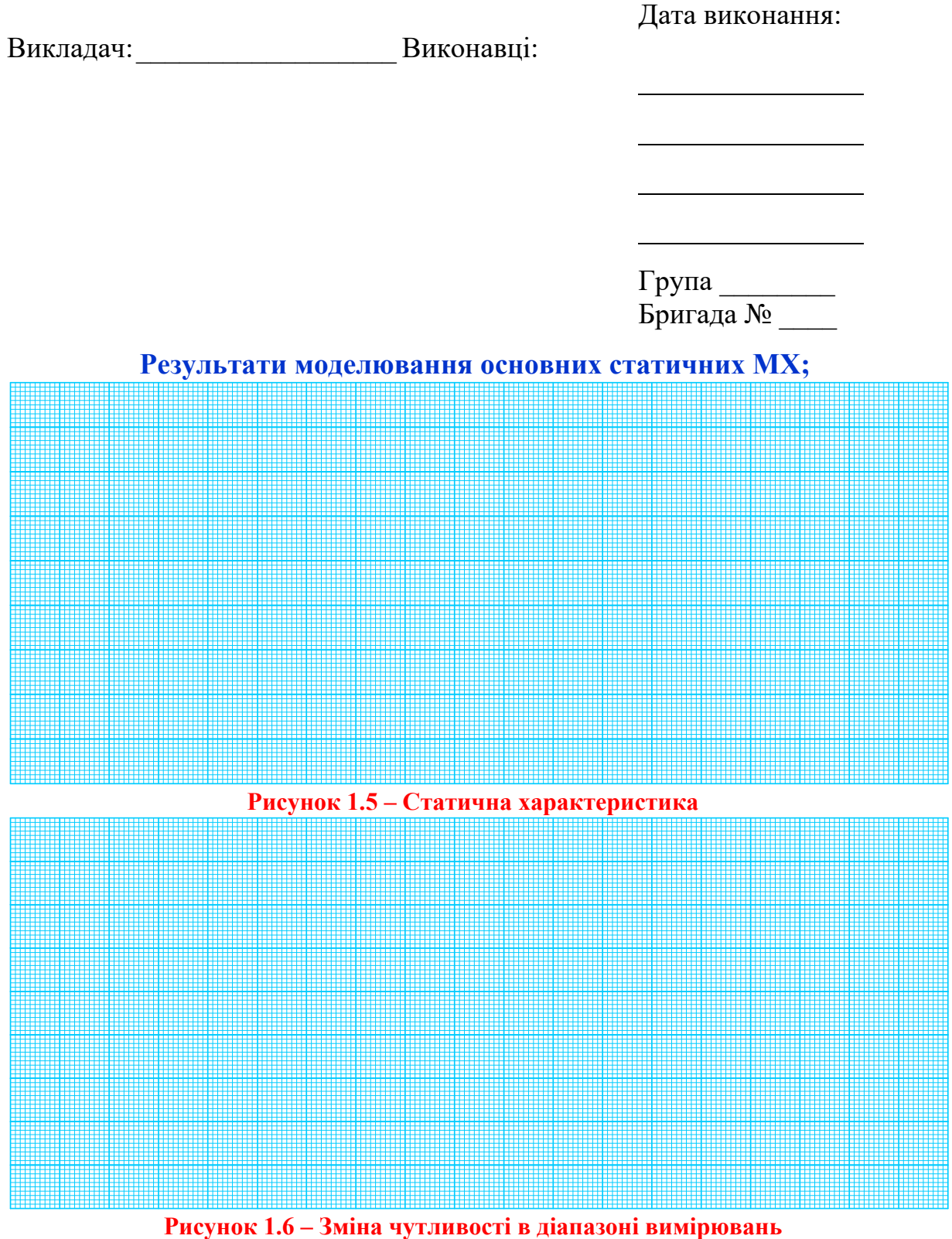

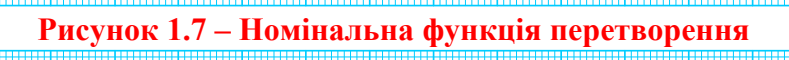

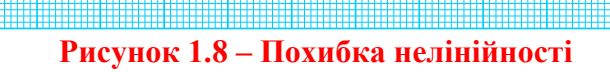

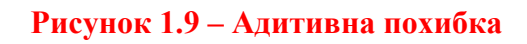

## **ЛАБОРАТОРНА РОБОТА № II-2 Вимірювання температури**

#### *Мета роботи:*

*1.* Освоїти методику повірки засобу вимірювання методом зразкового приладу на прикладі вимірювання температури рідини зразковим та термометричним термометрами;

*2.* Освоїти методику градуювання засобу вимірювання на прикладі термопари;

*3.* Навчитися будувати градуювальну криву та проводити метрологічну обробку результатів вимірювань.

#### **1 КОРОТКІ ТЕОРЕТИЧНІ ВІДОМОСТІ**

Прилади, які призначені для вимірювання температури називаються термометрами.

*Температурою називається фізична величина, що кількісно характеризує міру середньої кінетичної енергії теплового руху молекул будьякого тіла або речовини.* 

#### **Температурні шкали**

Під терміном «температурна шкала» розуміють неперервну сукупність чисел, лінійно пов'язану з числовим значенням якоїсь точно вимірюваної властивості, що є однозначною i монотонною функцією температури.

Фаренгейт (1715 р.), Реомюр (1776 p.) i Цельсій (1742 р.) під час побудови шкал базувались на припущенні лінійного зв'язку між температурою Т i термометричними властивостями як, наприклад, розширення об'єму рідин V, тобто

$$
T = a + b \cdot V,
$$

де a і b – сталі коефіцієнти.

Підставивши в це рівняння V=V, за Т - Т, і V=V<sub>2</sub> за Т=Т<sub>2</sub>, після перетворень отримаємо рівняння температурної шкали:

$$
t = t_1 + \frac{t_2 - t_1}{V_2 - V_1}(V - V_1),
$$

де  $(t_2 - t_1)$  – головний інтервал.

В шкалах Фаренгейта, Реомюра і Цельсія точка танення льоду Т<sub>1</sub>, відповідала відповідно +32,0 і 0 градусам, а точка кипіння води  $T_2 - 212,80$  і 100 градусам. Головний. інтервал ділиться відповідно на N=180, 80 i 100 рівних частин, і 1/N частину кожного з інтервалів називають градусом Фаренгейта – T °F*,* градусом Реомюра – T °R i градусом Цельсія – T °С.

*За одиницю температури беруть градус, який дорівнює 1/100 діапазону температур від точки танення льоду (0 С ) до точки кипіння води*  $(100 °C)$ .

Цю одиницю за шкалою Цельсія позначають 1 С. В шкалі Цельсія нульова температура відповідає точці точка танення льоду. Температури, нижчі за нульову температуру – від'ємні.

Найнижча температура, яка відповідає абсолютному нулю, дорівнює -273.16 °С. Нуль шкали Кельвіна дорівнює абсолютному нулю, тому всі температури за цією шкалою додатні.

Таким чином, для шкал, побудованих за вказаним принципом, градус не є одиницею вимірювання, а являє собою масштаб шкали.

Для перерахунку температури з однієї із вказаних шкал в іншу використовують таке співвідношення:

$$
T^{\circ}C = 1.25^{\circ}R = \frac{5}{9}(T^{\circ}F - 32).
$$

Для забезпечення єдності вимірювань температури як міжнародний стандарт в 1968 році прийнято Міжнародну Практичну Температурну Шкалу МПТШ-68, а з 1990 році – уточнено версію шкали ITS-90. В цій шкалі як опорні точки температури вибрано температурні точки зміни агрегатного стану певних речовин, матеріалів, які можуть бути легко відтворені. Крім того, цей стандарт визначає і типи засобів вимірювання для всього діапазону температур. Перелік опорних (реперних) точок шкали ITS-90 наведено в табл. 2.1.

| Найменування               | Температура, К | Зразковий засіб<br>вимірювання<br>Вище 1337.58 К -<br>Спектральний пірометр<br>Від 903.89 К до 1337.58 К -<br>Термопара платина-платина-<br>родій (10% Rh) |  |  |
|----------------------------|----------------|----------------------------------------------------------------------------------------------------|--|--|
| Точка затвердіння золота   | 1337.58        |                                                                                                    |  |  |
| Точка затвердіння срібла   | 1235.08        |                                                                                                    |  |  |
| Точка затвердіння цинку    | 692.73         |                                                                                                    |  |  |
| Точка кипіння води         | 373.15         |                                                                                                    |  |  |
| Потрійна точка води        | 273.16         |                                                                                                    |  |  |
| Точка кипіння кисню        | 90.188         | Від 13.81 К до 903.89 К                                                                                                    |  |  |
| Потрійна точка кисню       | 54.361         |                                                                                                    |  |  |
| Точка кипіння неону        | 27.102         | Платиновий термометр                                                                                                    |  |  |
| Точка кипіння рівнозваже-  | 20.28          | опору                                                                                                    |  |  |
| <b>НОГО ВОДНЮ</b>          |                |                                                                                                    |  |  |
| Потрійна точка рівнозваже- | 13.81          |                                                                                                    |  |  |
| <b>НОГО ВОДНЮ</b>          |                |                                                                                                    |  |  |

**Таблиця 2.1 – Перелік основних реперних точок температурної шкали** 

#### **Особливості вимірювання температури**

Основною особливістю вимірювання температури, як неелектричної величини, є її перетворення в електричну за допомогою первинного вимірювального перетворювача (сенсора) з подальшим її вимірюванням вторинним електровимірювальним приладом.

За виключенням інтегральних, всі сенсори температури мають нелінійну функцію перетворення.

Резистивні сенсори температури (термометри опору) характеризуються високою точністю, не потребують зовнішнього струму збудження і є складовими мостових засобів вимірювань.

В табл. 2.2 наведено перелік популярних типів сенсорів температури та їхні основні метрологічні характеристики.

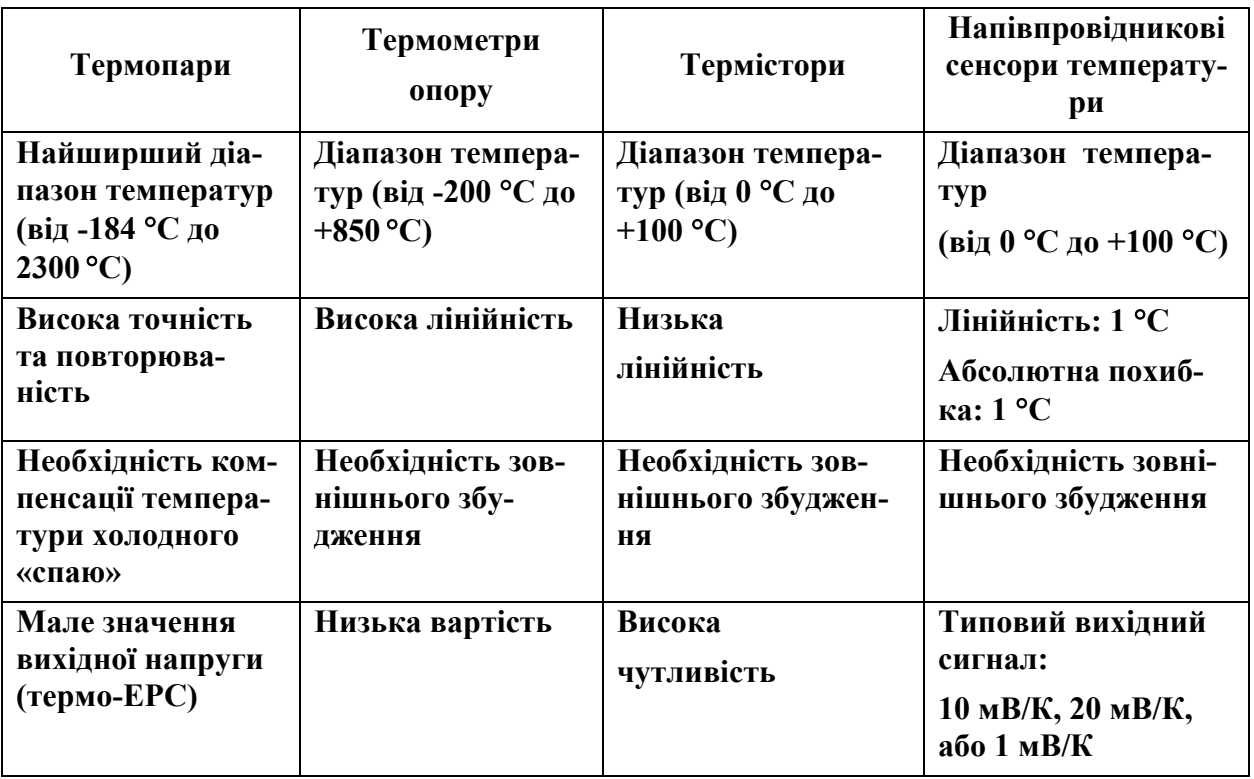

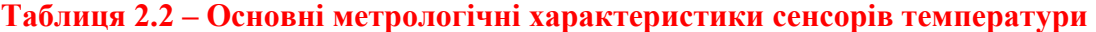

Термістори мають найвищу чутливість, але для них характерна найбільша нелінійність.

Напівпровідникові сенсори температури є високоточними і мають високу лінійність в діапазоні робочих температур від -55 °С до +150 °С. Внутрішні підсилювачі масштабують вихідний сигнал до значень, зручних для АЦП-перетворення, наприклад, 10 мВ/°С.

#### **Термопара – термоелектричний перетворювач температури**

В основу побудови термопар покладено явища Томсона і Зеєбека.

*Явище Томсона полягає у появі на кінцях однорідного провідника, який має температурний градієнт, деякої різниці потенціалів внаслідок того, що електрони дифундують з гарячого кінця провідника до холодного. ЕРС, що виникає під час цього, i називається термо-ЕРС Томсона*

$$
e=\int\limits_{T_2}^{T_1}\!\!\!\sigma\,dT\,,
$$

де σ – коефіцієнт Томсона для заданого провідника.

Якщо скласти коло з двох різних провідників а i b, то сумарна термо-ЕРС Томсона дорівнює різниці термо-ЕРС Томсона кожного провідника i визначається

$$
e=\int\limits_{T_2}^{T_1}(\sigma_a-\sigma_b)dT\,,
$$

де σа i σb, – коефіцієнти Томсона для провідника а i b, відповідно.

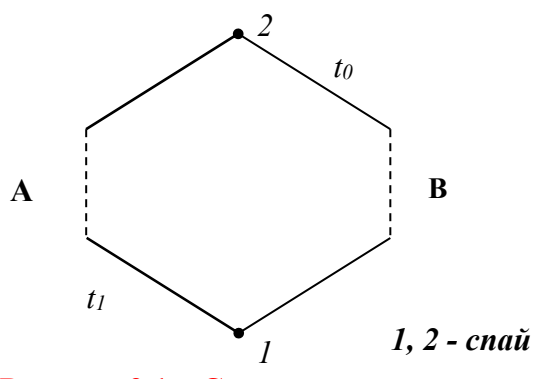

**Рисунок 2.1 – Структурна схема термопари** 

*Явище Зеєбека: Під час з'єднання двох різнорідних провідників у місці їх контакту виникає контактна різниця потенціалів, зумовлена різною концентрацією носіїв заряду.* 

Зеєбеком було встановлено, що в замкненому колі двох різнорідних провідників, спаї яких мають різні температури, електрорушійна сила Eab (T1), яка виникає під час переходу від провідника а до провідника b в точці з температурою Т1, і електрорушійна сила  $E_{ba}$  (Т2), яка виникає в процесі переходу від провідника b до провідника а, мають протилежні знаки i не дорівнюють одна одній.

Сумарна термо-ЕРС, яка виникає у колі, що складається з двох різних провідників а i b, є сумою контактних е.р.с. i е.р.с. Томсона:

$$
e_{ab}(T_1, T_2) = E_{ab}(T_1) + E_{ba}(T_2) + \int_{T_1}^{T_2} (\sigma_a - \sigma_b) dT.
$$

Ця сумарна термо-ЕРС для такої пари провідників залежить тільки від значень температур  $T_1$  i  $T_2$  i може бути подана різницею відповідних функцій:

$$
e_{ab}(T_1, T_2) = E_{ab}(T_1) - E_{ba}(T_2).
$$

Якщо різниці температур малі, то можна припустити, що термо-е.р.с. яка формується термопарою, пропорційна різниці температур спаїв:

$$
e_{ab}(T_1, T_2) = k(T_1 - T_2),
$$

де k – сталий коефіцієнт, різний для різних матеріалів термоелектродів.

Якщо один спай помістити в середовище з постійною температурою, наприклад  $T_2$ , то термо-ЕРС, що виникне в загальному випадку, є нелінійною функцією температури Т<sub>1</sub>

$$
e_{ab}(T_1, T_2) = e(T_1).
$$

Наприклад, для мідь-константанових термопар функція перетворення має вигляд:

$$
e = aT + bT^2 + cT^3,
$$

де а, в і с – постійні коефіцієнти, які визначаються під час градуювання термопари.

Спай термопари, який поміщають в досліджуване середовище, називають робочим або гарячим, а кінці електродів, температура яких підтримується переважно постійною, – вільними або холодними.

*Чутливий елемент термоелектричного перетворювача, тобто пару термоелектродів, називають термопарою.* 

Матеріалами термоелектродів слугують сплави хромель, копель, алюмель, вольфрамреній, платинородій, а також платина, мідь і залізо. Від назви термоелектродів походить назва типу самого перетворювача, наприклад, перетворювач типу ТХА має електроди з хромелю та алюмелю. Характеристики деяких типів термоелектричних перетворювачів наведено в табл. 2.3.

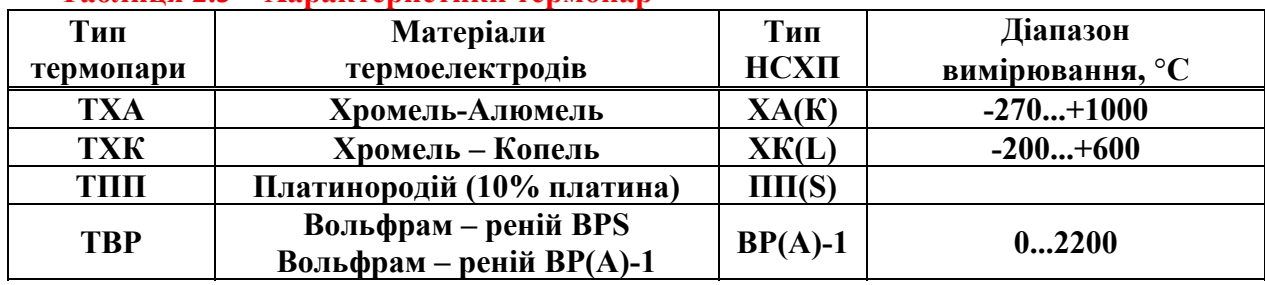

#### **Таблиця 2.3 – Характеристики термопар**

Функція перетворення (або НСХП) термоелектричних перетворювачів, як правило, нелінійна і для кожного типу перетворювача задається у вигляді таблиць  $e = f(T)$  за температури вільних кінців 0 °С (див. табл. 2.4).

| <u> Гаолици 2. т<math>=</math> ПСАН Термонари Типу ТА<math>\Lambda</math></u> |          |       |        |        |        |        |        |  |
|-------------------------------------------------------------------------------|----------|-------|--------|--------|--------|--------|--------|--|
| Вимірювана<br>температура,<br>T °C                                            | 0        | 200   | 400    | 600    | 800    | 1000   | 1200   |  |
| Значення тер-<br>мо-ЕРС е, мВ                                                 | $\bf{0}$ | 8.137 | 16.395 | 24.902 | 33.277 | 41.269 | 48.828 |  |

**Таблиця 2.4 – НСХП термопари тину ТХА** 

Статичну характеристику для цього типу термопари в обмеженому діапазоні перетворення наведено на рис. 2.2.

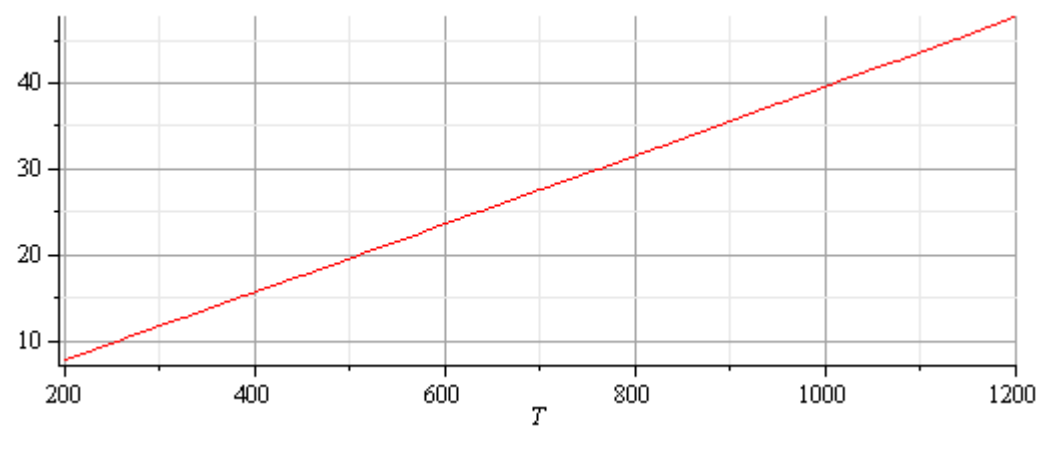

**Рисунок 2.2 – Статична характеристика описаного типу термопари в обмеженому діапазоні перетворення** 

Апроксимована НСХП поліномом другого порядку має вигляд

$$
e\!=\!0.01441+0.03931\!\cdot\! T^1+0.000006\!\cdot\! T^2
$$

і в цьому діапазоні вимірювання температури практично лінійна.

### **Вимірювальний канал температури слідкувального зрівноваження з термопарою**

Функція перетворення (або НСХП) термоелектричних перетворювачів,

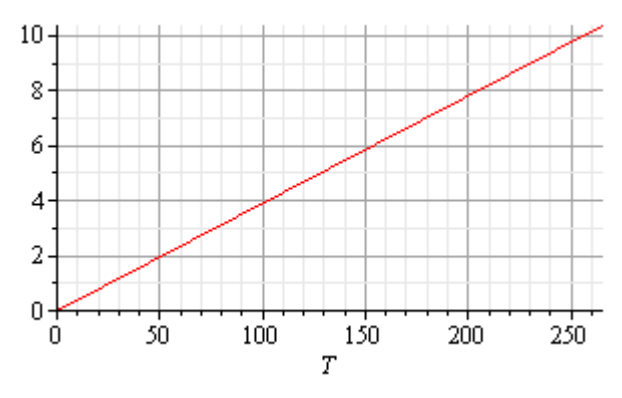

до яких відносять термопари, як правило, нелінійна і для кожного типу перетворювача задається у вигляді таблиць e=f (T) за температури вільних кінців 0 °С (див. табл. 2.4).

#### **Рисунок 2.3**

В обмеженому діапазоні вимірювання температури її статична характеристика (рис. 2.3) практично лінійна Тому для подальшого її використання в загальному вигляді запишемо так:

$$
e = a \cdot T. \tag{2.1}
$$

Як видно з табл. 2.4, за зміни температури на вході термопари від 0 до 250 С, термо-ЕРС на її виході змінюється від 0 до 8 мВ. Тому вихідну напругу термопари необхідно підсилити масштабним перетворювачем (МП) до значення, необхідного для надійної роботи ВКН – вимірювального каналу напруги (рис. 2.4).

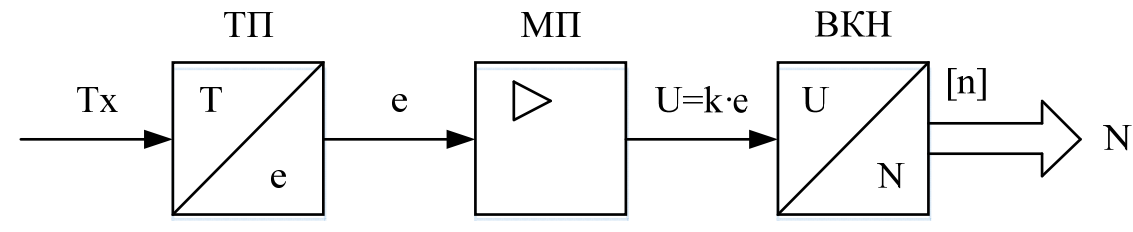

**Рисунок 2.4 – Структурна схема вимірювального каналу температури**

$$
U=K \cdot e=K \cdot a \cdot T_X = 10^3 \cdot 0.0410^{-3} B/_{\text{TPaq}} \cdot T_X =
$$
  
= 0.04 \cdot T\_X  $\begin{vmatrix} K = 10^3 \\ a = 0.04 \text{ MB} /_{\text{TPaq}} \end{vmatrix}$  (2.2)

Залежність напруги U на виході масштабного перетворювача від вимірюваної температури  $T_x$  наведено на рис. 2.5.

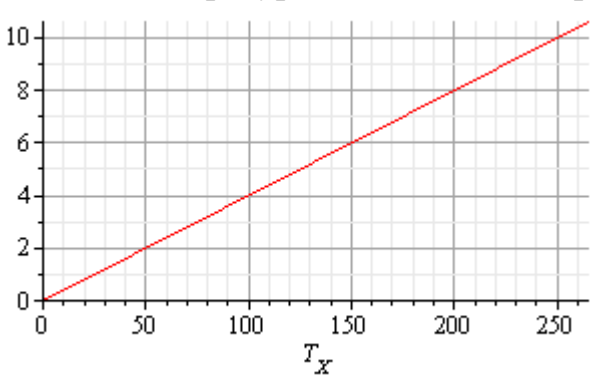

#### **Рисунок 2.5**

Рівняння перетворення вимірювального каналу напруги слідкувального зрівноваження подають так

$$
N_{U} = \frac{U}{h} = \frac{2^{n}}{U_{0}} U
$$
 (2.3)

показаний на рис. 2.6.

Якщо як вимірювальний ка-

нал напруги U вибрати, наприклад, канал слідкувального зрівноваження, то структурна схема вимірювального каналу температури з термопарою матиме вигляд,

Підставимо в (2.2) рівняння перетворення (2.3) і отримаємо остаточну функцію перетворення вимірювального каналу температури слідкувального зрівноваження з термопарою

$$
N_T = \frac{2^n}{U_0} U = \frac{Ka 2^n}{U_0} \cdot T_X.
$$
 (2.4)

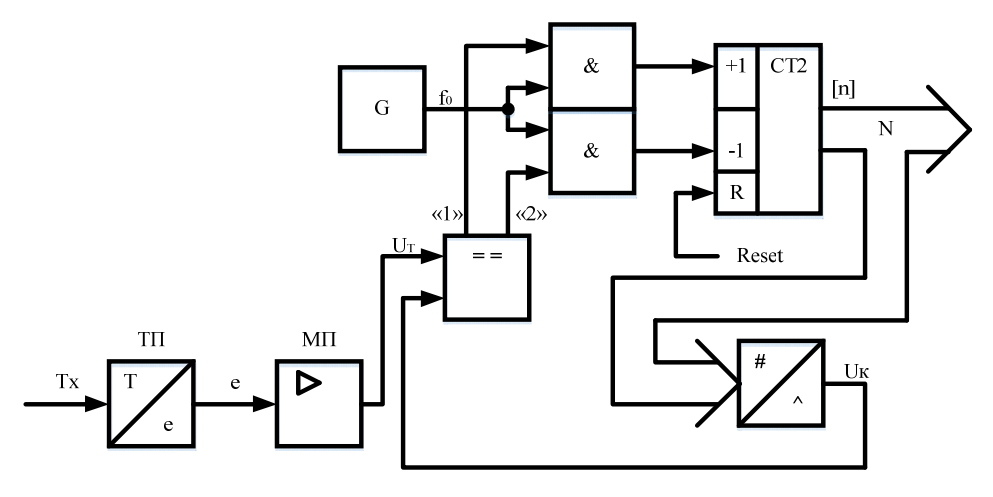

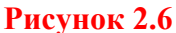

Якщо взяти з рівняння перетворення (2.4) похідну, то матимемо рівняння чутливості

$$
S = \frac{dN_T}{dT_X} = \frac{Ka 2^n}{U_0} = const = 4 \frac{1}{0_C} \begin{vmatrix} K = 10^3 \\ a = 0.0410^{-3} \frac{B}{0_C} \\ n = 10 \\ U_0 = 10.24 B \end{vmatrix}
$$
 (2.5)

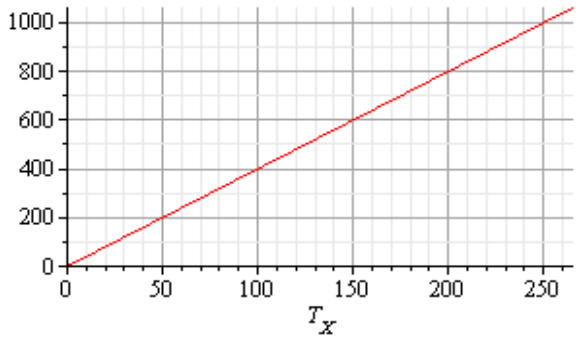

**Рисунок 2.7** 

Врахувавши (2.5), рівняння перетворення вимірювального каналу температури матиме такий вигляд

$$
N_{T} = S \cdot T_{X}, \qquad (2.6)
$$

а його статичну характеристику подамо на рис. 2.7.

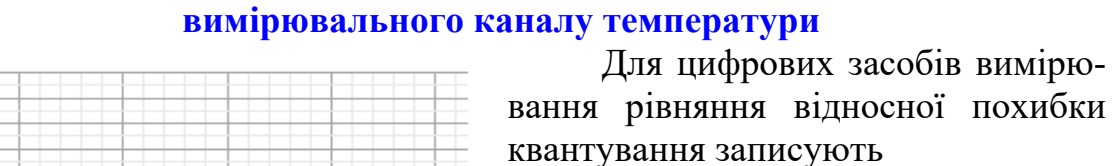

$$
\delta_{\rm K} = \frac{1}{N_{\rm T}} \cdot 100\% = \frac{100\%}{S \cdot T_{\rm X}},\qquad(2.7)
$$

а залежність похибки квантування від вимірюваної температури наведено на рис. 2.8.

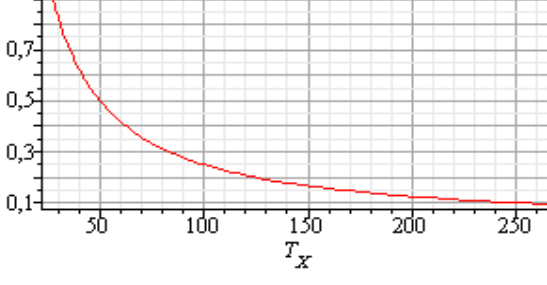

 $1,0-$ 

 **Рисунок 2.8**

**Основні статичні метрологічні характеристики** 

Визначимося з діапазоном вимірювання каналу температури з термопарою, що обмежується нижньою та верхньою межами вимірювання.

Аналіз результатів, поданих на рис. 2.9 показує, що нижня межа вимірювання обмежена значенням похибки квантування. Такий висновок справедливий і для аналогових (стрілкових) засобів вимірювання – на початку шкали похибка непомірно велика. С цієї причини перепишемо рівняння (2.7) у вигляді

$$
\delta_{\rm KH} = \frac{100\%}{\rm S \cdot T_{Xmin}},\tag{2.8}
$$

де  $\delta$ к $H$  – нормоване, гарантоване значення похибки квантування, яке забезпечує вимірювальний канал температури в діапазоні від нижньої і до верхньої меж вимірювання.

З (2.8) отримаємо залежність (рис. 2.9) нижньої межі вимірювання від заданого (нормованого) значення похибки квантування

$$
TXmin = \frac{100\%}{S \cdot \delta_{KH}} \tag{2.9}
$$

Як у попередніх, раніше розглянутих вимірювальних каналах, верхня межа вимірювання температури обмежена максимальною  $N_{max}$ =2<sup>n</sup> ємністю двійкового лічильника

$$
N_{\text{max}} = 2^{n} = S \cdot T_{X \text{max}}.
$$
 (2.10)

З (2.10) отримаємо залежність (рис. 2.10) верхньої межі вимірювання температури від розрядності n двійкового лічильника СТ2

$$
TX max = \frac{2n}{S}.
$$
 (2.11)

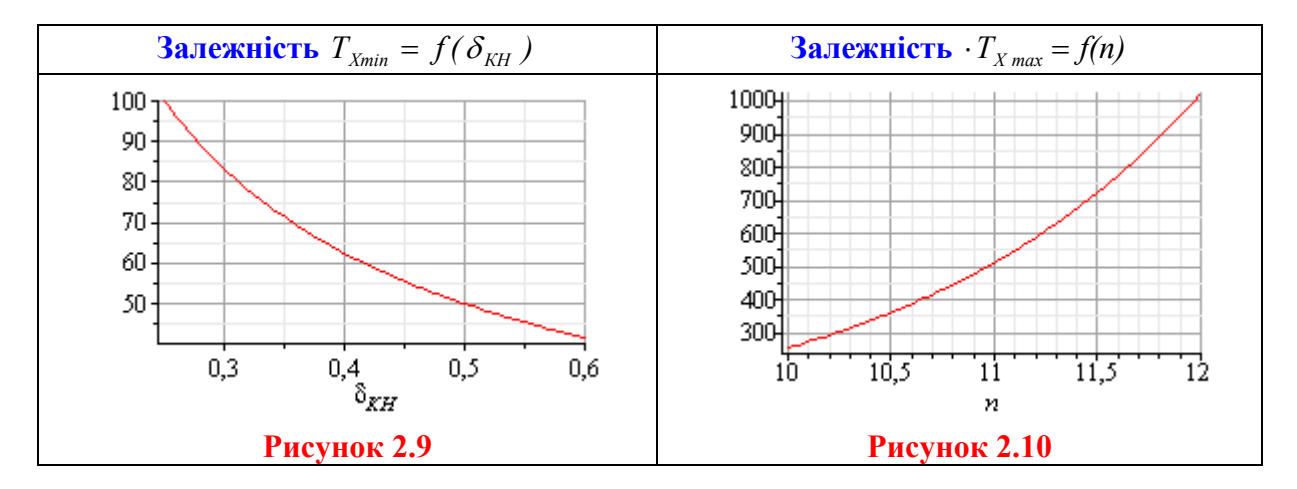

#### **2 БУДОВА ЛАБОРАТОРНОГО СТЕНДА**

Лабораторна установка являє собою електричний нагрівач, температура рідини в якому регулюється за допомогою електроконтактного ртутного термометра типу ТПК з діапазоном вимірювання температури 0–300 °С і ціною поділки 5 С. Температуру рідини (води) можна регулювати іншими електронними пристроями, які не змінюють хід роботи.

Зразковий термометр – ртутний термометр ТН-3 з діапазоном вимірювання температури 0–60 °С і ціною поділки 0,5 °С, або ртутний термометр ТЛ-2М ТУ 25-2021.003-88 з діапазоном вимірювання температури 0– 150 °С і ціною поділки 1 °С.

Термометричний термометр – термопара невідомого градуювання – є об'єктом дослідження.

Термометри вставляються в циліндричні стакани відповідного діаметра, заповнені машинним або трансформаторним маслом. Стакани вмонтовано в кришку нагрівача.

#### **3 ПОРЯДОК ВИКОНАННЯ РОБОТИ**

3.1. Включити електронагрівач в електричну мережу 220 В.

3.2. Включити систему регулювання температури.

3.3. Задавати послідовно на електроконтактному термометрі або другому регулювальному пристрої температуру від 20 до 60 С через кожні 5 °С. Записати напругу, яку показує мілівольтметр в табл. 1 відповідно для кожної заданої температури. Записати відповідну температуру зразкового термометра.

#### **Примітки:**

- зразкові термометри ТН-3 та ТЛ-2М градуйовані за занурення всієї нижньої частини, тому поправку на температуру виступаючого стовпчика визначають

#### $\Delta t = n\beta(t-t_{bc});$

- в нашому випадку цю поправку не враховують через те, що її значення досить малі

$$
\Delta t = 40.0,00016(60-20) \approx 0,256
$$
 °C, iyo mehine цi*ни* поділки.

$$
\Delta t < C = 0.5 \, \text{°C};
$$

- вимірювання термо-ЕРС здійснюється не потенціометром, а мілівольтметром, тому необхідно врахувати спад напруги в корегувальних колах термоелектродних провідників та мілівольтметрів;

- внутрішній опір мілівольтметра визначається як

$$
R_{\scriptscriptstyle BH} = R_{\scriptscriptstyle T} + R_{\scriptscriptstyle TII} + R_{\scriptscriptstyle Y} + R_{\scriptscriptstyle II},
$$

де  $R_T$  – опір термопари;

 $R_{\text{th}}$  – опір термоелектродних проводів за 20 °С;

Rу – опір підгоночного резистора;

 $R_{\text{n}}$  – опір мідних проводів за 20 °С;

 $R_{BH}$  – внутрішній опір мілівольтметра за 20 °С;

- напруга, яку показує мілівольтметр, визначається як

$$
U_{\text{OB}} = E_{\text{AB}}(t,t_0) - U_{\text{OB}} \frac{R_{_{\text{BH}}}}{R_{_{\text{M}}}},
$$

звідси термо-ЕРС

$$
E_{AB}(t,t_0) = U_{OB} + U_{OB} \frac{R_{on}}{R_{on}},
$$
  
\n
$$
t_0 = 20 \text{ °C},
$$
  
\n
$$
R_{BH} = \text{OM}; \quad R_M = \text{OM},
$$

визначаються інженером або викладачем;

- градуювання термопари проводиться за температури  $t_0 = 20$  °C;

- градуювання виконується інженером кафедри, визначається  $E_{AB}(20,0)$ ;

- температура робочого кінця  $t = 20$  °С, термоелектродні проводи поміщаються в дві посудини з льодом, який тане, тобто  $t_0 = 0$  °C – температура вільного кінця;

- термо-ЕРС визначається з такої залежності:

 $E_{AB}(t,0)=E_{AB}(t,20)+E_{AB}(20,0),$ 

$$
E_{AB}(20,0)=0.71
$$
 mB.

3.4. З урахуванням  $R_{M}$ ,  $R_{BH}$ ,  $E_{AB}(t,20)$  результати вимірювань і розрахунків занесіть до першої таблиці протоколу.

3.5. Побудуйте градуювальної характеристики за експериментальними даними:

• Запустіть програму NUMERI (numeri.exe).

 Згідно з даними (табл. 2.1 протоколу) введіть результати вимірювань в оперативну пам'ять персонального комп'ютера. Для прикладу наведено послідовність заповнення табл. 2.5.

**Таблиця 2.5 – Приклад заповненої експериментальної градуювальної характеристики** 

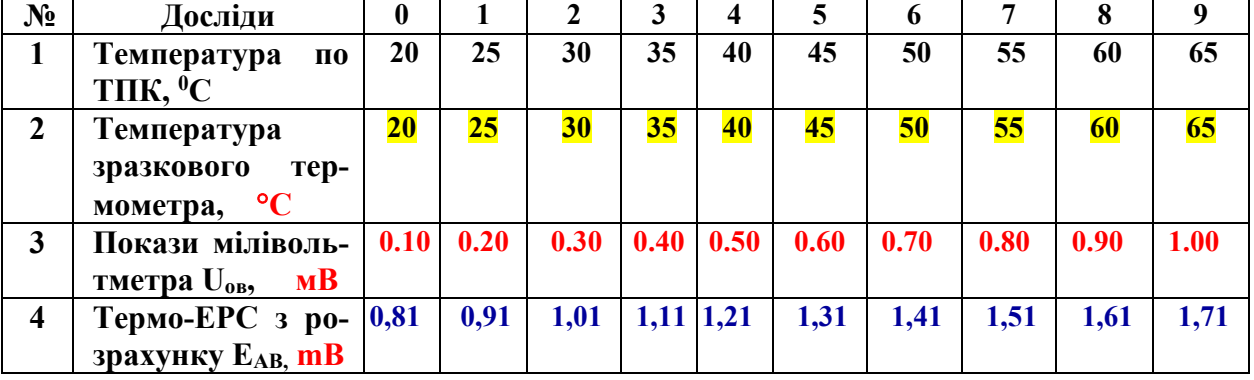

*3.6. Для отримання експериментальної статичної характеристики виконайте таку послідовність дій:*

Натисніть клавішу 3.

- Натисніть клавішу 1.
- Натисніть клавішу 1.
- Натисніть клавішу 3.
- $\bullet$  Залайте кількість значень =10.
- Задайте крок по  $x=5$ .
- Задайте початкове значення 20 °С.
- Натисніть клавішу F10.

 Введіть за допомогою клавіатури 10 значень результатів вимірювань температури з табл. 1.

- Після завершення введення даних натисніть клавішу F10.
- Натисніть клавішу 1.

 Подайте у звіті графічну залежність вихідної у і вхідної х величин (експериментальну статичну характеристику), яка подана на екрані монітора.

Запишіть отримані результати у файл під іменем 1.

## *3.7. Отримайте апроксимовану (емпіричну) функцію перетворення*

 Почерговим натисканням клавіші Esc увійдіть в меню «Поліном» і натисніть клавішу 2.

- Задайте степінь полінома 2 і натисніть клавішу F10.
- Запишіть коефіцієнти а[0], а[1] і а[2] для полінома такого вигляду:

 $y = a[0] + a[1]*x + a[2]*x^2$ 

Наприклад: a[0]= 0,0086061;

$$
a[1] = 0,0401485;
$$

$$
a[2] = 0,0000091.
$$

Запишіть отриману функцію перетворення у вигляді:

$$
y = a[0] + a[1]*x + a[2]*x^2
$$

Для досліджуваної термопари емпірична функція перетворення подається так:

$$
e = a[0]+a[1]*T_x + a[2]*T_x^2,
$$

де e – вихідна величина (термо-ерс на виході термопари);

Tx – вхідна величина (температура на вході термопари).

*3.8. Отримайте апроксимовану статичну характеристику*

 Почерговим натисканням клавіші Esc увійдіть в меню «Дані» і натисніть клавішу 1.

- Натисніть клавішу 1.
- Натисніть клавішу 1.
- Запишіть отриману емпіричну залежність у вигляді:

 $y = 0,0086061+0,0401485x+0,0000091x^2$ .

Задайте діапазон зміни х відповідно до вашого варіанта. Наприклад,

#### від  $x=20$  °С

$$
QQ_0 X = 65 \, \text{°C}.
$$

- Задайте кількість значень =10 (число опорних точок).
- Задайте крок  $=$  5.
- $\bullet$  Натисніть клавішу  $F10$ .
- Натисніть клавішу 1.

 Подайте у звіті емпіричну статичну характеристику, яка зображена на екрані монітора.

Запишіть результати у файл під іменем 2.

#### *3.9. Оцініть похибку моделі (апроксимації)*

 Почерговим натисканням клавіші Esc увійдіть в меню «Порівняння файлів».

- Натисніть клавішу 4.
- Задайте імена раніше створених файлів 1 і 2.
- $\bullet$  Натисніть клавішу  $F10$ .
- Натисніть клавішу 1.

 Натисніть клавішу 1 і побудуйте у звіті на одному графіку експериментальну і емпіричну статичні характеристики.

Натисканням клавіші Esc увійдіть в меню «Абсолютна похибка».

 Натисніть клавішу 2, а потім клавішу 1. Наведіть у звіті графічну залежність абсолютної похибки моделі, яка подана на екрані монітора.

Натисканням клавіші Esc увійдіть в меню «Відносна похибка».

 Натисніть клавішу 3, а потім клавішу 1. Наведіть у звіті графічну залежність відносної похибки моделі, яка зображена на екрані монітора.

3.10 Зробіть висновки.

#### **СПИСОК ЛІТЕРАТУРНИХ ДЖЕРЕЛ**

- 1. Володарський Є. Т., Кухарчук В. В., Поджаренко В. О., Сердюк Г. Б. Метрологічне забезпечення вимірювань і контролю. – Вінниця : ВДТУ, 2001. – 219 с.
- 2. Кухарчук В. В., Володарський Є. Т., Кучерук В. Ю., Грабко В. В. Основи метрології та електричних вимірювань : підручник. – Херсон : Олді-Плюс, 2013. – 538 с.
- 3. Кухарчук В. В. Основи метрології та електричних вимірювань. Частина II : конспект лекцій. ‒ Вінниця : ВНТУ, 2020. – 154 с.
- 4. ДСТУ 2681-94. Метрологія. Терміни та визначення. К. : Держстандарт України,  $1994. - 68$  c.
- 5. Луцик Я. Т., Гук О. П., Лах О. І., Стадник Б. І. Вимірювання температурні: теорія та практика. – Львів : «Бескид Біт», 2006. – 560 с.
- 6. Основи метрології та вимірювальної техніки : підручник : у 2 т. / За ред. Б. Стадника. – Львів : НУ «Львівська політехніка», 2005. – т. 2. Вимірювальна техніка. – 656 с.

#### **КОНТРОЛЬНІ ПИТАННЯ:**

**1. Особливості вимірювання температури.** 

**2. Різновиди шкал температури.** 

**3. Принцип дії термопари.** 

**4. Суть явищ Томсона і Зеєбека.** 

**5. Наведіть основні характеристики термопар.** 

**6. Навівши рівняння перетворення термопари, поясніть що її статична характеристика нелінійна.** 

**7. Якою статичною характеристикою жертвують, щоб отримати функцію перетворення термопари лінійною?** 

**8. Наведіть узагальнену структурну схему цифрового термометра на основі термопари.** 

**9. Запропонуйте структурну схему цифрового термометра слідкувального зрівноваження.** 

**10. На основі наведеної структурної схеми подайте функції перетворення трьох її складових частин – вимірювального термоперетворювача; масштабного перетворювача і вимірювального каналу напруги.** 

**11. За структурною схемою опишіть принцип дії цифрового термометра слідкувального зрівноваження.** 

**12. Виведіть функцію перетворення цифрового термометра слідкувального зрівноваження.** 

**13. Які фізичні величини порівнюються і в якому елементі здійснюється квантування?** 

**14. Отримайте рівняння чутливості і відносної похибки квантування. Наведіть шляхи її зменшення.** 

**15. Яким елементом структурної схеми обмежена верхня межа вимірювання? Отримайте аналітичну залежність для оцінювання верхньої межі вимірювання.** 

**16. Якою статичною характеристикою обмежена нижня межа вимірювання? Отримайте аналітичну залежність для оцінювання нижньої межі вимірювання.** 

**17. Що таке функція перетворення? В яких 3-х видах вона подається?** 

**18. Як в цій роботі отримують експериментальну статичну характеристику?** 

**19. Поясніть процедуру апроксимації експериментальних даних досліджуваної термопари.** 

**20. Як в цій роботі отримують апроксимувальну статичну характеристику?** 

**21. За результатами апроксимації запишіть для досліджуваної термопари її рівняння перетворення, якщо вхідною (вимірюваною) величиною є температура рідини** *Tx***, а вихідною – термо-ерс термопари** *e.*

**22. Для отриманої функції перетворення термопари запишіть числове значення адитивної похибки і для цього прикладу покажіть, як її зменшити до нуля.** 

**23. Для отриманої функції перетворення термопари запишіть числове значення мультиплікативної похибки і для цього прикладу покажіть, як її зменшити до нуля.** 

**24. На базі експериментальної і апроксимованої статичних характеристик поясніть процедуру оцінювання абсолютної похибки. Наведіть приклад для конкретних числових значень досліджуваної термопари.** 

**25. На базі експериментальної і апроксимованої статичних характеристик поясніть процедуру оцінювання відносної похибки. Наведіть приклад для конкретних числових значень досліджуваної термопари.** 

## Протокол **№ II-2** виконання лабораторної роботи № II-2 «Вимірювання температури»

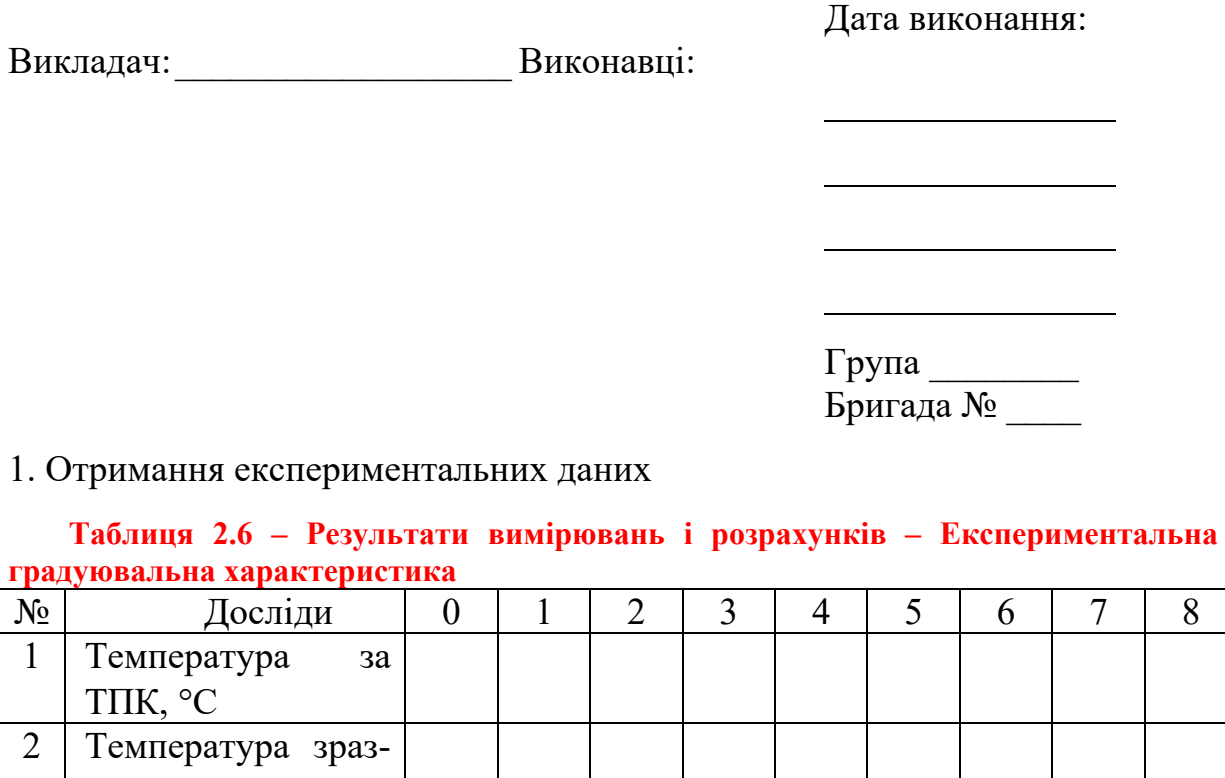

## кового термометра, °С 3 Покази мілівольтметра  $\rm{U_{OB}, \, MB}$ 4 Термо-ЕРС за розрахунком ЕАВ

2. Обробка результатів вимірювання

**Рисунок 2.11 – Експериментальна статична характеристика**

Емпірична функція перетворення:

$$
e = a[0] + a[1] \cdot T_X^1 + a[2] \cdot T_X^2 =
$$

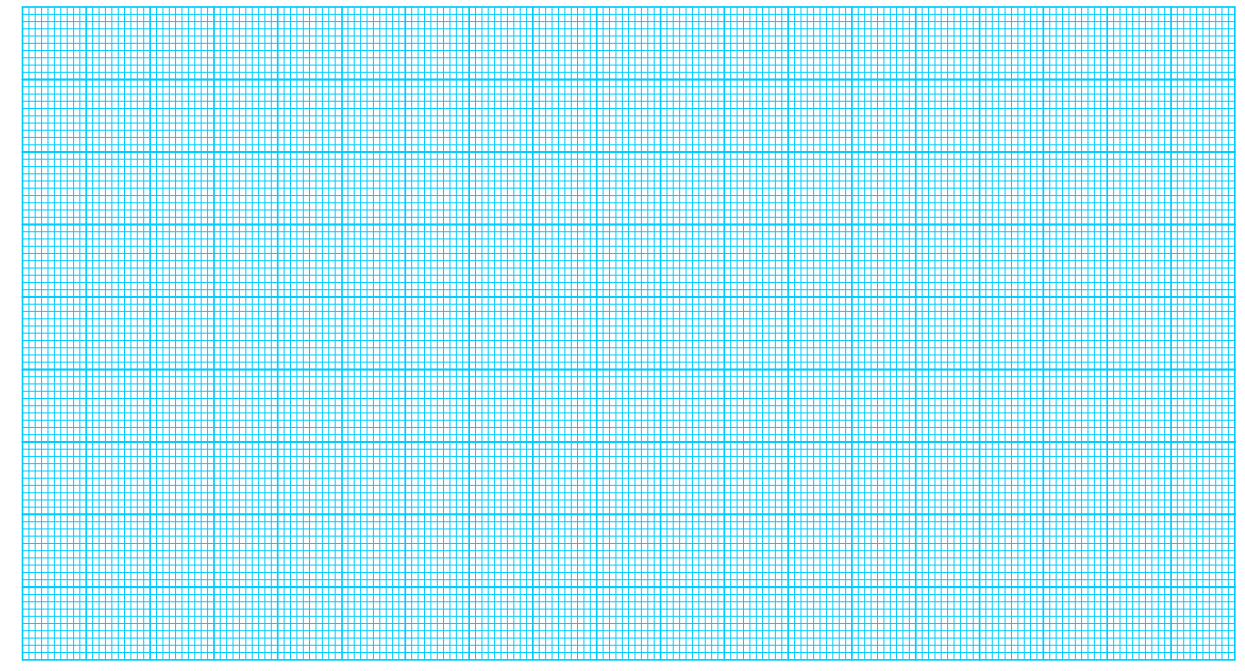

**Рисунок 2.12 – Апроксимована статична характеристика** 

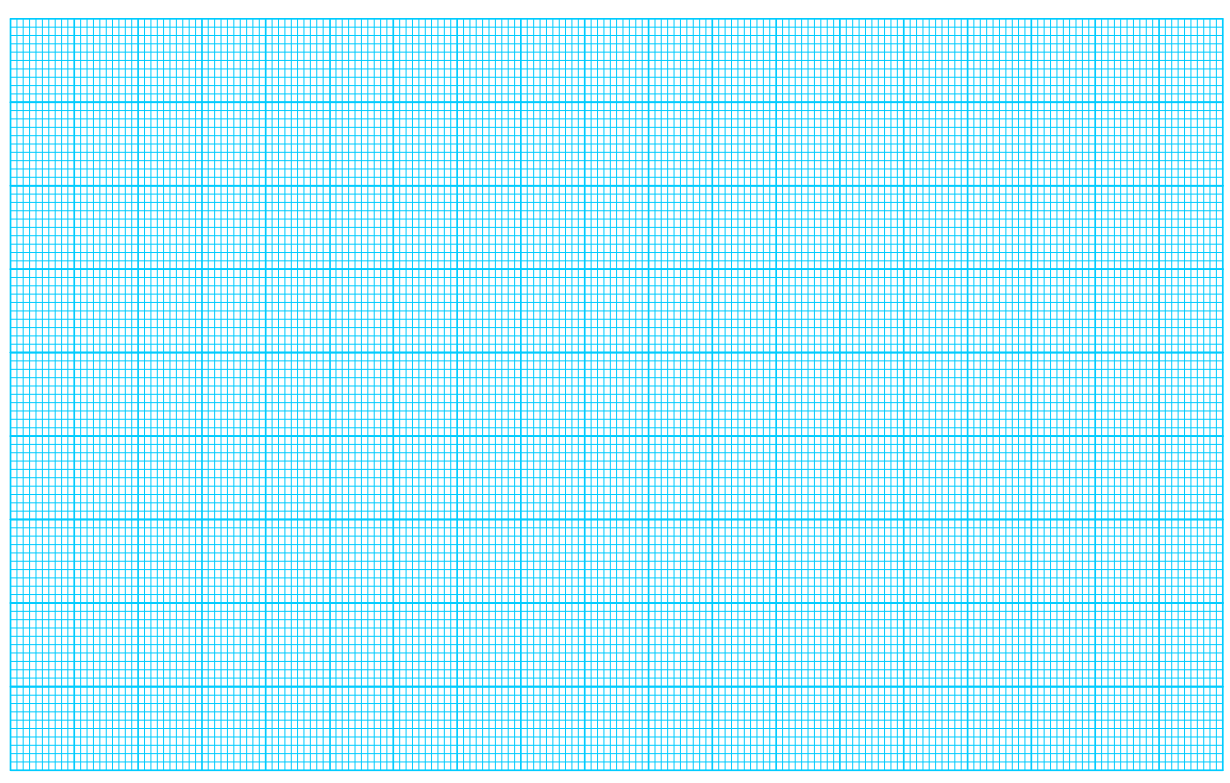

 **Рисунок 2.13 – Апроксимована та експериментальна статичні характеристики** 

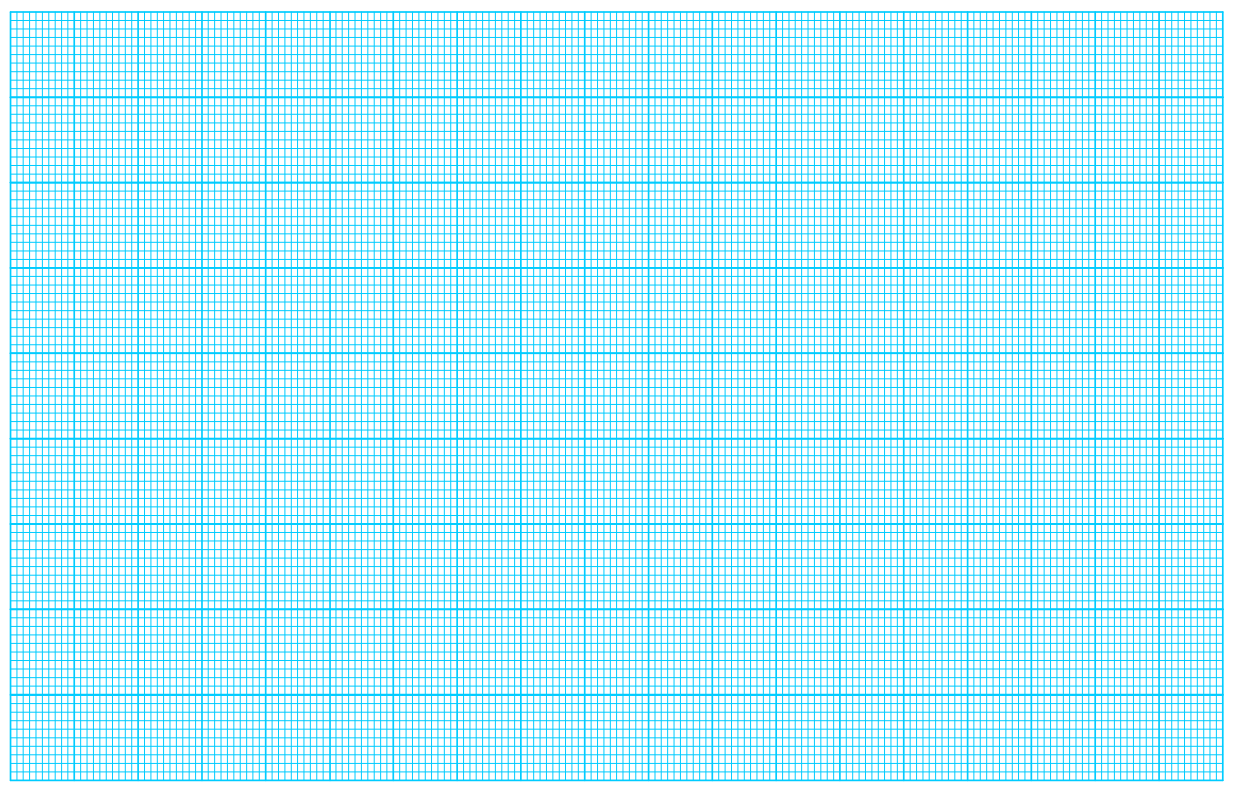

 **Рисунок 2.14 – Зміна абсолютної похибки** 

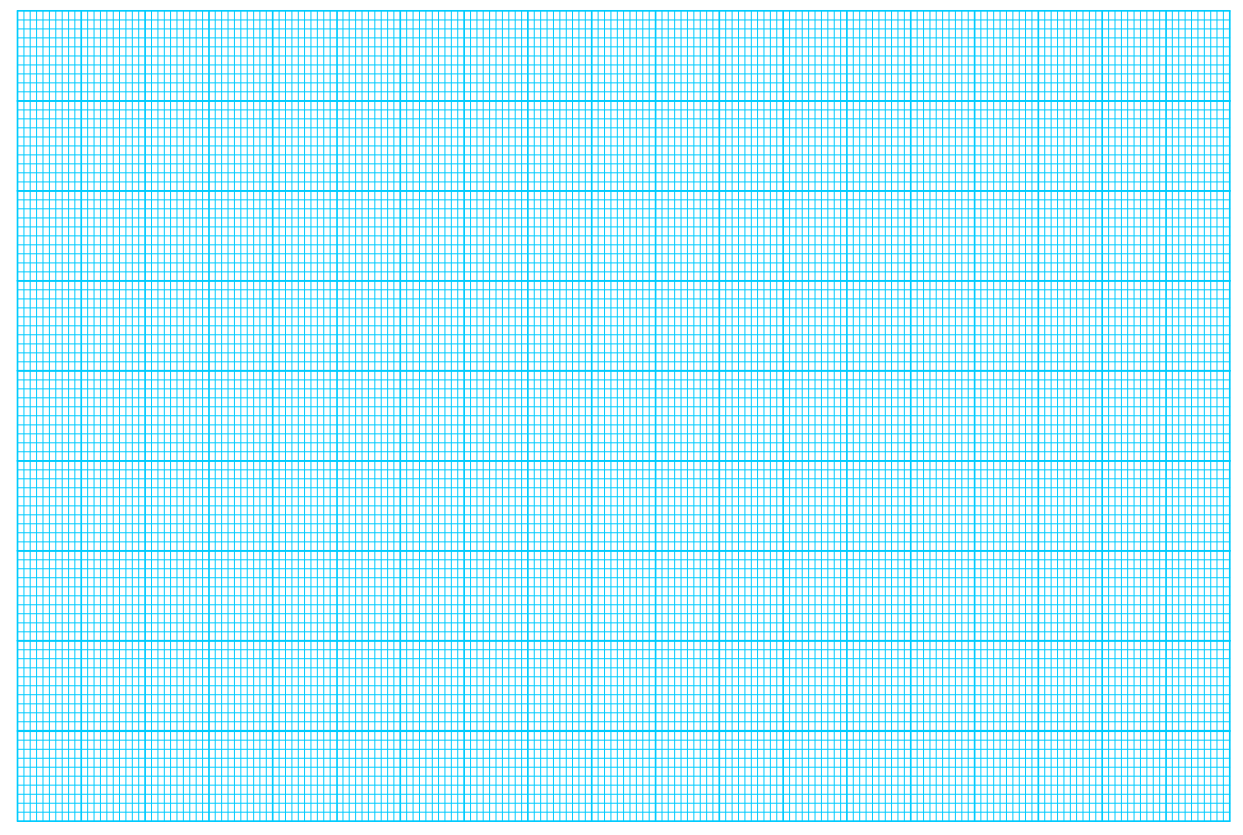

**Рисунок 2.15 – Зміна відносної похибки**

#### **ЛАБОРАТОРНА РОБОТА № II-3**

#### **Оцінювання випадкових похибок опосередкованих вимірювань**

#### *Мета роботи:*

*1.* Засвоїти методику вилучення систематичної похибки;

*2.* Отримати навички оцінювання випадкової похибки багаторазових вимірювань;

*3.* Засвоїти методику оцінювання довірчого інтервалу у випадку багаторазових вимірювань.

## **1 КОРОТКІ ТЕОРЕТИЧНІ ВІДОМОСТІ**

#### **Класифікація вимірювань**

Для класифікації вимірювань необхідно встановити їхні найсуттєвіші ознаки (рис. 3.1).

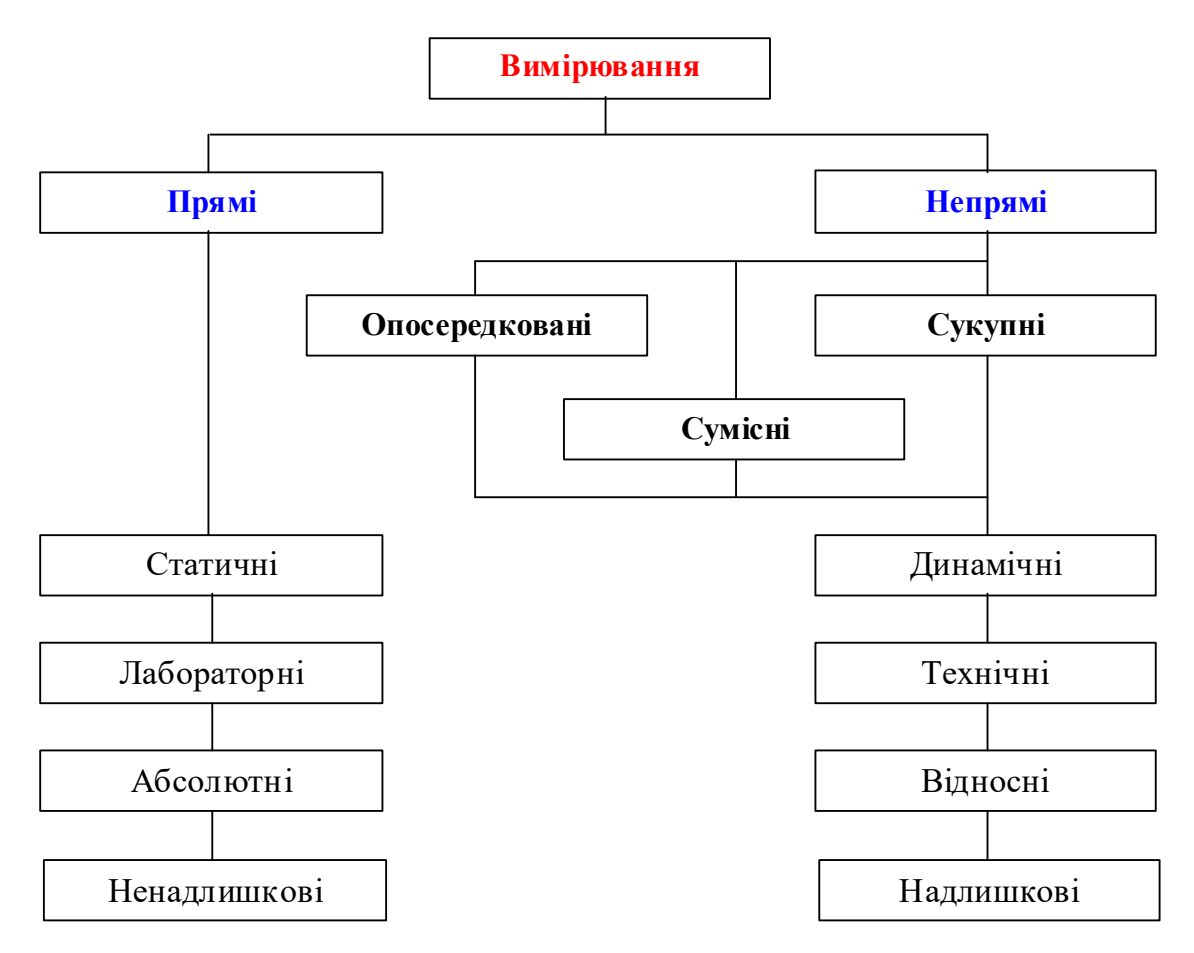

#### **Рисунок 3.1**

До найсуттєвіших ознак різних вимірювань відносять:

- відсутність чи наявність в процедурі вимірювання перетворення роду вимірюваної величини та обчислення її значення за відомими залеж-
ностями;

- вид рівняння вимірювання;

- призначення вимірювання для незмінних чи змінних в часі вимірюваних величин;

- особливості визначення похибок вимірювань;

- наявність чи відсутність розмірності у вимірюваної величини;

- співвідношення між кількістю вимірюваних величин та кількістю вимірювань.

За відсутністю чи наявністю в процедурі вимірювань перетворення роду вимірюваної ФВ та обчислення її значення за відомими залежностями вимірювання класифікують на прямі та непрямі.

**Пряме вимірювання. Вимірювання однієї величини, значення якої знаходять безпосередньо без перетворення її роду та використання відомих залежностей.**

Результат вимірювання знаходять по шкалі приладу, знаючи ціну поділки С (або крок квантування h) і числове значення фізичної величини N

 $X = N \cdot C$ , або  $X = N \cdot h$ .

амперметром, значення напруги – вольтметром, значення потужності – ватметром і т. д.

Наприклад, значення струму –

 Визначення результату прямого вимірювання значення струму амперметром наведено на рис. 3.2.

За всіх інших однакових умов прямим вимірюванням притаманні мінімальні похибки.

#### **Рисунок 3.2**

**Непряме вимірювання. Вимірювання, у якому значення однієї чи декількох вимірюваних величин знаходять після перетворення роду величини чи обчислення за відомими залежностями їх від декількох величин аргументів, що вимірюються прямо.**

Непрямі вимірювання поділяються на опосередковані, сумісні та сукупні.

**Опосередковане вимірювання. Непряме вимірювання однієї величини з перетворенням її роду чи обчисленнями за результатами вимірювань інших величин, з якими вимірювана величина пов'язана явною функціональною залежністю.** 

Характерним для опосередкованих вимірювань є функціональне вимірювальне перетворення, яке здійснюється або шляхом фізичного вимірювального перетворення, або шляхом числового вимірювального перетворення. Наприклад, у разі опосередкованих вимірювань опору резистора його значення визначають опосередковано з відомої функціональної залежності

$$
R=\frac{U}{I},
$$

де U, I – значення напруги і струму, отримані під час прямих вимірювань. Приклад опосередкованого вимірювання наведено на рис. 3.3.

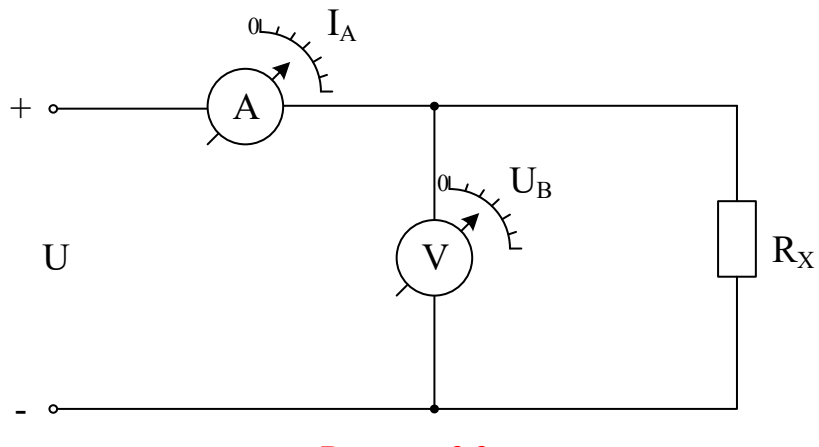

#### **Рисунок 3.3**

Під час автоматичних опосередкованих вимірювань значення прямих вимірювань та числові вимірювальні перетворення результатів їхніх вимірювань із метою знаходження значення опосередковано виміряної величини здійснюються автоматично всередині засобу вимірювання.

## **Методика оцінювання випадкових похибок опосередкованих вимірювань**

Оцінювання випадкових похибок опосередкованих вимірювань необхідно здійснювати за такою методикою:

1. Визначити для результатів прямих вимірювань  $\bar{x}$   $\bar{i}$   $\bar{\sigma}$  $\bar{x}$ ];

2. Визначити значення невідомої величини  $\overline{q} = f(x_1, x_2, ..., x_n)$ ;

3. Визначити «вагу» кожної часткової похибки опосередкованих вимірювань

$$
\left. \frac{\partial f}{\partial x_i} \right|_{x_i} = \overline{x}_i ;
$$

4. Обчислити часткові випадкові похибки опосередкованих вимірювань

$$
\bar{e}^-_{x_i} = \frac{\partial \, f}{\partial \, x_i} \cdot \overline{\sigma}[\overline{x}_i] \,\, ;
$$

#### 5. Знайти оцінку СКВ результату опосередкованих вимірювань

$$
\overline{\sigma}_{q} = \sqrt{\sum_{i=1}^{n} \left(\frac{\partial f}{\partial x_{i}}\right)^{2} \cdot \overline{\sigma}_{x_{i}}^{2}} \quad ;
$$

6. Знайти (табл. 3.1) коефіцієнт  $k_t$  Стьюдента за заданою довірчою ймовірністю Р і кількістю вимірювань n;

7. Знайти граничні значення випадкової складової похибки, яку беруть за похибку опосередкованого вимірювання

$$
\Delta = \pm k_t \cdot \overline{\sigma}_{q};
$$

8. Записати результат опосередкованого вимірювання:

 $q \pm \Delta$ , P.

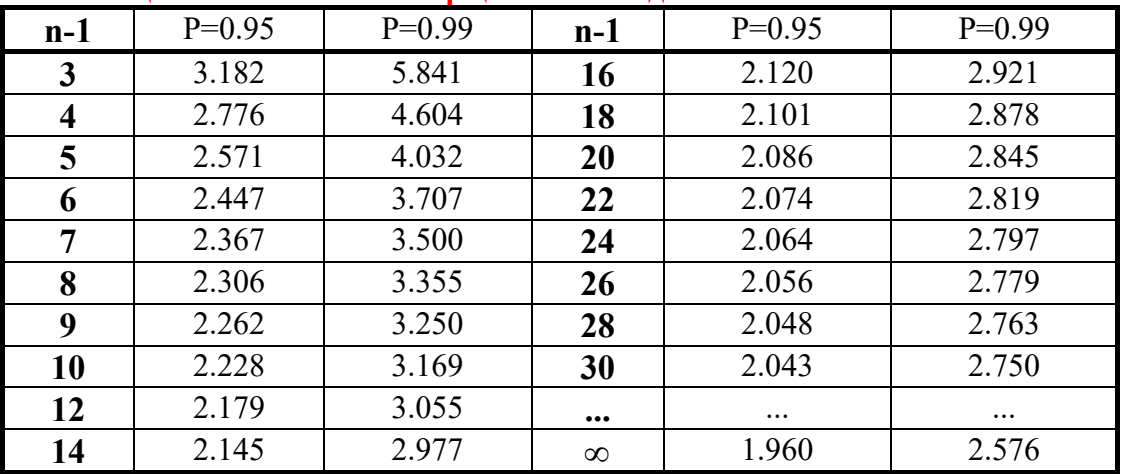

#### **Таблиця 3.1 - Значення коефіцієнта Стьюдента**

Для визначення похибки результату опосередкованого вимірювання необхідно застосувати такі правила:

 1. Якщо результат вимірювання є сумою або різницею двох і більше виміряних величин:  $q = x + ... + z - (u + ... + w)$  і похибки  $\Delta x, ..., \Delta w$  – незалежні і випадкові, то абсолютна похибка результату може бути визначена за формулою

$$
\Delta q = \sqrt{(\Delta x)^2 + ... + (\Delta z)^2 + (\Delta u)^2 + ... + (\Delta w)^2}
$$
.

Коли похибки аргументів корельовані, значення  $\Delta$  и може перевищувати отримане за попередньою формулою, але завжди буде задовольняти умову  $\Delta q \leq \Delta x + ... + \Delta z + \Delta u + ... + \Delta w$ .

2. Якщо кінцевий результат вимірювання є добутком або часткою двох і більше виміряних значень:

$$
q = \frac{x \cdot ... \cdot z}{u \cdot ... \cdot w}
$$

і похибки  $\delta x, \ldots, \delta w$  – незалежні і випадкові, то відносна похибка результату опосередкованого вимірювання визначається як

$$
\delta q=\sqrt{\left(\delta x\right)^2+\ldots+\left(\delta z\right)^2+\left(\delta u\right)^2+\ldots+\left(\delta w\right)^2}\;.
$$

 3. Якщо результат опосередкованого вимірювання є функцією однієї величини:

$$
q = f(x),
$$

то похибка результату визначається як  $\delta q = \left| \frac{dq}{d} \right| \delta$  $=\left|\frac{dq}{dx}\right|\delta x$ .

> 4. В загальному випадку похибка функції декількох величин  $q = f(x, y, ..., w)$ ,

похибки яких незалежні і випадкові, знаходиться за формулою

$$
\delta q = \sqrt{\left(\frac{\partial q}{\partial x}\delta x\right)^2 + \left(\frac{\partial q}{\partial y}\delta y\right)^2 + \ldots + \left(\frac{\partial q}{\partial w}\delta w\right)^2} ,
$$

але сумарна похибка ніколи не перевищить значення

$$
\delta q \le \left| \frac{\partial q}{\partial x} \right| \delta x + \left| \frac{\partial q}{\partial y} \right| \delta y + \dots + \left| \frac{\partial q}{\partial w} \right| \delta w.
$$

#### **Приклад оцінювання результатів опосередкованих вимірювань**

Визначити результат та СКВ випадкової складової похибки опосередкованого вимірювання потужності  $P_o = U^2 / R$  за даними прямих вимірювань напруги та опору з незалежними випадковими похибками, що розподілені за нормальним законом:

$$
U = (1.00 \pm 0.01)B; P = 0.99
$$
  
R = (10.0 \pm 0.10)O<sub>M</sub>; P = 0.997

Записати результат згідно зі стандартною формою, вказавши довірчий інтервал, в який потрапить похибка результату опосередкованого вимірювання із встановленою ймовірністю Р=0.99.

1. Знайти значення математичного сподівання потужності

$$
P_o = \frac{U^2}{R} = \frac{1.00}{10.0} = 0.1(BT).
$$

2. Визначити СКВ результату опосередкованого вимірювання потужності

$$
\sigma_P = \sqrt{\left(\frac{\partial P_o}{\partial U}\right)^2 \frac{-2}{\sigma U} + \left(\frac{\partial P_o}{\partial R}\right)^2 \frac{-2}{\sigma R}} = \sqrt{\left(\frac{2U}{R}\right)^2 \frac{-2}{\sigma U} + \left(-\frac{U^2}{R^2}\right)^2 \frac{-2}{\sigma R}}.
$$

За значеннями нормованої функції Лапласа  $\Phi(z) = P/2$  (табл. 3.2) знайти значення z та визначити СКВ результатів прямих вимірювань напруги  $\overline{\sigma}$ U i опору  $\overline{\sigma}$ R.

Для

$$
\Phi(z_{\text{U}}) = \frac{P}{2} = \frac{0.99}{2} = 0.485 \implies z_{\text{U}} = 2.2; \quad \overline{\sigma}_{\text{U}} = \frac{\Delta_{\text{U}}}{z_{\text{U}}} = \frac{0.01}{2.2} = 0.0045 \text{(B)},
$$
\n
$$
\Phi(z_{\text{R}}) = \frac{P}{2} = \frac{0.997}{2} = 0.499 \implies z_{\text{R}} = 3.1; \quad \overline{\sigma}_{\text{U}} = \frac{\Delta_{\text{R}}}{z_{\text{R}}} = \frac{0.1}{3.1} = 0.03 \text{(OM)}.
$$

| Z   | $\Phi(z)$ | Z   | $\Phi(z)$ | Z   | $\Phi(z)$ | Z   | $\Phi(z)$ |  |  |  |
|-----|-----------|-----|-----------|-----|-----------|-----|-----------|--|--|--|
| 0.0 | 0.00000   | 1.0 | 0.34134   | 2.0 | 0.47725   | 3.0 | 0.49865   |  |  |  |
| 0.1 | 0.03983   | 1.1 | 0.36433   | 2.1 | 0.48214   | 3.1 | 0.49903   |  |  |  |
| 0.2 | 0.07926   | 1.2 | 0.38493   | 2.2 | 0.48610   | 3.2 | 0.49931   |  |  |  |
| 0.3 | 0.11791   | 1.3 | 0.40320   | 2.3 | 0.48928   | 3.3 | 0.49952   |  |  |  |
| 0.4 | 0.15542   | 1.4 | 0.41924   | 2.4 | 0.49180   | 3.4 | 0.49966   |  |  |  |
| 0.5 | 0.19146   | 1.5 | 0.43319   | 2.5 | 0.49379   | 3.5 | 0.49977   |  |  |  |
| 0.6 | 0.22257   | 1.6 | 0.44520   | 2.6 | 0.49534   | 3.6 | 0.49984   |  |  |  |
| 0.7 | 0.25804   | 1.7 | 0.45543   | 2.7 | 0.49653   | 3.7 | 0.49989   |  |  |  |
| 0.8 | 0.28814   | 1.8 | 0.46407   | 2.8 | 0.49744   | 3.8 | 0.49993   |  |  |  |
| 0.9 | 0.31594   | 1.9 | 0.47128   | 2.9 | 0.49813   | 3.9 | 0.49995   |  |  |  |

**Таблиця 3.2 - Значення нормованої функції Лапласа** 

Значення СКВ опосередкованого вимірювання потужності становить

$$
\overline{\sigma}_{P} = \sqrt{\left(\frac{2U}{R}\right)^{2} \overline{\sigma}_{U}^{2} + \left(-\frac{U^{2}}{R^{2}}\right)^{2} \overline{\sigma}_{R}^{2}} =
$$
  
=  $\sqrt{\left(\frac{2}{10}\right)^{2} \cdot (0.0045)^{2} + \left(-\frac{1}{10^{2}}\right)^{2} \cdot (0.03)^{2}} \approx 3 \cdot 10^{-3} (Br)$ 

3. Визначити границі довірчого інтервалу для заданої ймовірності Р=0.99. Для значення нормованої функції

$$
\Phi(z_p) = \frac{P}{2} = \frac{0.99}{2} = 0.485,
$$

з табл. 3.2 значення  $z_p = 2.2$ .

Тоді границі довірчого інтервалу становлять

$$
\Delta_p = \pm z_p \cdot \overline{\sigma}_p = \pm 2.2 \cdot 3 \cdot 10^{-3} = 0.0066 \text{ (Br)}.
$$

4. Результат опосередкованого вимірювання потужності  $P_{o} = (0.1000 \pm 0.0066)$  Br;  $P = 0.99$ .

## **2 ПОРЯДОК ВИКОНАННЯ РОБОТИ**

2.1. Скласти схему лабораторного макета (рис. 3.4). Ввімкнути живлення після перевірки схеми викладачем.

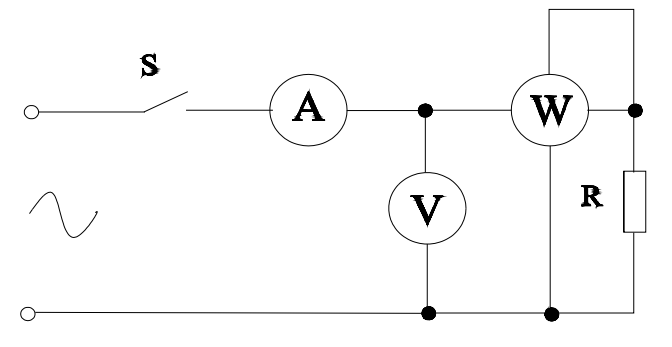

**Рисунок 3.4 – Схема лабораторного макета** 

2.2. Дослідити систематичну похибку:

 Встановити прилади строго горизонтально і ретельно встановити механічний нуль, провести вимірювання U, I, P;

 Примусово ввести систематичну похибку в показання амперметра, вольтметра, ватметра. Для цього встановити прилади не горизонтально (під нахилом), змістити механічний нуль приладів. Провести вимірювання U, I, P;

 Провести серію з декількох вимірювань, щоб переконатись у наявності систематичної похибки цих приладів.

 Визначити відносну систематичну похибку. За дійсне значення вимірювальної величини взяти результати вимірювання, отримані під час вимірювання приладами, встановленими горизонтально з точно встановленим механічним нулем. Результати вимірювань занести до табл. 3.3 протоколу.

2.3. Дослідити випадкову похибку:

 Вилучити систематичну похибку, для чого встановити прилади строго горизонтально та ретельно встановити на всіх приладах стрілку на нуль за виключеного живлення;

 Виконати серію з 100 вимірювань U, I, P і результати занести до табл. 3.4 протоколу. Для того, щоб дослідити випадкову похибку, необхідно під час проведення серії вимірювань змінювати взаємне розташування вимірювальних приладів, з'єднувальних провідників, кут зору на стрілкові індикатори приладів.

2.4. Провести обробку результатів прямих вимірювань для кожної фізичної величини (U, I, P) і подати результати вимірювань згідно з першою формою. Вважаючи, що систематична похибка відсутня, знайти математичне сподівання вимірюваної величини, середнє квадратичне відхилення результатів вимірювань, середнє квадратичне відхилення середнього арифметичного значення результатів вимірювання. Закон розподілу випадкової похибки вважати за нормальний з нульовим математичним сподіванням. Довірчий інтервал взяти  $3\sigma$ .

Методика проведення обробки результатів прямих вимірювань для кожної фізичної величини (I, U, P) і подання результатів вимірювань відповідно до першої форми.

Запустіть програму NUMERI (numeri.exe).

• Клавішею «1» увійдіть у розділ «Статистика», а клавішею «2» - у підрозділ «Статистичні оцінки».

 Задайте режим уведення експериментальних даних (клавіша «1») із клавіатури (клавіша «3»).

 Установіть необхідні параметри для введення експериментальних даних із клавіатури:

- кількість значень 100;

- крок по  $X$  1;

- початкове значення 1.

Натисніть клавішу «F10».

 Введіть із клавіатури монітора 100 значень результатів вимірювань струму I. Після введення 100-го значення натисніть клавішу «F10» і побудуйте графічну залежність вимірюваної величини від кількості виконаних вимірювань.

**Примітки.** Отриману графічну залежність I=f(t) подайте у звіті на рис. 3.5.

 Клавішею «Esc» увійдіть у підрозділ «Статистичні характеристики» і результати розрахунків програми занесіть до табл. 3.5.

 Клавішею «Esc» вийдіть із підрозділу «Статистичні характеристики», а клавішею «5» увійдіть у меню «Chi2 -тест». Задайте необхідні дані і перевірте гіпотезу про закон розподілу вимірюваної величини.

**Примітки:** Результати розрахунку за Chi2 -тестом подайте у звіті в табл. 3.6.

 Клавішею «Esc» вийдіть із підрозділу «Статистичні оцінки», а клавішею «1» увійдіть у підрозділ «Функції розподілу».

 Клавішею «3» виберіть нормальний закон розподілу, а клавішею «2» – функції розподілу.

 Задайте необхідні параметри для побудови закону розподілу, використавши для цього числові значення табл. 3.6. Натисніть клавішу «F10».

 Побудуйте графік закону розподілу вимірюваної величини і подайте його у звіті на рис. 3.5.

 Виконайте обробку результатів прямих вимірювань напруги U за наведеною методикою.

 Виконайте обробку результатів прямих вимірювань потужності P за наведеною методикою.

2.5. Зробіть висновки.

## **КОНТРОЛЬНІ ПИТАННЯ**

1. **Дайте поняття абсолютної похибки вимірювання.** 

2. **Що собою являє дійсне значення фізичної величини?** 

3. **Які Ви знаєте шляхи експериментального визначення дійсного значення фізичної величини?** 

4. **Як визначити поправку?** 

5. **Дайте поняття відносної похибки.** 

6. **Дайте поняття точності вимірювань.** 

7. **Дайте поняття систематичної складової похибки вимірювань.** 

8. **Дайте поняття випадкової складової похибки вимірювань.** 

9. **Що собою являє інструментальна похибка та які Ви знаєте складові цієї** 

**похибки?** 

10. **Наведіть аналітичне та графічне подання нормального закону розподілу.** 

11. **Як визначити математичне сподівання випадкової похибки і яку складову похибки вимірювання воно характеризує?** 

12. **Що собою являє випадкове відхилення і як воно визначається?** 

13. **Як визначити середнє квадратичне відхилення середнього арифметичного?** 

14. **Покажіть, що багаторазові вимірювання з наступним усередненням результатів є досить ефективним методом зменшення випадкових похибок.** 

15. **Як визначити довірчий інтервал для розподілу Стьюдента?** 

16. **Як визначити довірчий інтервал для нормального закону розподілу випадкових похибок?** 

17. **Наведіть одну з форм подання результатів вимірювань.** 

18. **Які вимірювання називають опосередкованими? Наведіть приклади опосередкованих вимірювань.** 

#### **СПИСОК ЛІТЕРАТУРНИХ ДЖЕРЕЛ**

- 1. Володарський Є. Т., Кухарчук В. В., Поджаренко В. О., Сердюк Г. Б. Метрологічне забезпечення вимірювань і контролю. – Вінниця : ВДТУ, 2001. – 219 с.
- 2. Кухарчук В. В., Володарський Є. Т., Кучерук В. Ю., Грабко В. В. Основи метрології та електричних вимірювань : підручник. – Херсон : Олді-Плюс, 2013. – 538 с.
- 3. Кухарчук В. В. Основи метрології та електричних вимірювань. Частина I : конспект лекцій. ‒ Вінниця : ВНТУ, 2020. – 148 с.
- 4. ДСТУ 2681-94. Метрологія. Терміни та визначення. К. : Держстандарт України,  $1994. - 68$  c.
- 5. Тейлор Дж. Введение в теорию ошибок. Пер. с англ. М. : Мир, 1985. 272 с.

# Протокол **№ II-3** виконання лабораторної роботи № II-3 «Оцінювання випадкових похибок прямих вимірювань»

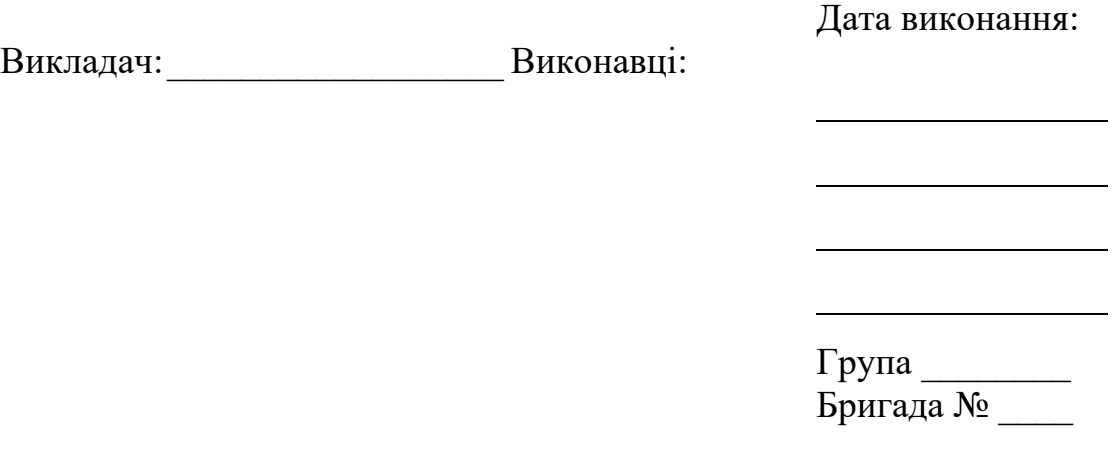

# 1. Визначення систематичної похибки приладу

## **Таблиця 3.3 – Результати одноразових вимірювань**

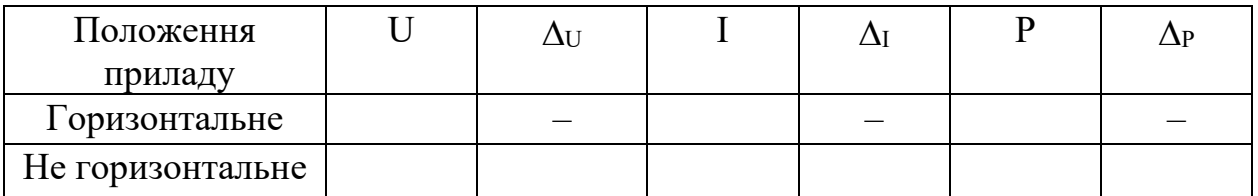

# 2. Дослідження випадкової похибки

## **Таблиця 3.4 – Результати багаторазових вимірювань випадкових величин**

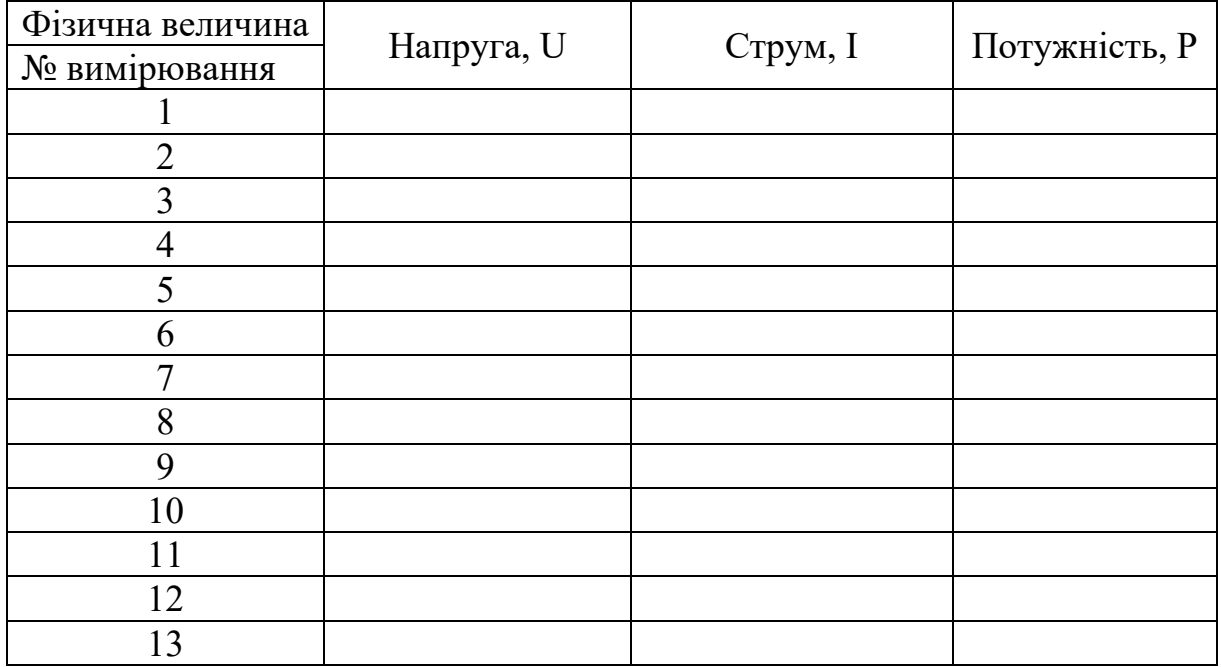

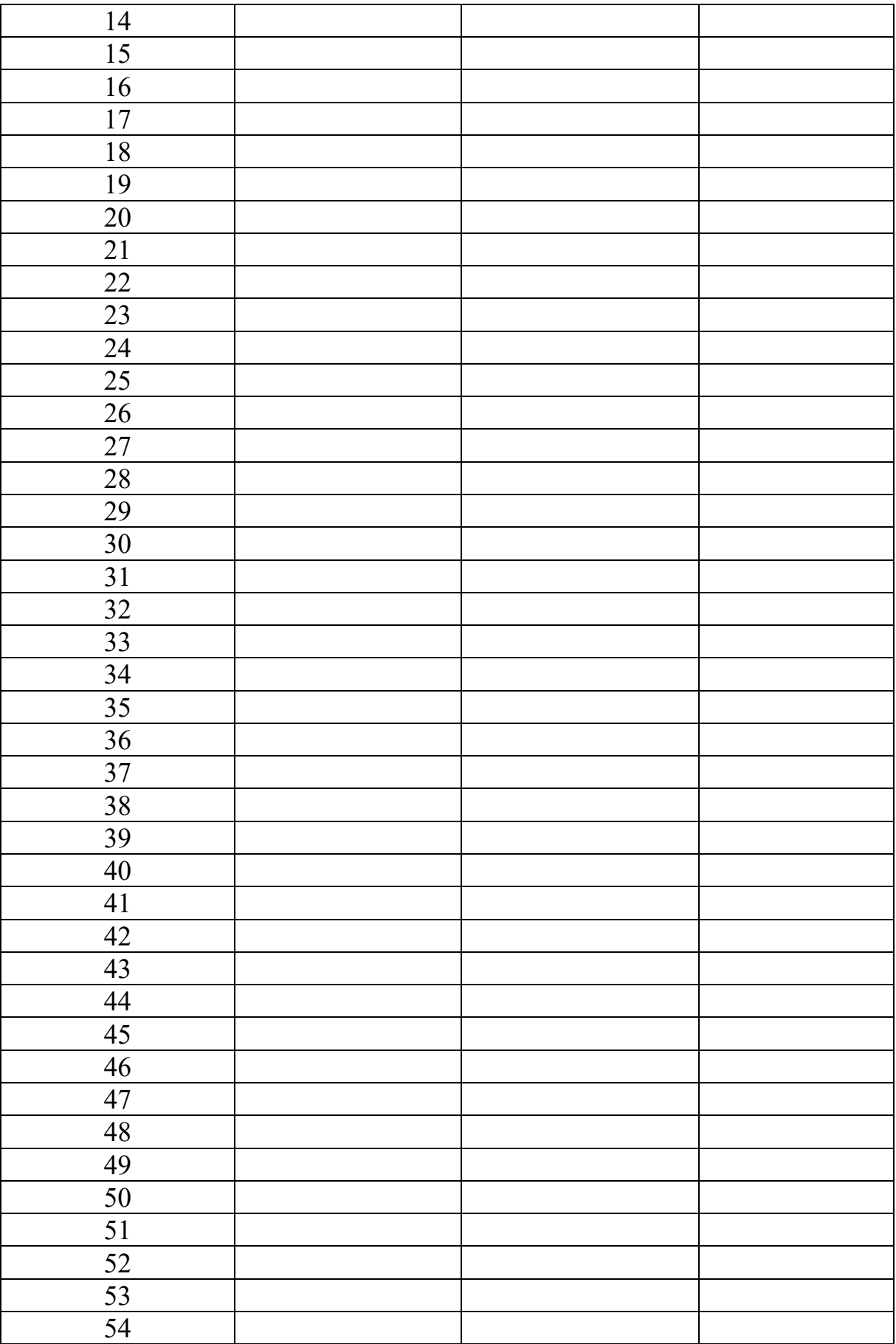

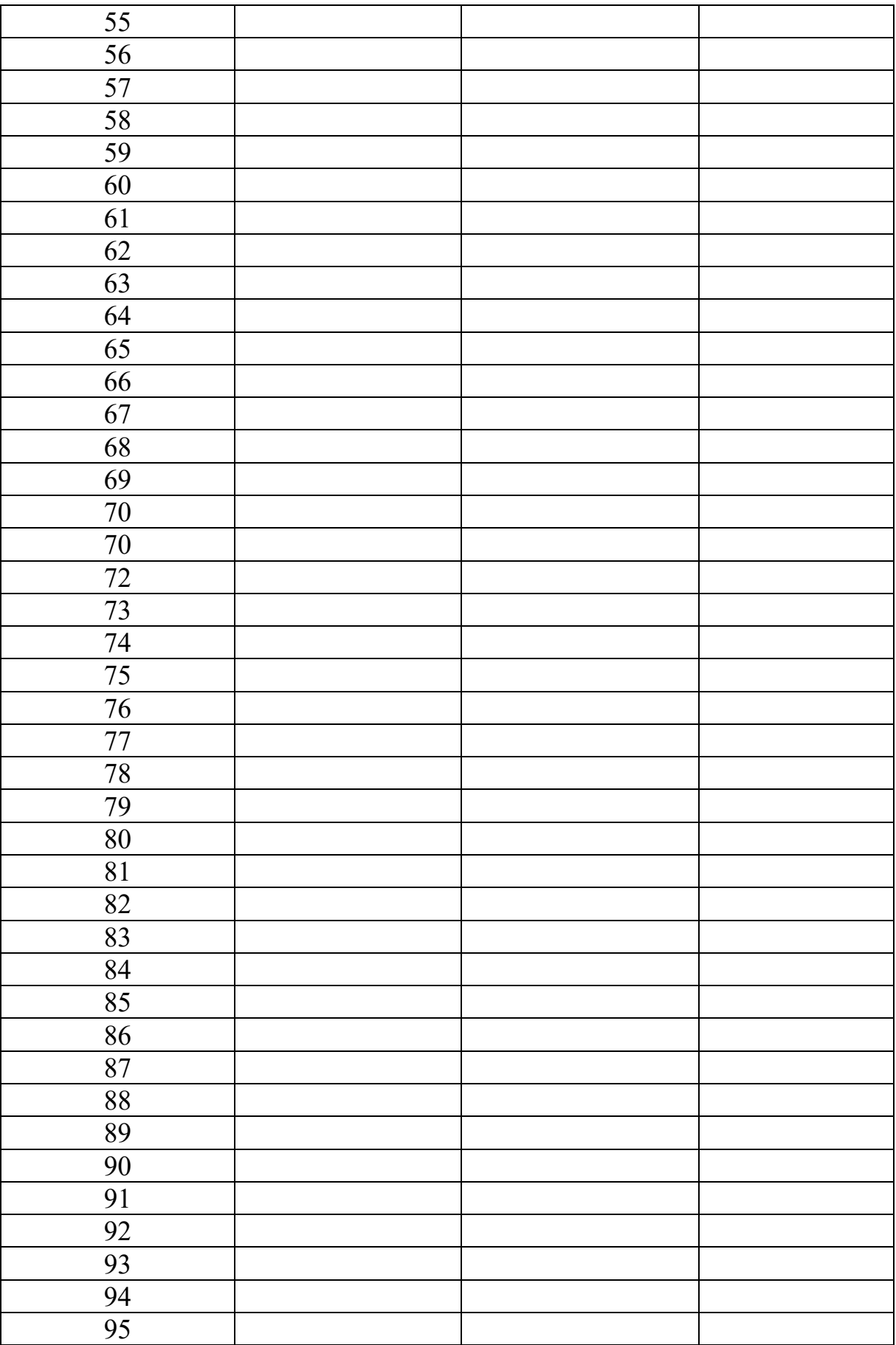

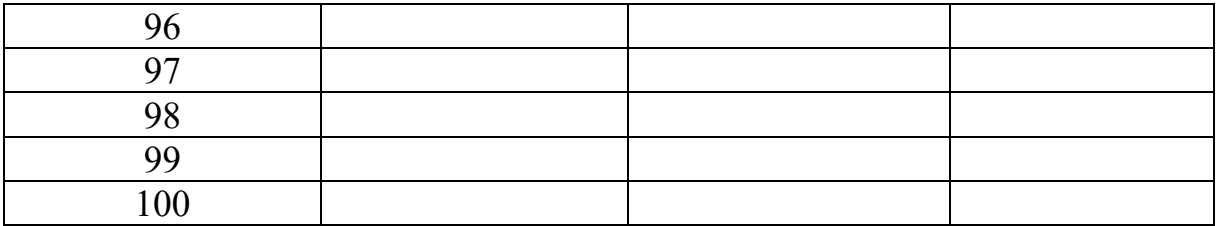

# 3. Опрацювання результатів вимірювання

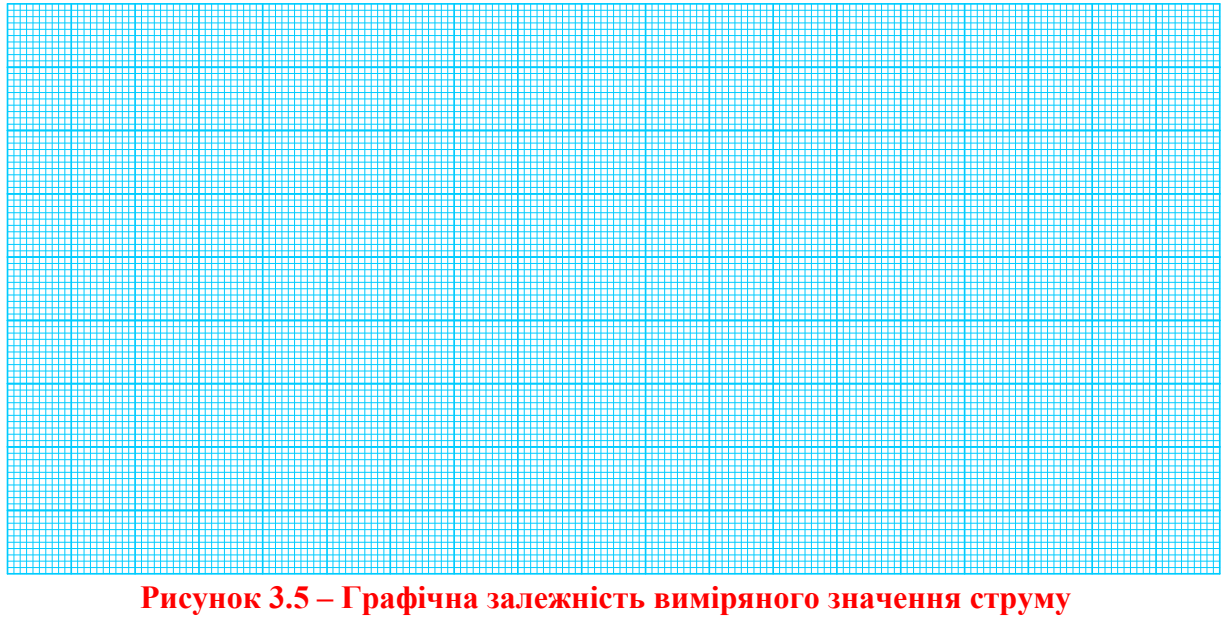

**від кількості виконаних вимірювань**

#### **Таблиця 3.5 – Основні статистичні характеристики вимірювання струму**

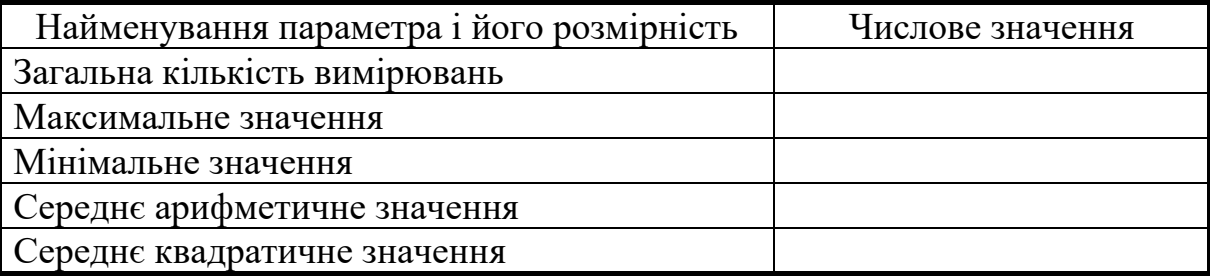

## **Таблиця 3.6 – Результати перевірки закону розподілу виміряних значень струму за критерієм <sup>2</sup> -тест**

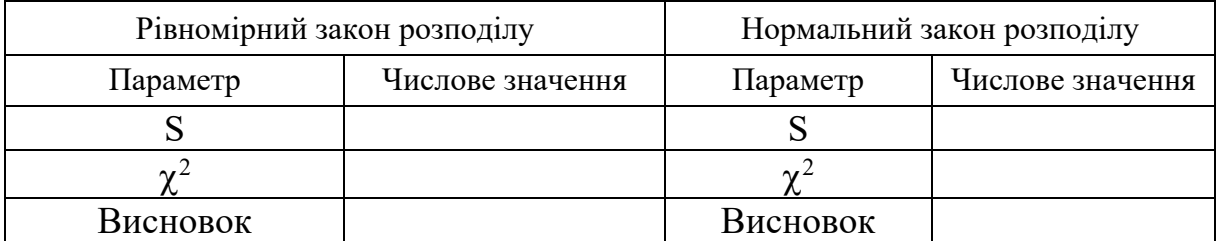

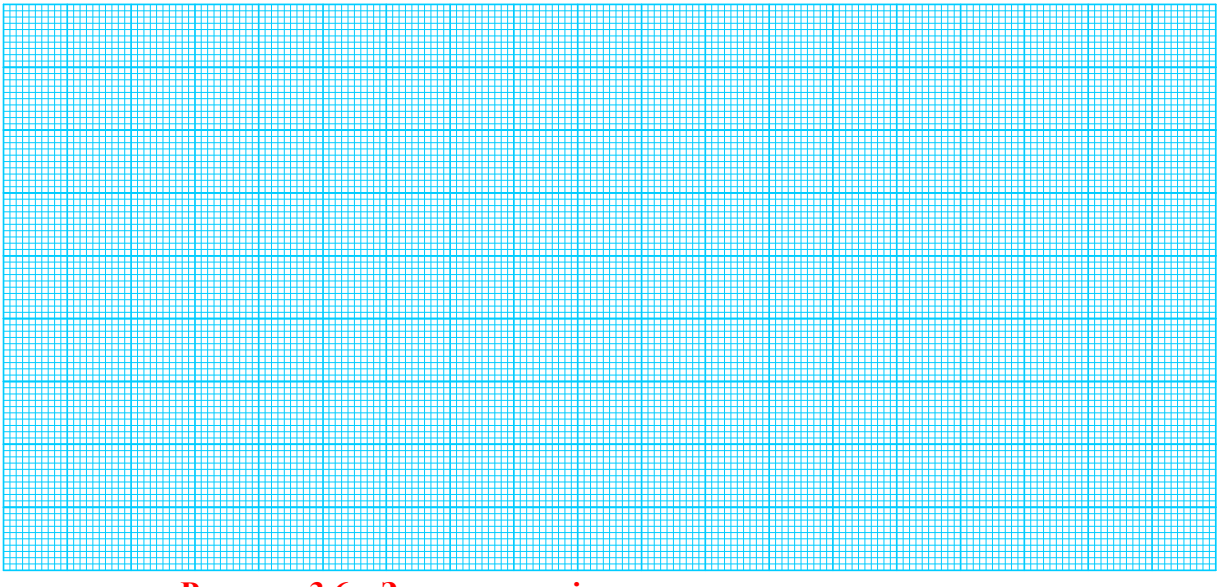

**Рисунок 3.6 – Закон розподілу випадкових значень струму**

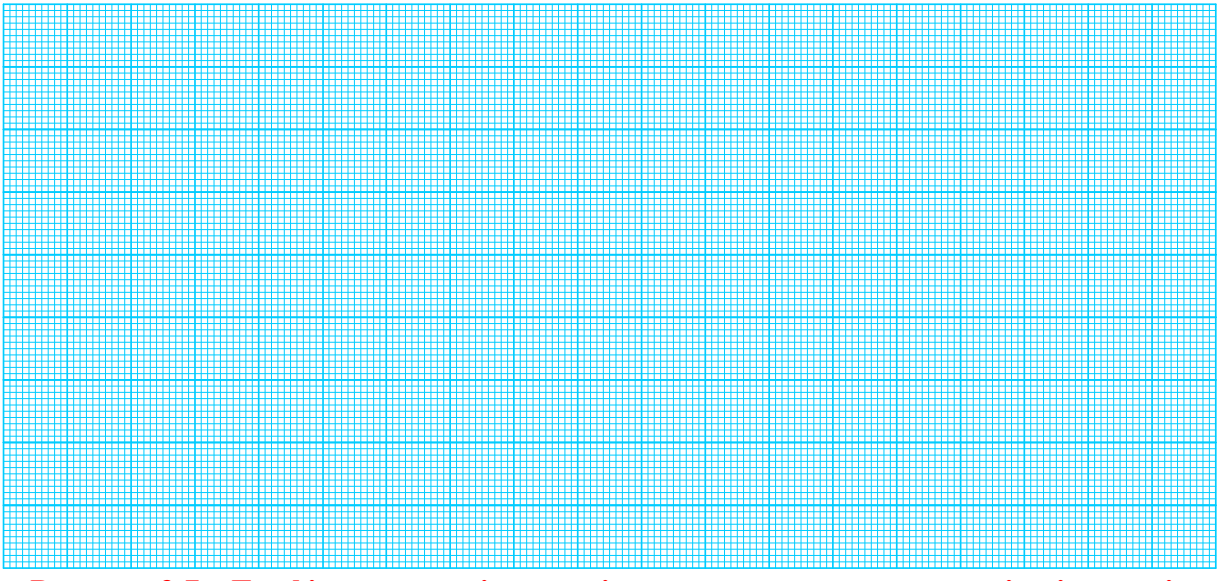

**Рисунок 3.7 – Графічна залежність виміряного значення напруги від кількості виконаних вимірювань** 

## **Таблиця 3.7 – Основні статистичні характеристики вимірювання напруги**

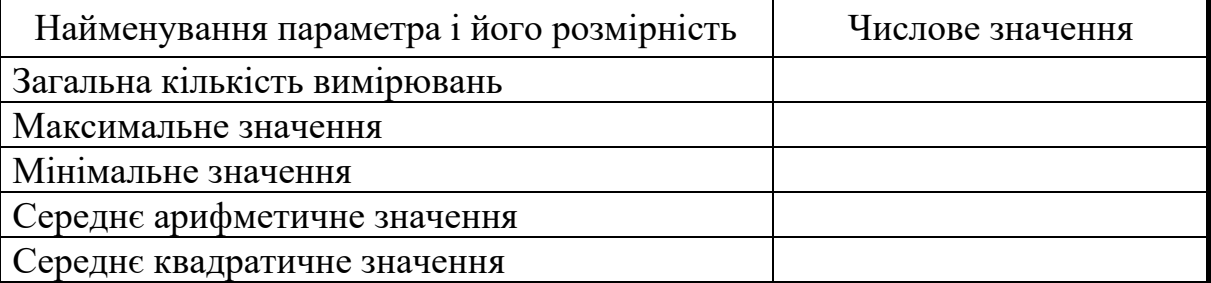

## **Таблиця 3.8 – Результати перевірки закону розподілу виміряних значень напруги за критерієм <sup>2</sup> -тест**

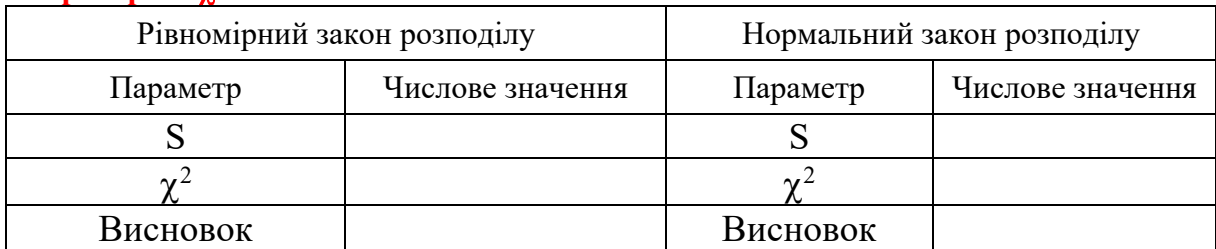

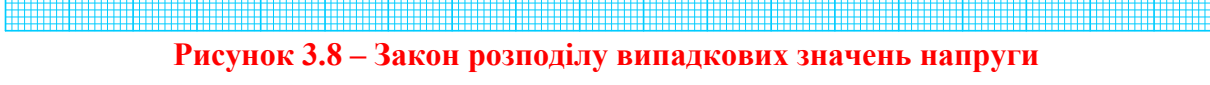

<u> 1989 - Andrea Stadt Gregoria (h. 1989).</u>

**HUILLE** 

**Рисунок 3.9 – Графічна залежність виміряного значення потужності від кількості виконаних вимірювань**

## **Таблиця 3.9 – Основні статистичні характеристики вимірювання потужності**

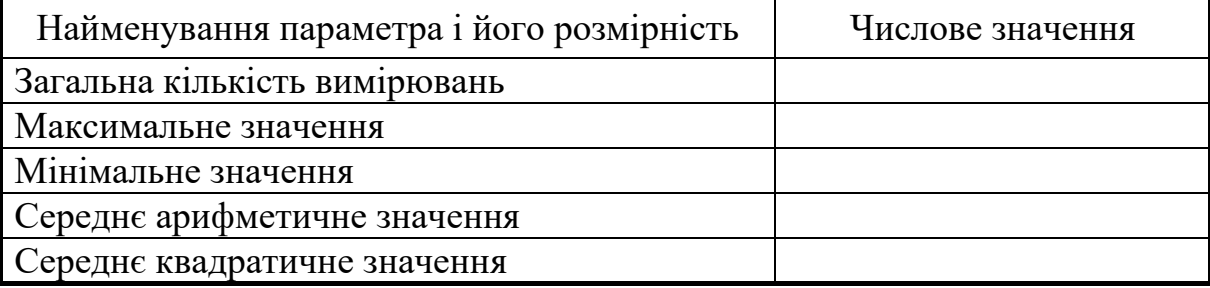

## **Таблиця 3.10 – Результати перевірки закону розподілу виміряних значень потужності за критерієм <sup>2</sup> -тест**

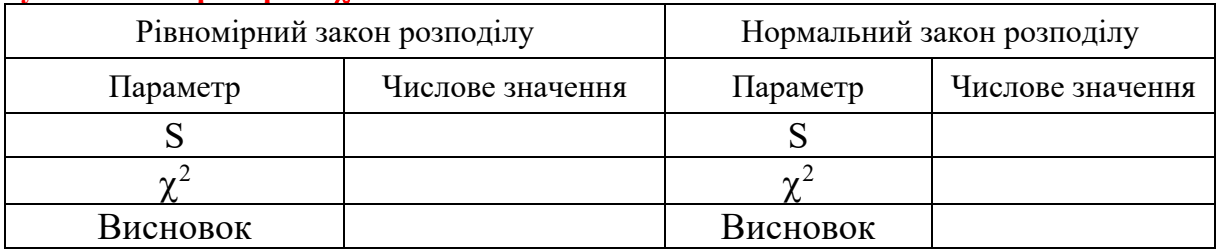

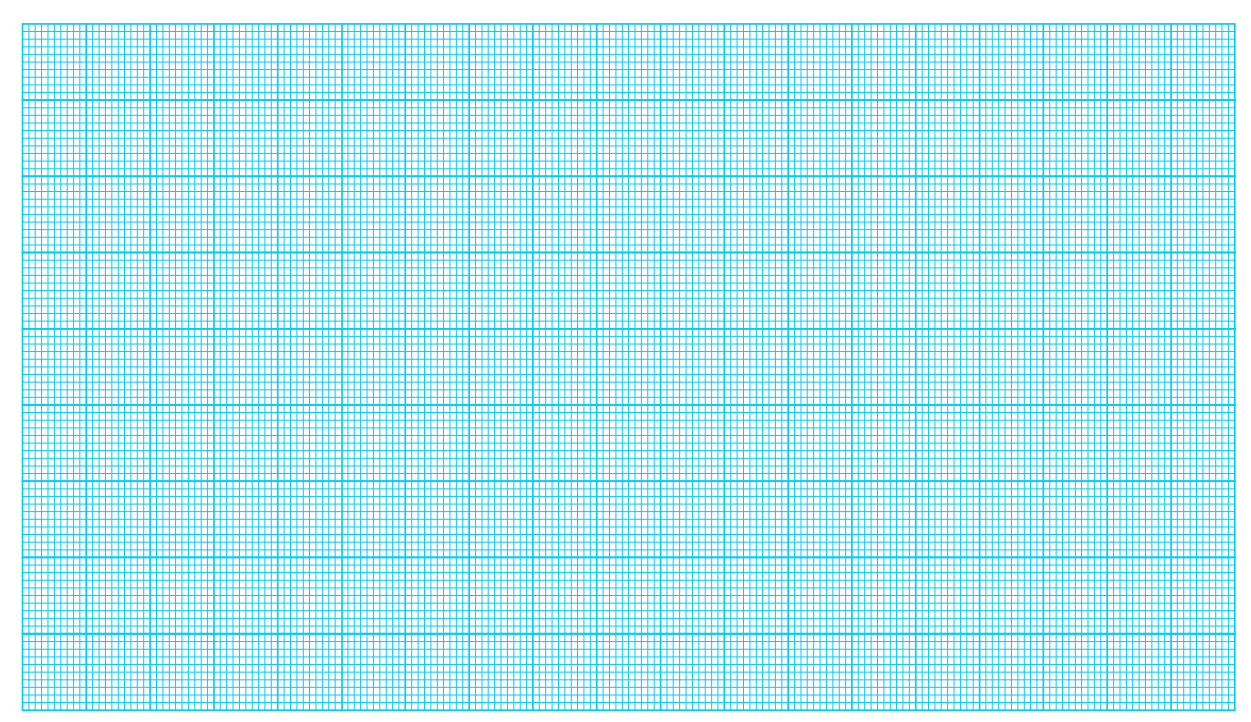

**Рисунок 3.10 – Закон розподілу випадкових значень потужності**

#### **ЛАБОРАТОРНА РОБОТА № II-4**

# **Дослідження мікропроцесорного каналу напруги**

## *Мета роботи:*

*1.* Дослідити принцип побудови вимірювальних каналів напруги з мікропроцесорним керуванням;

*2.* Освоїти методику повірки засобу вимірювання методом зразкових приладів;

*3.* Ознайомитися з методикою визначення похибки квантування.

## **1 КОРОТКІ ТЕОРЕТИЧНІ ВІДОМОСТІ**

#### **Суть алгоритму послідовного наближення**

*Суть алгоритму послідовного наближення полягає у зрівноваженні вимірюваної напруги Ux компенсувальною напругою Uk, яка змінюється рівномірними сходинками. Такий алгоритм називають ще «молодшими розрядами вперед».* 

Відлік результату вимірювання здійснюється в момент, коли ці величини дорівнюють одна одній (із заданою точністю). Для циклічного одержання вимірюваної інформації необхідно повторювати вимірювальний цикл. На рис. 4.1 наведено структурну схему для реалізації алгоритму послідовного наближення, а часові діаграми його роботи – на рис. 4.2.

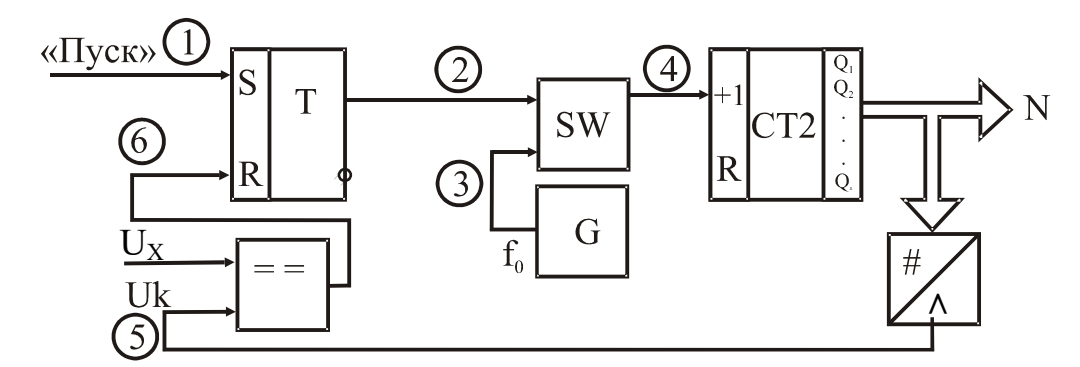

**Рисунок 4.1 – Структурна схема реалізації алгоритму послідовного наближення** 

Основними елементами приладу є компаратор ПП, RS-тригер Т, схема збігу SW, генератор зразкової частоти G, двійковий лічильник СТ2, цифроаналоговий перетворювач ЦАП і цифровий відліковий пристрій.

За командою «Пуск» (момент часу t<sub>1</sub>) тригер Т встановлюється в одиничний стан і відкриває схему SW. Імпульси зразкової частоти  $f_0$  із виходу генератора G через відкриту схему SW надходять на вхід двійкового лічильника СТ2, змінюючи тим самим двійковий код на його виходах. З паралельних виходів СТ2 двійковий код надходить на входи ЦАП і перетворюється там на аналоговий сигнал  $U_{\kappa}$ . Прихід кожного імпульсу  $f_{o}$  від генератора G формує нову сходинку компенсувальної напруги  $U_k$  на виході цифро-аналогового перетворювача. У момент часу  $t_2$ , коли  $U_x = U_x$ , тригер Т сигналом «Стоп», який формується на виході компаратора, встановлюється в нульовий стан і закриває схему SW. Таким чином, у лічильнику СТ2 сформується двійковий код

$$
N_v = \frac{U_x}{h} = \frac{U_x}{U_o} \cdot 2^n,
$$

де  $h = U_0 / 2^n -$ крок квантування;

n – розрядність двійкового лічильника;

Uo – напруга опорного джерела живлення ЦАП.

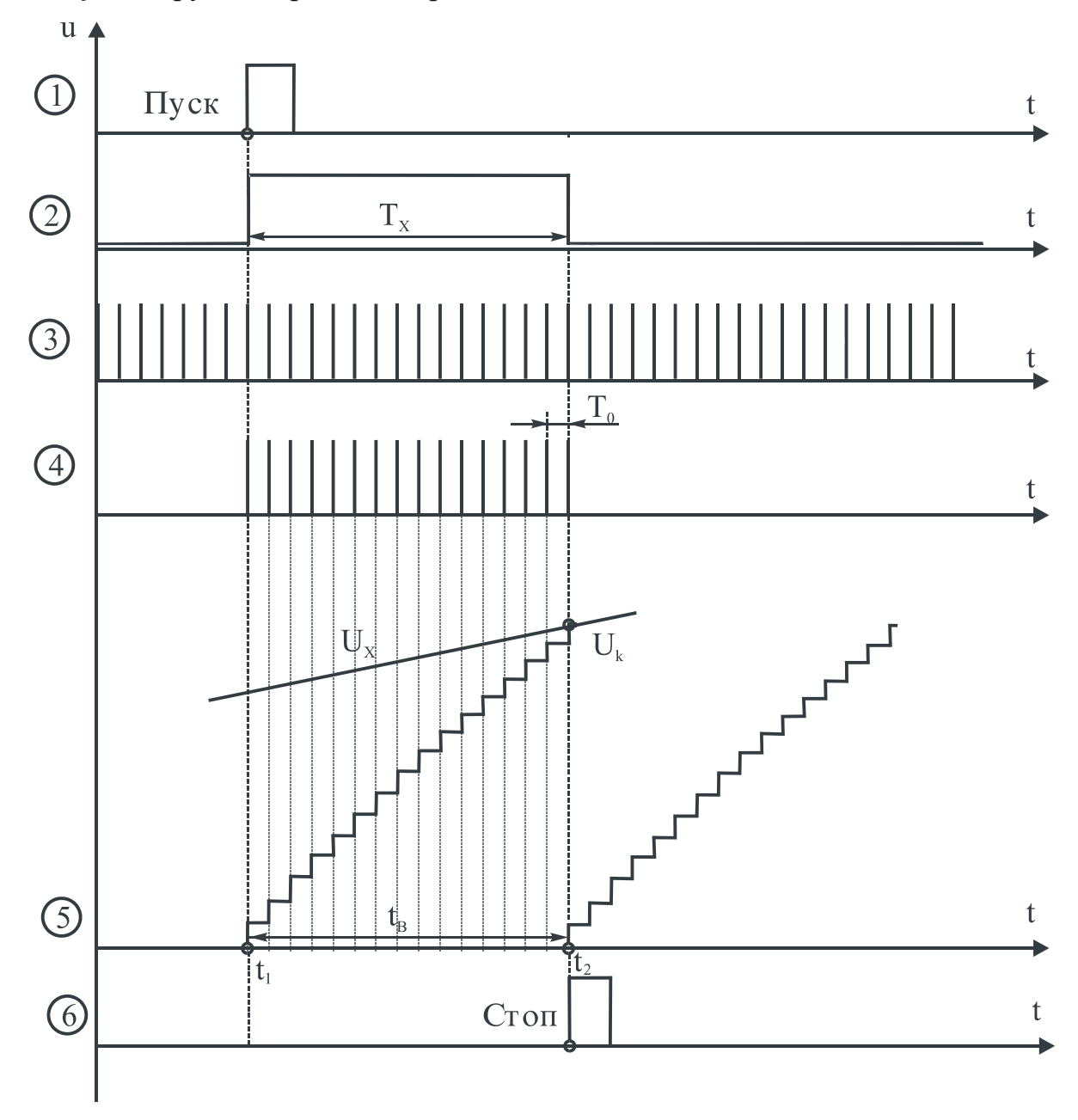

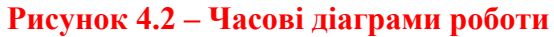

Статичну характеристику вольтметра послідовного наближення наведено на рис. 4.3.

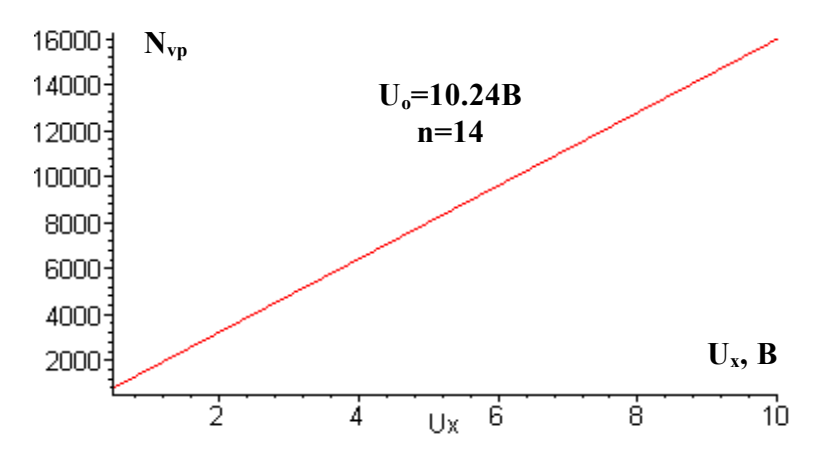

**Рисунок 4.3 – Статична характеристика вольтметра послідовного наближення** 

Похибка квантування вольтметра послідовного наближення визначається як

$$
\delta_{\rm kV}=\frac{U_{\rm o}}{U_{\rm x}\cdot 2^n}\cdot 100\%,
$$

а її графічне подання наведено на рис. 4.4.

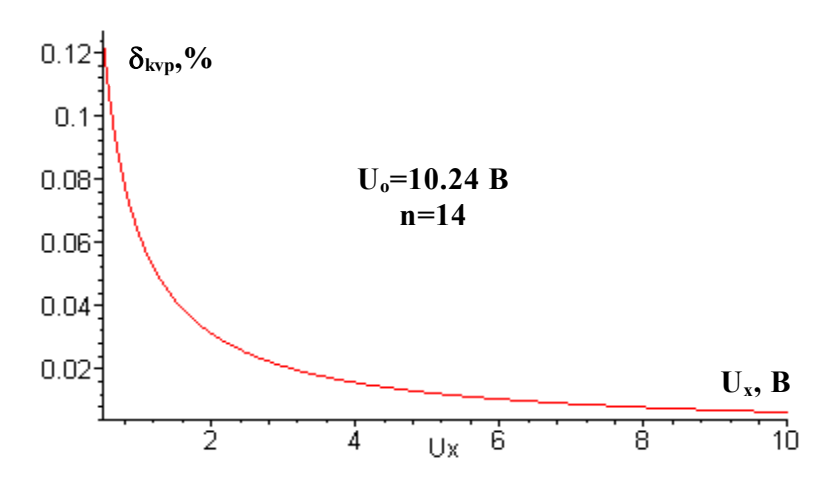

**Рисунок 4.4 – Залежність відносної похибки квантування вольтметра послідовного наближення від виміряної напруги** 

Час перетворення та похибка квантування вольтметрів послідовного наближення залежать від вимірюваної величини, а значення  $\delta_{VV}$  переважно визначається розрядністю ЦАП і зоною нечутливості компаратора.

## **Мікропроцесорний амперметр і вольтметр**

Мікропроцесорні вольтметри та амперметри досить поширені в техніці вимірювання на постійному і змінному струмах. У них найбільш повно реалізовано переваги мікропроцесорних вимірювальних приладів: подальше підвищення точності, розширення вимірювальних можливостей, спрощення і полегшення керування, можливість одержання різних математичних функцій виміряних значень, статистична обробка результатів спостережень, самокалібрування і самодіагностика, підвищення надійності та економічності, можливість побудови програмувальних багатофункціональних приладів.

В найзагальнішому вигляді структурні схеми мікропроцесорних вольтметра та амперметра подано на рис. 4.5, а), б).

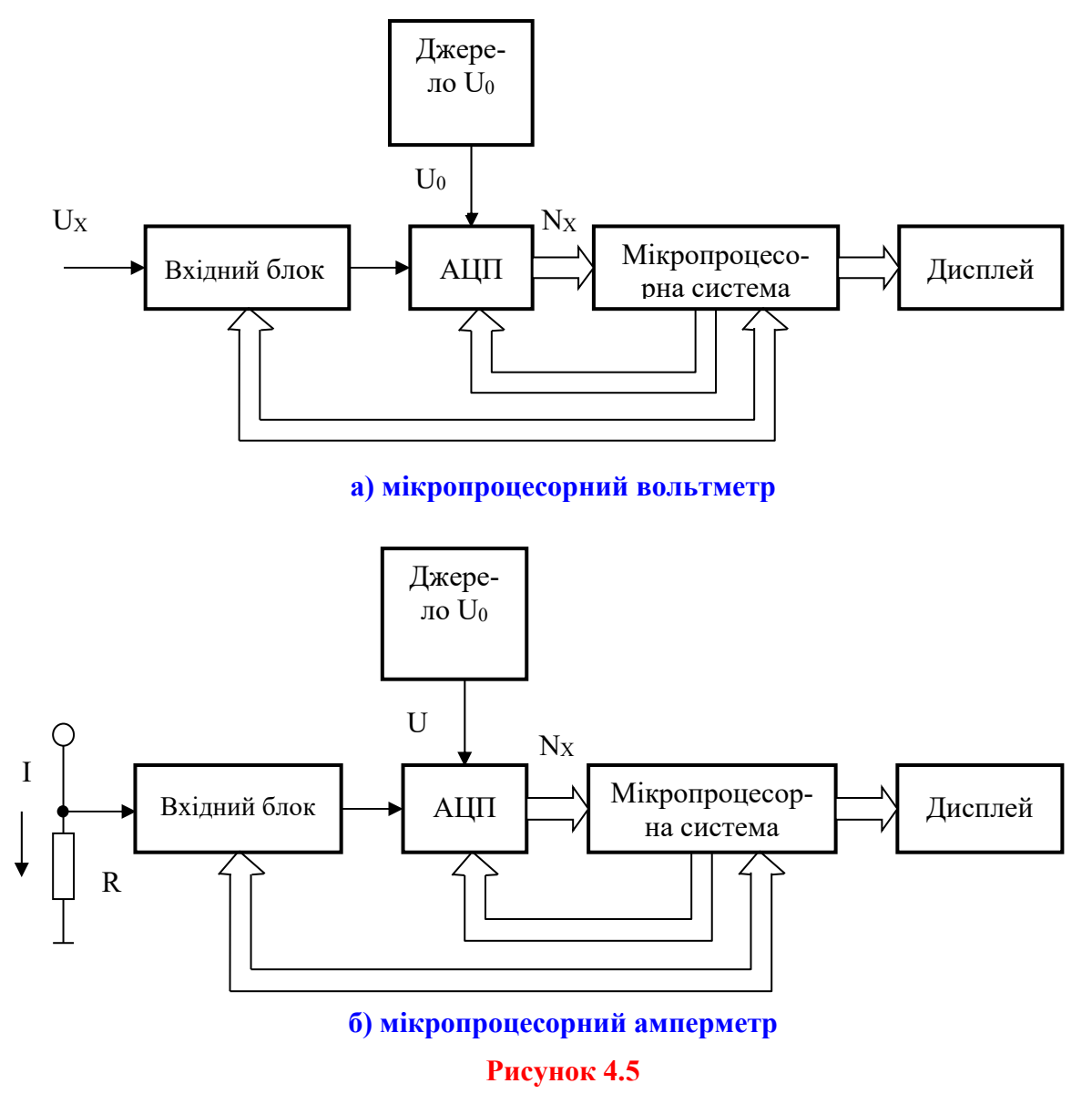

Вхідний блок містить аналогові перетворювачі – це, насамперед, атенюатор і підсилювач, але в деяких приладах до складу цього блока може входити також вимірювальний перетворювач напруги змінного струму на напругу постійного струму.

Як видно із рис. 4.5, амперметр відрізняється від вольтметра лише наявністю перетворювача струму на напругу (вимірювального шунта R). Тому в подальшому будемо розглядати мікропроцесорний вольтметр.

Обов'язковим вузлом кожного мікропроцесорного вольтметра є аналого-цифровий перетворювач (АЦП). Сучасна мікроелектронна техніка надає розробнику вимірювальних приладів АЦП в інтегральному виконанні, що випускаються у вигляді інтегральних схем. Але не потрібно думати, що наявність АЦП і мікропроцесора повністю гарантують успішне створення приладу. Побудова мікропроцесорного вольтметра потребує правильного вибору АЦП, що слугує основним вимірювальним перетворювачем, раціонального вибору МП, здійснення їхнього поєднання, визначення необхідних характеристик інших модулів МПС, розробки програмного забезпечення.

Джерело опорної напруги використовується для забезпечення високостабільної опорної напруги U<sub>0</sub>, відносно якої проводяться вимірювання в АЦП. Рівняння перетворення для амперметра має вигляд:

$$
N_X = \frac{2^n \cdot R}{U_0} \cdot I_X \cdot,
$$

де n – розрядність АЦП.

Деякі мікроконтролери Atmel (Atmega603/103, AT90S4433, AT90S8535, ATtiny15) мають у своєму складі вбудований 10-розрядний АЦП із вхідним багатоканальним мультиплексором, що значно спрощує реалізацію вольтметрів. Для живлення АЦП в них використовуються два окремих виводи AVCC, AGND. Опорна напруга U<sub>0</sub> подається на вивід AREF.

Структурну схему вольтметра на основі мікроконтролерів ATMEL подано на рис. 4.6.

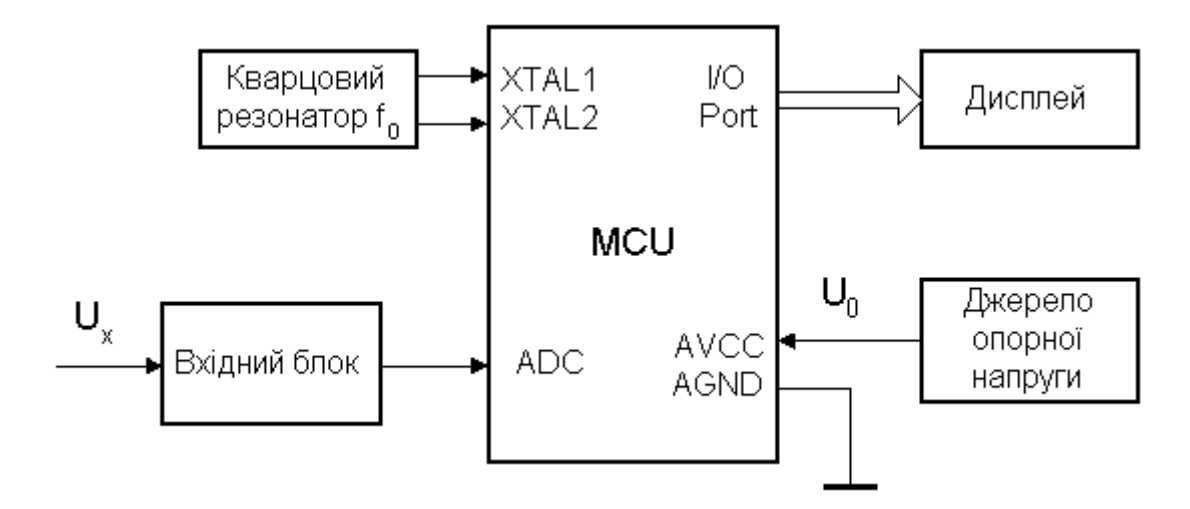

**Рисунок 4.6** 

Рівняння перетворення для вольтметра має вигляд:

$$
N_X = \frac{U_X}{U_0} \cdot 2^n,
$$

де n – розрядність АЦП.

АЦП може працювати в двох режимах: режимі однократного перетворення і режимі циклічного перетворення. В режимі однократного перетворення кожне перетворення ініціалізується програмою. В режимі циклічного перетворення АЦП здійснює вибірку і поновлення вмісту регістра даних АЦП неперервно. Вибір режиму здійснюється встановленням певних бітів в регістрі керування АЦП.

На рис. 4.7 подано алгоритм виконання вимірювальної процедури у мікропроцесорному вольтметрі.

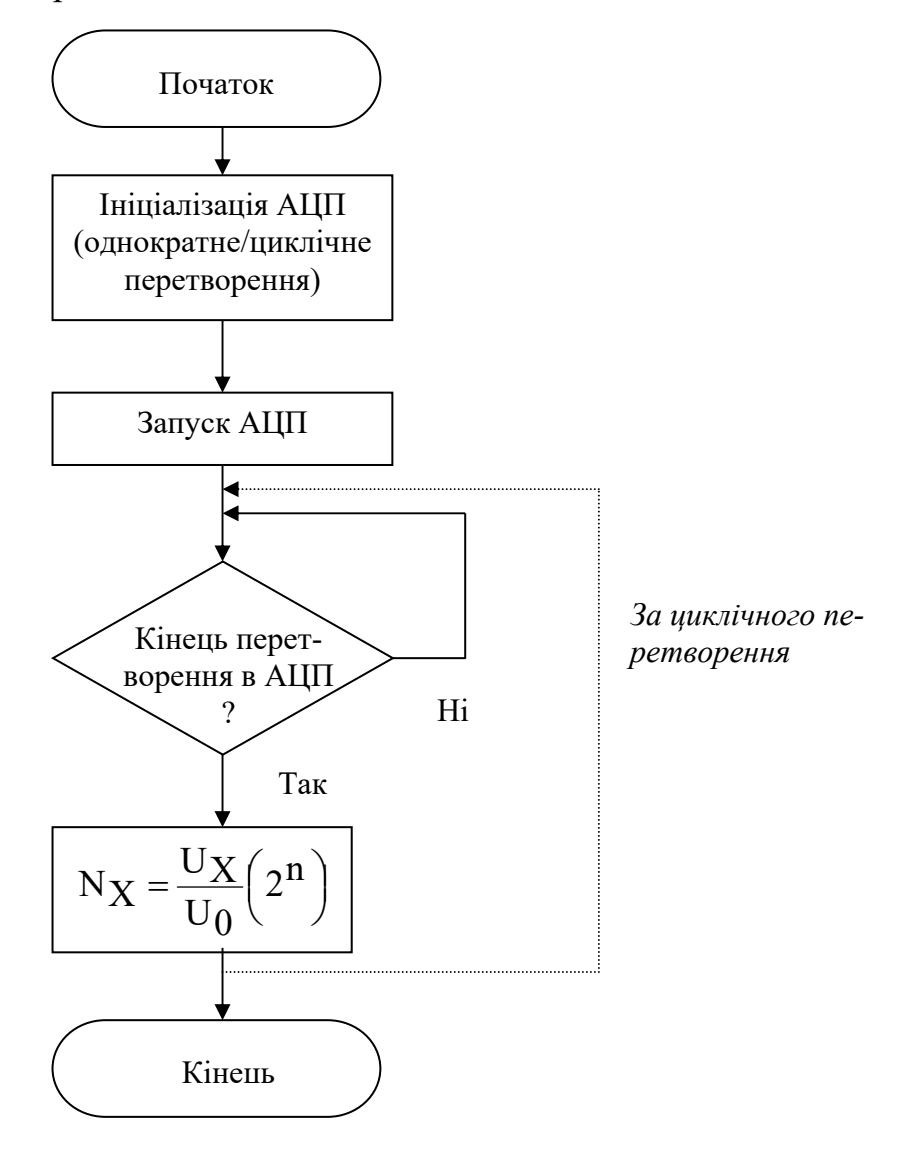

**Рисунок 4.7** 

#### **Похибки засобів вимірювань**

Похибки засобів вимірювань дозволяють кількісно оцінити інструментальну похибку вимірювань, тобто похибку, яка виникає через недосконалість конструкції засобу вимірювання, а також через кінцеві можливості технології його виготовлення.

Похибки (рис. 4.8) засобів вимірювальної техніки поділяються на: абсолютні, відносні та зведені; систематичні та випадкові; адитивні, мультиплікативні і нелінійні; основні і додаткові; статичні і динамічні.

За способом вираження похибки засобів вимірювальної техніки поділяють на абсолютні, відносні та зведені.

**Абсолютною похибкою засобу вимірювань називають різницю між показом засобу вимірювань та істинним значенням вимірюваної величини за відсутності методичних похибок і похибок від взаємодії засобу вимірювань з об'єктом вимірювання** 

$$
\Delta_{3\mathrm{B}} = X_{3\mathrm{B}} - X_{\mathrm{i}} \, .
$$

Умови відсутності методичних похибок вимірювання і похибок від взаємодії засобу вимірювань з об'єктом вимірювання створюються під час повірки, коли значення вхідної величини знаходять за допомогою зразкового засобу вимірювання.

В метрологічній практиці визначають наближене значення похибки засобу вимірювань, тобто її оцінку.

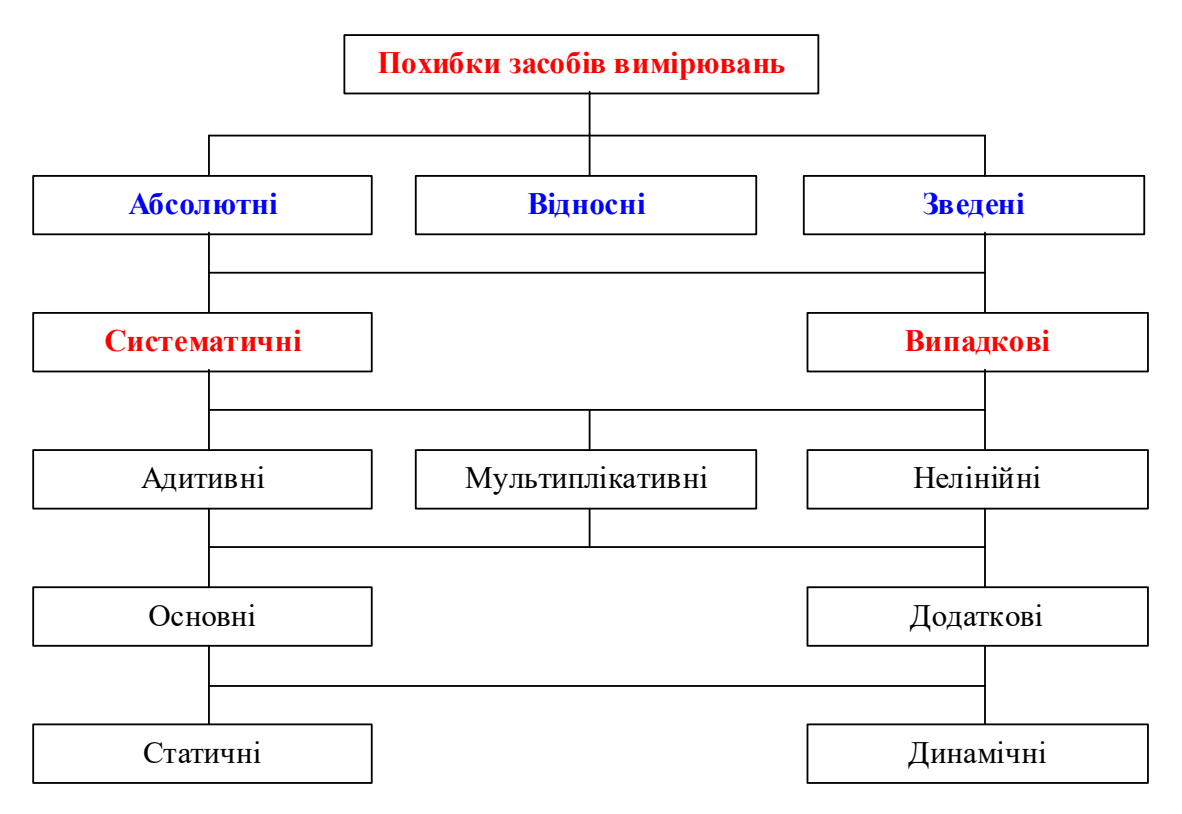

**Рисунок 4.8**

Оцінка похибки засобу вимірювань – це різниця між показом засобу вимірювань і умовно істинним значенням вимірюваної величини. На практиці слово «оцінка» може опускатися.

**Відносною похибкою засобу вимірювань називають відношення абсолютної похибки засобу вимірювань до істинного значення вимірюваної величини** 

$$
\delta_{3B} [\%] = \frac{\Delta_{3B}}{X_i} \cdot 100\% .
$$

**Зведеною похибкою засобу вимірювань називають відношення абсолютної похибки засобу вимірювань до нормованого значення**

$$
\gamma[\%] = \frac{\Delta_{3B}}{X_{H}} \cdot 100\%,
$$

де  $X_{H}$  – нормоване значення.

Залежно від типу шкали засобу вимірювань виділяють декілька методів визначення нормованого значення.

1. Якщо засіб вимірювань має рівномірну шкалу, то в як нормоване значення Х<sub>н</sub> необхідно вибирати верхню межу вимірювань за розташування нульової відмітки на початку шкали.

2. Нормоване значення X<sub>н</sub> дорівнює сумі модулів меж вимірювань, якщо нульова відмітка шкали знаходиться всередині діапазону вимірювань.

3. Для багатомежових засобів вимірювань значення Х<sub>н</sub> дорівнює різниці меж вимірювань.

4. Якщо засіб вимірювань має істотно нерівномірну шкалу, то за нормоване значення Х<sub>н</sub> беруть довжину шкали або її частини, яка відповідає діапазону вимірювань.

Похибки засобів вимірювань містять ряд систематичних і випадкових складових, статичні та динамічні похибки, які визначаються аналогічно визначенням похибок вимірювань.

Залежно від того, в яких умовах експлуатується засіб вимірювань, розрізняють основну (для нормальних умов) і додаткову (якщо одна або більше впливних величин виходять за межі нормальних умов) похибки.

**Основна похибка - похибка засобу вимірювальної техніки за нормальних умов його використання.**

Умови застосування засобів вимірювальної техніки, за яких впливні величини мають нормальні значення чи знаходяться у межах нормального інтервалу значень, називають нормальними умовами застосування.

Нормальне – це значення впливної величини, для якого (у межах якого) нормується основна похибка засобів вимірювальної техніки.

Умовами застосування засобів вимірювальної техніки називають такі, за яких значення впливних величин знаходяться у межах робочої зони.

Робоча зона значень впливних величин – це зона, що встановлюється для засобів вимірювань, в межах якої за необхідності нормуються додаткові похибки цих засобів.

**Додаткова похибка – похибка засобу вимірювальної техніки, яка додатково виникає під час використання засобу вимірювань в умовах відхилення хоча б однієї з впливних величин від нормального значення або її виходу за межі нормальної зони значень.**

# **Нормування похибок засобів вимірювання**

Щоб наперед оцінити похибку, яку внесе певне устаткування в кінцевий результат, користуються нормованими значеннями похибки.

Під нормованим значенням розуміють похибки, які є граничними для цього типу засобів вимірювань.

Стандартами регламентуються способи нормування і форми вираження допустимих границь похибок.

Границею допустимої похибки засобу вимірювань називають найбільше значення без урахування знака похибки засобу вимірювань, за яким цей засіб ще може бути визнаний придатним до застосування.

Границі допустимих абсолютної, відносної і зведеної похибок засобів вимірювань можуть виражатись одним числом

$$
\Delta_{_H}=\pm\,a;\quad \delta_{_H}=\pm\,q;\quad \gamma_{_H}=\pm\,p\,,
$$

де а – додатне число, незалежне від x;

q , p – абстрактні додатні числа, вибрані з метрологічного ряду

**[1,0; 1,5; 2,0; 2,5; 3,0; 4,0; 5,0;6.0] • 10<sup>n</sup> ,** 

де **n** може набувати значень 1; 0; -1; -2; ... .

Для нормування абсолютної похибки проводять вимірювальний експеримент в декількох оцифрованих відмітках діапазону вимірювання. Водночас для кожної оцифрованої відмітки необхідно мати виміряне і дійсне значення. Далі визначається абсолютна похибка для кожної оцифрованої відмітки шкали. За нормувальне значення абсолютної похибки беруть її максимальне значення

$$
a = |\Delta_{\max}|.
$$

Для нормування відносної похибки суть вимірювального експерименту не змінюється. Маючи значення абсолютних похибок оцінюють значення відносних похибок в тих самих оцифрованих відмітках діапазону вимірювання. Тоді знаходять максимальне значення відносної похибки  $\delta_{\text{max}}$ . За нормоване значення відносної похибки q беруть число, більше за значення максимальної відносної похибки із значень метрологічного ряду. Таким чином забезпечується граничне (гарантоване) значення похибки.

Процедура виконання вимірювального експерименту для нормування зведеної похибки аналогічна попереднім. Після знаходження модуля максимального значення абсолютної похибки  $|\Delta_{\text{max}}|$  максимальну зведену по-

$$
\gamma_{max} = \frac{\Delta_{max}}{X_{_H}} \cdot 100\% \, .
$$

За нормоване значення зведеної похибки p беруть число, більше за значення максимальної зведеної похибки із значень метрологічного ряду.

## **2 ПОРЯДОК ВИКОНАННЯ РОБОТИ**

2.1. Скласти електричну схему для проведення вимірювального експерименту.

2.2. Після перевірки схеми викладачем подати напругу електричної мережі на мікропроцесорний і зразковий вольтметри.

2.3. Задавши змінним резистором вимірювані напруги (від 0.5 В до 5 В), здійснити вимірювання заданих напруг мікропроцесорним і зразковим вольтметрами. Результати експерименту занести в табл. 4.1 протоколу.

*2.4. Побудувати експериментальну статичну характеристику так:* 

• Запустіть програму NUMERI (numeri.exe).

 Для експериментальної статичної характеристики виконайте таку послідовність дій.

- Натисніть клавішу 3.
- Натисніть клавішу 1.
- Натисніть клавішу 1.
- Натисніть клавішу 3.
- $\bullet$  Залайте кількість значень =10.
- Задайте крок по  $x=500$ .
- Задайте початкове значення 500 мВ.
- Натисніть клавішу F10.

 Введіть за допомогою клавіатури 10 значень результатів виміряних значень напруги з табл. 4.1 з протоколу.

- Після завершення введення даних натисніть клавішу F10.
- Натисніть клавішу 1.

 Подайте у звіті графічну залежність вихідної у і вхідної х величин (експериментальну статичну характеристику), яка подана на екрані монітора.

*2.5. Отримати апроксимовану (емпіричну) функцію перетворення таким чином:* 

 Почерговим натисканням клавіші Esc увійдіть в меню «Поліном» і натисніть клавішу 2.

- Задайте степінь полінома 1 і натисніть клавішу F10.
- Запишіть коефіцієнти а[0], а[1] для полінома такого вигляду:

 $y = a[0]+a[1]*x$ 

Наприклад: a[0]= 0,0086061; a[1]= 0,0401485.

Запишіть отриману функцію перетворення у вигляді:

$$
y = a[0] + a[1]^*x.
$$

*2.6. Отримати апроксимовану (емпіричну) статичну характеристику так:*

 Почерговим натисканням клавіші Esc увійдіть в меню «Дані» і натисніть клавішу 1.

- Натисніть клавішу 1.
- Натисніть клавішу 1.
- Запишіть отриману емпіричну залежність у вигляді: Наприклад,  $y = 0.0086061 + 0.0401485x$ .
- Задайте діапазон зміни напруг. Наприклад,

# від  $x= 500$

# до  $x= 5000$ .

• Задайте кількість значень =10 (число опорних точок).

- Задайте крок  $=500$ .
- Натисніть клавішу F10.
- Натисніть клавішу 1.

 Подайте у звіті емпіричну статичну характеристику, яка є на екрані монітора.

 Побудуйте не одному графіку експериментальну, емпіричну і теоретичну статичні характеристики.

2.7. Пронормувати інструментальні похибки вимірювального каналу напруги:

 За результатами експерименту (табл. 1 протоколу) оцініть для кожної оцифрованої відмітки абсолютну, відносну і зведену похибки вимірювального каналу напруги. Результати обчислень занесіть до табл. 4.2 протоколу.

 За результатами розрахунків похибок, які наведені в табл. 4.2, побудуйте залежності абсолютної, відносної та зведеної похибок від оцифрованих відміток.

 Визначте нормовані значення для абсолютної, відносної і зведеної похибок і результати занесіть до табл. 4.3 протоколу.

2.8. Побудувати криву поправок таким чином:

 За результатами табл. 4.2 протоколу визначіть поправку для кожної оцифрованої відмітки і результати занесіть до табл. 4.4 протоколу.

Побудуйте криву поправок для вимірювального каналу напруги.

 Внесіть поправку в результати вимірювань напруги МП вольтметром і результати занесіть до табл. 4.5 протоколу.

2.9. Визначити похибки квантування

 Визначте для кожної оцифрованої відмітки кількість імпульсів N, які підрахує двійковий лічильник, якщо n=10, а  $U_0$ =10,24 В.

Результати розрахунків занесіть до табл. 4.6 протоколу.

 Побудуйте експериментальну залежність похибки квантування від оцифрованих відміток.

2.10. Зробити висновки.

#### **КОНТРОЛЬНІ ПИТАННЯ**

**1. Квантування і дискретизація. Похибки цифрових вимірювальних приладів.** 

**2. Цифровий вольтметр послідовного наближення: структурна схема, часові діаграми і принцип дії.** 

**3. В якому елементі структурної схеми здійснюється квантування вимірюваної напруги UX?** 

**4. Які фізичні величини порівнюються? Яка з них є вимірюваною, а яка зразковою?** 

**5. Виведіть рівняння перетворення і похибки квантування для вольтметра послідовного наближення.** 

**6. Наведіть узагальнену структурну схему вимірювального каналу струму.** 

**7. Наведіть узагальнену структурну схему вимірювального каналу напруги.** 

**8. Наведіть структурну схему вольтметра на основі мікроконтролера ATMEL.** 

**9. Наведіть класифікацію похибок засобів вимірювань.** 

**10. Які похибки засобів вимірювань називають абсолютними, а які відносними ?** 

**11. Що таке зведена похибка і які ви знаєте шляхи визначення нормувального значення?** 

**12. Які види повірки Ви знаєте?** 

**13. Назвіть чотири методи комплектної повірки засобів вимірювальної техніки.** 

**14. В чому суть методу зразкових приладів? Наведіть структурну схему здійснення такого методу повірки.** 

**15. В чому суть методу зразкових мір? Наведіть структурну схему здійснення цього методу повірки.** 

**16. В чому суть методу зіставлення? Наведіть структурну схему здійснення такого методу повірки.** 

**17. В чому суть методу зразкових сигналів? Наведіть структурну схему здійснення цього методу повірки.** 

**18. Наведіть методику нормування абсолютної похибки вимірювального каналу напруги.** 

**19. Наведіть методику нормування відносної похибки вимірювального каналу напруги.** 

**20. Наведіть методику нормування зведеної похибки вимірювального каналу напруги.** 

**21. Яку похибку називають основною, а яку додатковою?** 

**22. Що таке похибка нелінійності?** 

**23. Як отримати експериментальну відносну похибку квантування?** 

**24. Як отримати теоретичну відносну похибку квантування?** 

#### **СПИСОК ЛІТЕРАТУРНИХ ДЖЕРЕЛ**

- 1. Володарський Є. Т., Кухарчук В. В., Поджаренко В. О., Сердюк Г. Б. Метрологічне забезпечення вимірювань і контролю. – Вінниця : ВДТУ, 2001. – 219 с.
- 2. Кухарчук В. В., Володарський Є. Т., Кучерук В. Ю., Грабко В. В. Основи метрології та електричних вимірювань : підручник. – Херсон : Олді-Плюс, 2013. – 538 с.
- 3. Кухарчук В. В. Основи метрології та електричних вимірювань. Частина I : конспект лекцій. ‒ Вінниця : ВНТУ, 2020. – 148 с.
- 4. Кухарчук В. В. Основи метрології та електричних вимірювань. Частина II : конспект лекцій. ‒ Вінниця : ВНТУ, 2020. – 155 с.
- 5. ДСТУ 2681-94. Метрологія. Терміни та визначення. К. : Держстандарт України,  $1994. - 68$  c.

# Протокол **№ II-4** виконання лабораторної роботи № II-4 «Дослідження мікропроцесорного каналу напруги»

Дата виконання: Викладач: Виконавці:  $\overline{a}$ l,

> $\Gamma$ рупа Бригада №  $\overline{\phantom{a}}$

 $\overline{a}$ 

 $\overline{a}$ 

## 1. Отримання експериментальних даних

### **Таблиця 4.1 – Результати вимірювань**

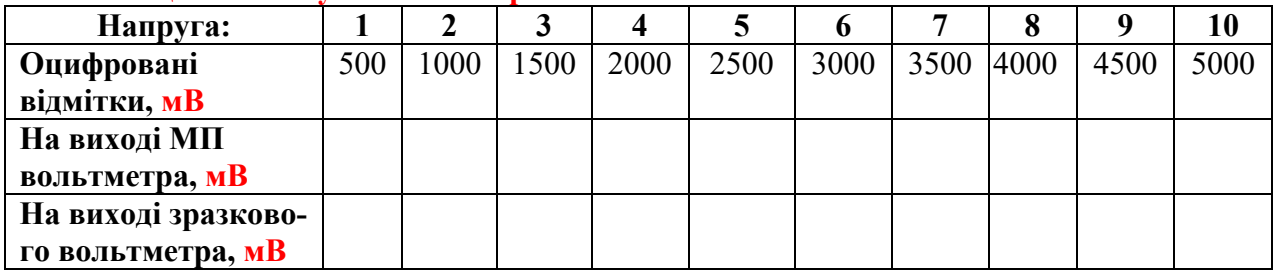

## 2. Опрацювання результатів вимірювання

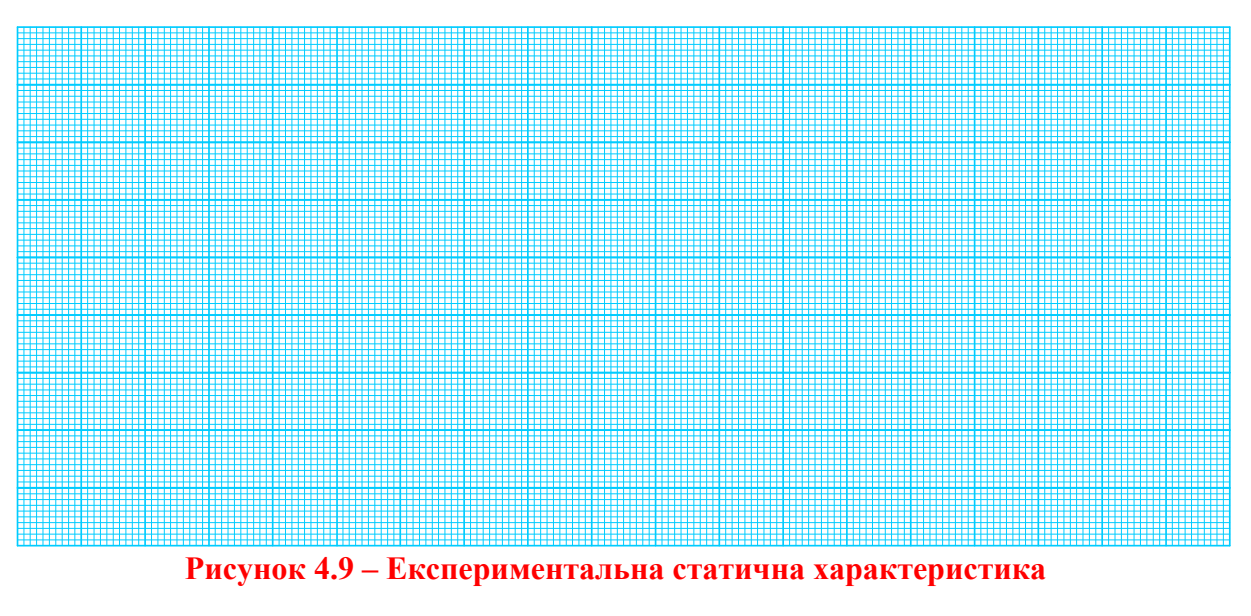

Емпірична функція перетворення має такий вигляд:

 $y =$ 

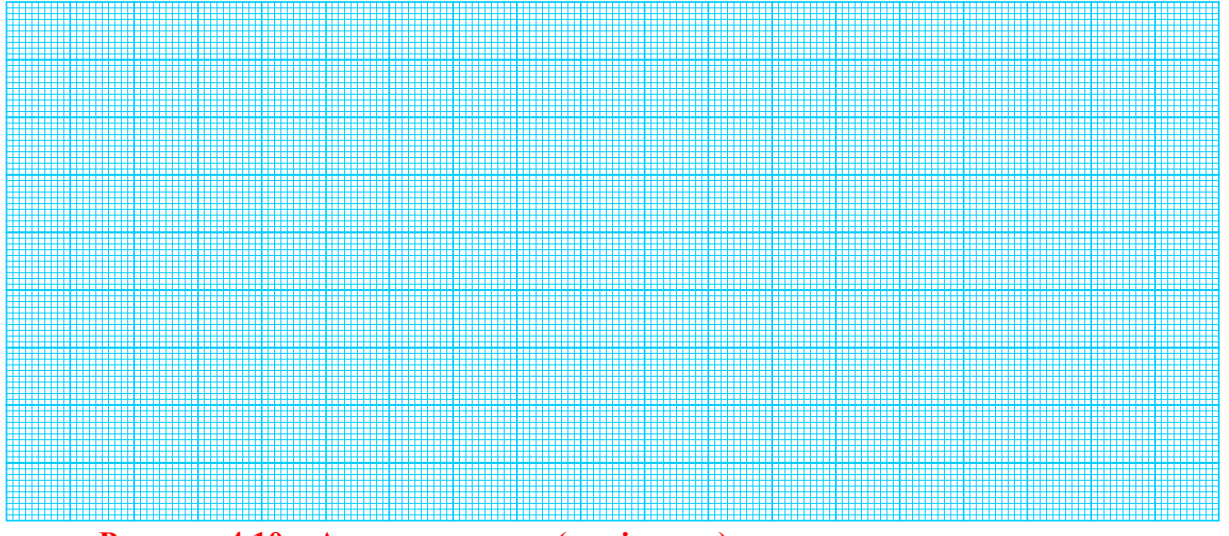

**Рисунок 4.10 – Апроксимована (емпірична) статична характеристика**

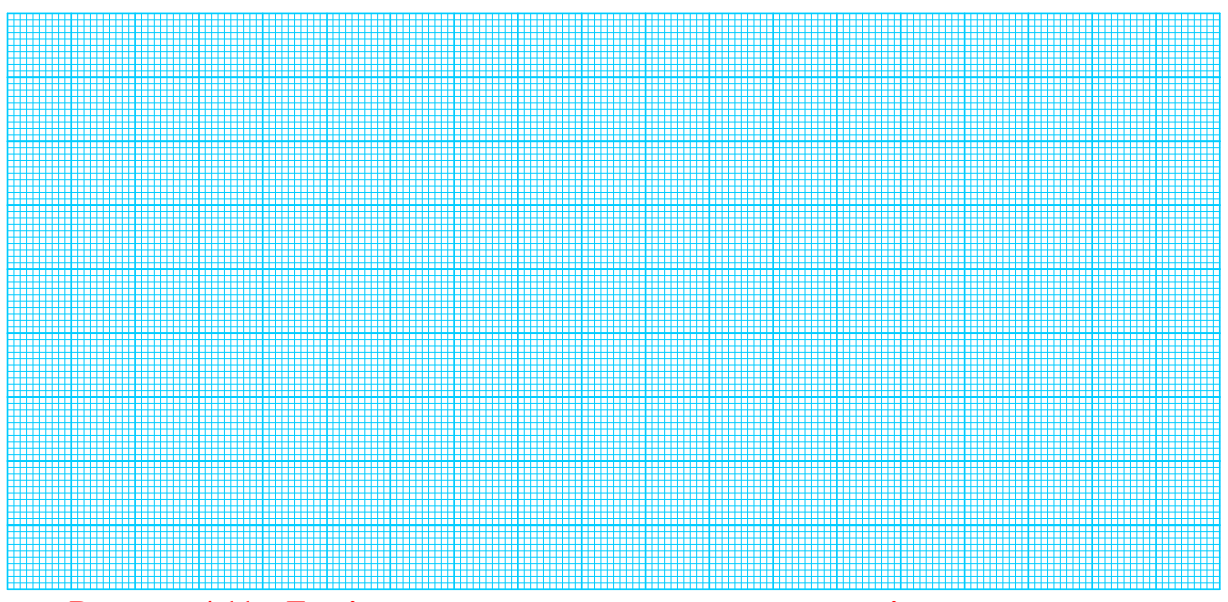

**Рисунок 4.11 – Емпірична та експериментальна статичні характеристики**

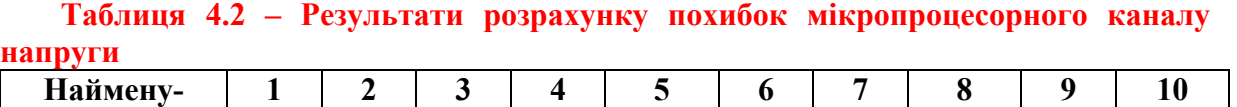

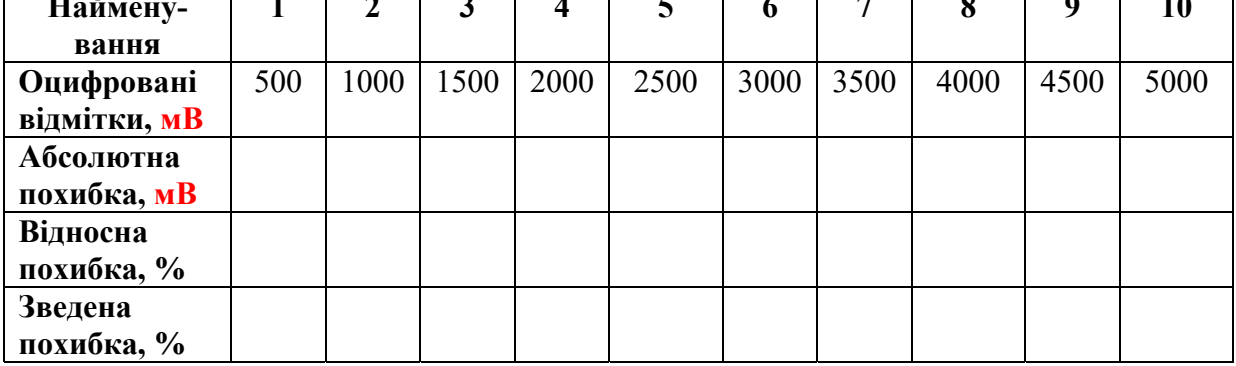

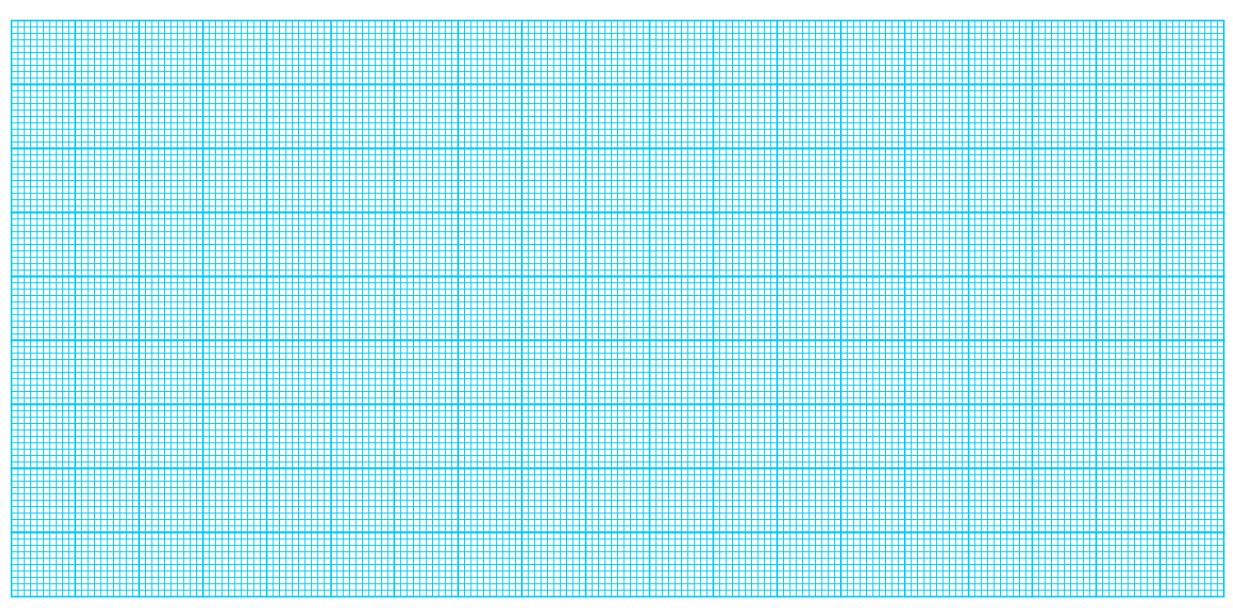

**Рисунок 4.12 – Залежність абсолютної похибки від оцифрованих відміток**

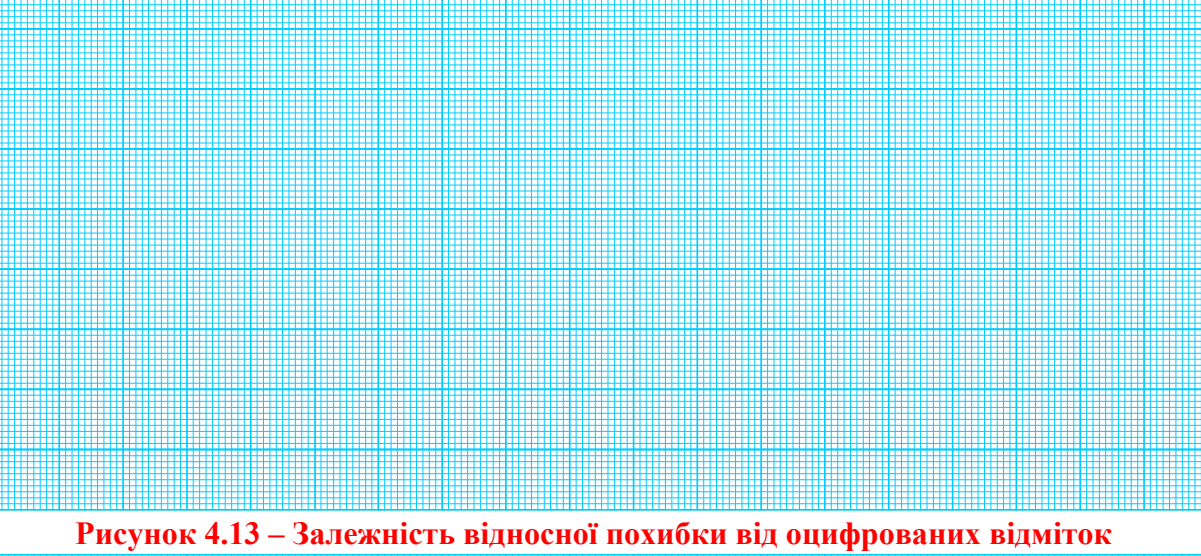

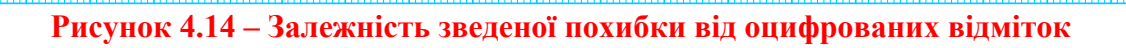

#### **Таблиця 4.3 – Нормовані значення похибок (класи точності)**

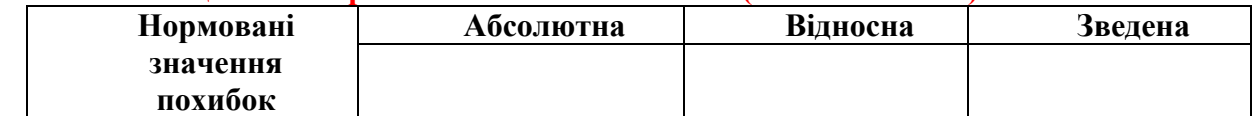

**Примітки: Для визначення нормованого значення відносної та зведеної похибок використайте такий ряд:** 

 $[1.0; 1.5; 2.0; 2.5; 3.0; 4.0; 5.0; 6.0] \cdot 10^n$ ,  $\text{Re } n=1, 0, -1, -2, -3, \dots$ 

#### **Таблиця 4.4 – Результати розрахунків значень поправок**

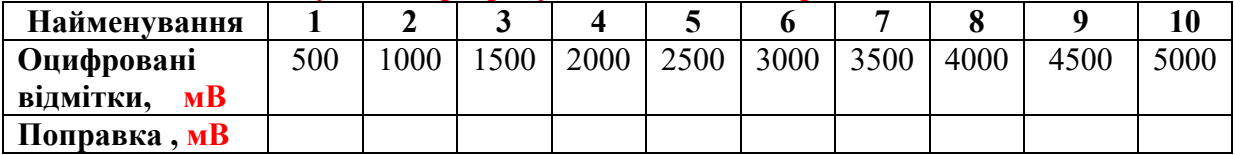

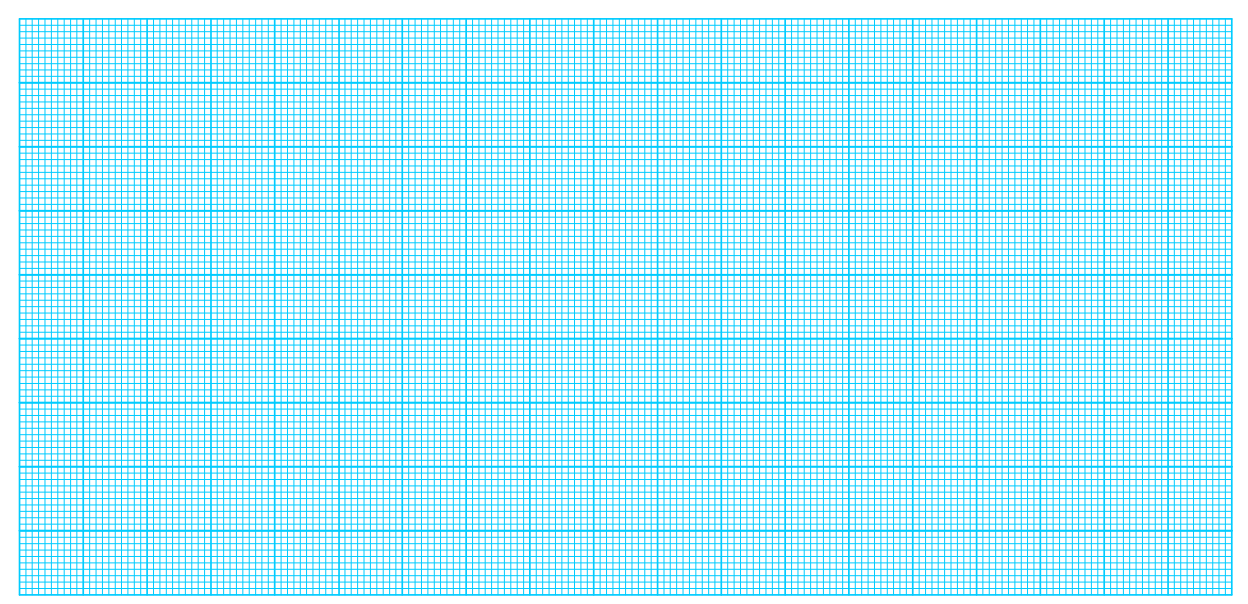

## **Рисунок 4.15 – Крива поправок**

#### **Таблиця 4.5 – Поправлені результати вимірювань**

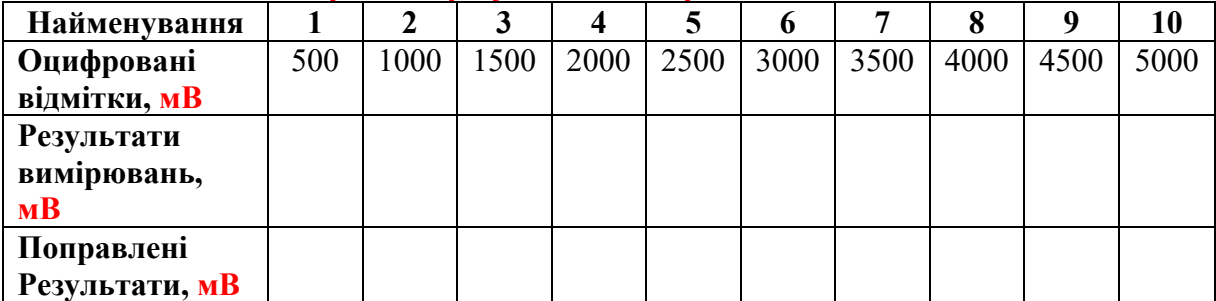

| <b>КВАНТУВАННЯ</b>   |     |     |     |     |     |     |     |     |     |     |  |
|----------------------|-----|-----|-----|-----|-----|-----|-----|-----|-----|-----|--|
| Найменування         |     |     | Ĵ   |     |     | o   |     |     |     | 10  |  |
| Оцифровані           | 0.5 | 1.0 | 1.5 | 2.0 | 2.5 | 3.0 | 3.5 | 4.0 | 4.5 | 5.0 |  |
| відмітки, В          |     |     |     |     |     |     |     |     |     |     |  |
| Кількість            |     |     |     |     |     |     |     |     |     |     |  |
| <b>Імпульсів</b> (N) |     |     |     |     |     |     |     |     |     |     |  |
| Похибка              |     |     |     |     |     |     |     |     |     |     |  |
| квантування, %       |     |     |     |     |     |     |     |     |     |     |  |

**Таблиця 4.6 – Результати розрахунку кількості імпульсів N і похибки квантування** 

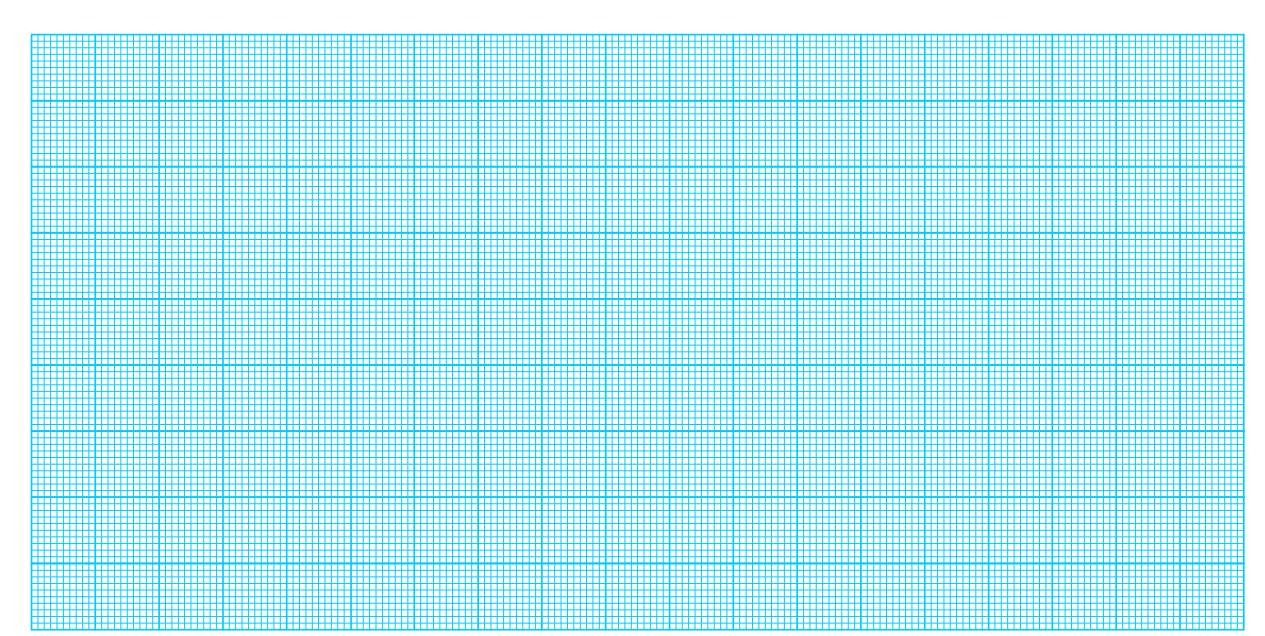

**Рисунок 4.16 – Залежність кількості імпульсів N від оцифрованих відміток** 

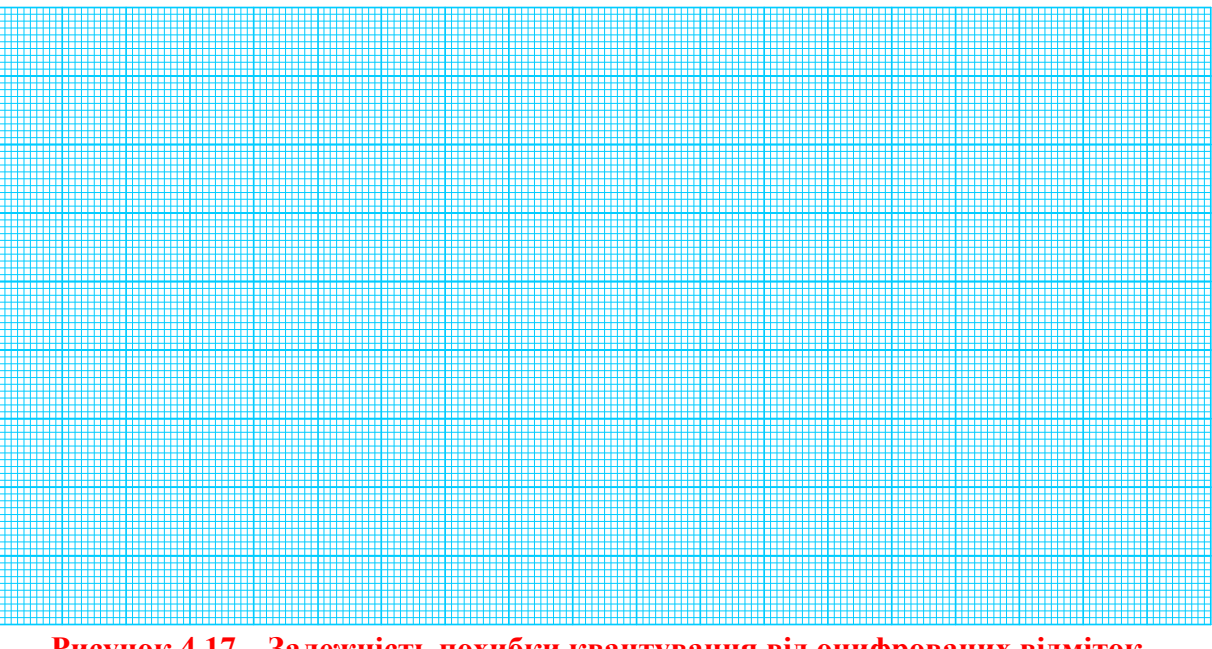

**Рисунок 4.17 – Залежність похибки квантування від оцифрованих відміток** 

### **ЛАБОРАТОРНА РОБОТА № II 5**

## **Метрологічні дослідження мікропроцесорного частотоміра**  *Мета роботи:*

*1.* Дослідити принципи побудови вимірювальних каналів частоти.

*2.* Засвоїти в процесі проведення вимірювального експерименту методику отримання експериментальної і теоретичної статичних характеристик.

*3.* Оцінити вплив похибки квантування на результат вимірювання для каналу частоти середніх значень.

## **1 КОРОТКІ ТЕОРЕТИЧНІ ВІДОМОСТІ**

#### **Суть прямого методу вимірювання частоти**

Частота f періодичного сигналу – це фізична величина, значення якої визначають за кількістю коливань в одиницю часу.

*Принцип дії цифрового частотоміра середніх значень основано на підрахунку кількості імпульсів невідомої частоти fx за зразковий часовий інтервал часу t0, який формується зразковою мірою часу.* 

Структурну схему цифрового частотоміра середніх значень наведено на рис. 5.1, а часові діаграми його роботи – на рис. 5.2.

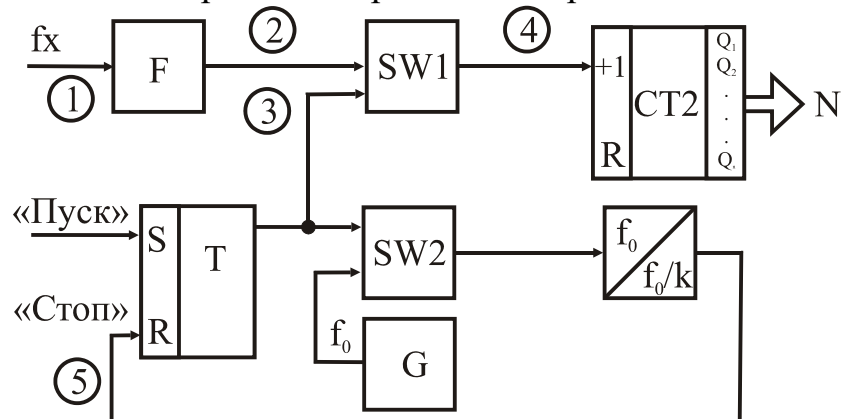

**Рисунок 5.1 – Структурна схема цифрового частотоміра середніх значень**

Структурна схема частотоміра містить такі основні блоки: зразкову міру часу ЗМЧ (Т – RS – тригер, SW2 – схема збігу, G – генератор зразкової частоти, ПЧ – подільник частоти, що формує зразковий часовий інтервал t<sub>0</sub>), двійковий лічильник СТ2, який підраховує кількість імпульсів невідомої частоти  $f_x$  за зразковий інтервал часу  $t_0$ , схему збігу SW1, де здійснюється квантування зразкового часового інтервалу імпульсами невідомої частоти, формувач імпульсів F*,* який із вхідних синусоїдних сигналів формує прямокутні імпульси, калібровані за амплітудою і тривалістю.

За командою «Пуск» тригер Т набуває стану логічної одиниці і таким

чином відкриває схеми збігу SW1 і SW2. Імпульси, які проходять із частотою fx через формувач F і відкриту схему SW1, надходять на вхід двійкового лічильника СТ2, який здійснює їх підрахунок. В цей самий момент часу через відкриту схему SW2 імпульси  $f<sub>0</sub>$  із виходу генератора  $G$  зразкової частоти надходять на вхід подільника частоти, коефіцієнт перерахунку якого розраховують з урахуванням забезпечення потрібного часового інтервалу t<sub>0</sub>. Після закінчення зразкового часового інтервалу заднім фронтом імпульсу t<sub>o</sub> тригер Т встановлюється у стан логічного нуля, схеми збігу SW1 і SW2 закриваються та в лічильнику СТ2 фіксується код N. Кількість імпульсів невідомої частоти, які підраховує двійковий лічильник за час to, визначається так:

$$
N_{i} = \int_{t_{i}}^{t_{2}} T_{x} dt = \frac{t_{0}}{T_{X}} = t_{0} f_{X},
$$

де  $t_1, t_2$  – моменти часу початку та закінчення зразкового часового інтервалу.

Зразковий часовий інтервал формується в подільнику частоти і визначається як

$$
t_{o} = k \cdot T_{o},
$$

де k – коефіцієнт перерахунку подільника частоти;

 $T_{o}$  – період імпульсів зразкової частоти  $f_{o}$ .

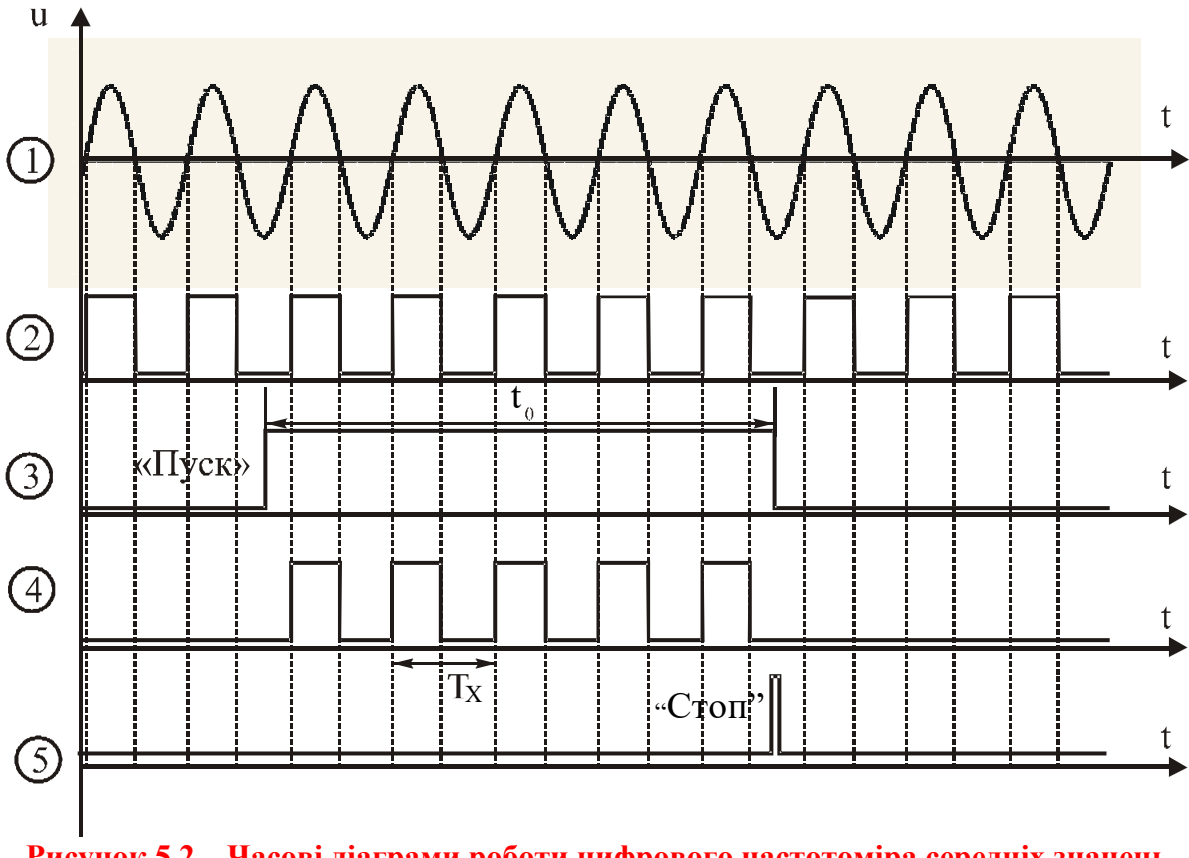

**Рисунок 5.2 – Часові діаграми роботи цифрового частотоміра середніх значень** 

Тоді остаточне рівняння перетворення цифрового частотоміра середніх значень матиме вигляд:

$$
N_{F} = k \cdot T_{o} \cdot f_{x} = \frac{k \cdot f_{x}}{f_{o}}.
$$

Подане співвідношення є рівнянням перетворення частотоміра, оскільки воно характеризує, яким чином пов'язані між собою вихідна N<sub>F</sub> і вхідна fX величини. Статична характеристика цифрового частотоміра середніх значень –лінійна (рис. 5.3).

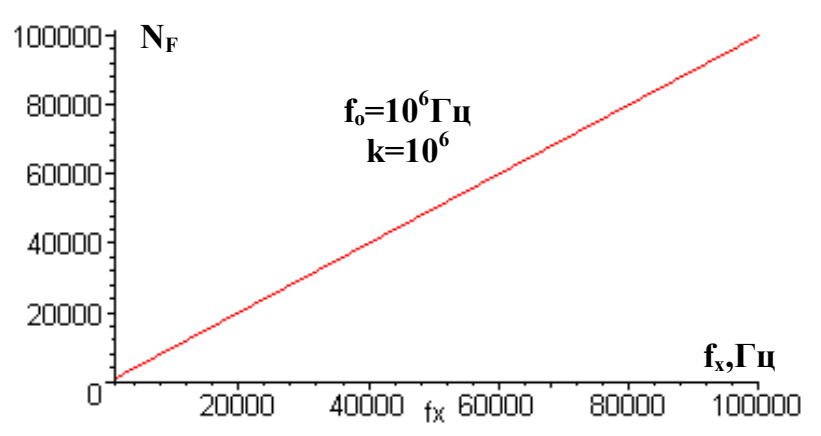

**Рисунок 5.3 – Статична характеристика цифрового частотоміра середніх значень** 

У цифровому вимірювальному приладі за умови постійної абсолютної похибки в діапазоні зміни вимірюваної величини межа допуску основної похибки нормується у вигляді максимальної зведеної похибки

$$
\delta=\frac{\Delta}{x_{_\mathrm{H}}}\!\cdot\!100\%=\frac{1}{N}\!\cdot\!100\% \,.
$$

З урахуванням цього, рівняння похибки квантування цифрового частотоміра середніх значень подамо у вигляді

$$
\delta_{\rm kF} = \frac{1}{N_{\rm F}} \cdot 100\% = \frac{f_{\rm o}}{k \cdot f_{\rm x}} \cdot 100\% \,.
$$

Аналіз наведеного рівняння показує, що похибка квантування суттєво залежить від вимірюваної величини (рис. 5.4). Під час вимірювання низьких частот похибка велика, і тому галузь застосування таких частотомірів – вимірювання середніх частот (>1000 Гц). Крім того, похибка квантування залежить також від величини зразкового часового інтервалу, який визначається коефіцієнтом перерахунку k подільника частоти. Похибка квантування зменшується за збільшення зразкового часового інтервалу t. Однак, збільшення t призводить до зростання часу вимірювання, а, отже, до зниження швидкодії. Оскільки  $\delta_k$  зменшується за збільшення  $f_x$ , то такі частотоміри ефективні для середніх і високих частот (від одиниць кілогерц до десятків мегагерц).

Другою складовою похибки вимірювання частоти є похибка зразкової міри часу  $\delta_{3M4}$ , яка зумовлена неточністю первинного установлення зна-
чення t i його наступними часовими та температурними змінами.

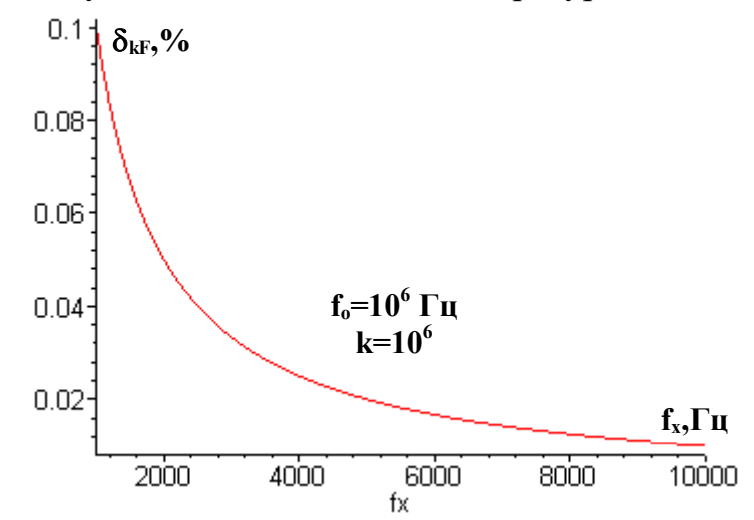

**Рисунок 5.4 – Залежність похибки квантування від виміряного значення цифрового частотоміра середніх значень** 

Визначимо нижню межу вимірювання  $f_{xmin}$ . Для цього задамося нормованим значенням похибки квантування  $\delta_k = \delta_{k+1}$ :

$$
\delta_{_{k\mathrm{H}}}=\frac{100\cdot f_{_{\mathrm{o}}}}{k\cdot f_{_{x\min}}}\Longrightarrow f_{_{x\min}}=\frac{100\cdot f_{_{\mathrm{o}}}}{k\cdot \delta_{_{k\mathrm{H}}}}\,.
$$

Знайдемо верхню межу вимірювання частотоміра середніх значень. Ця характеристика обмежена ємністю двійкового лічильника:

$$
N_{\text{max}} = 2^n
$$

де n – розрядність двійкового лічильника.

Підставимо N<sub>max</sub> в рівняння перетворення частотоміра і отримаємо рівняння для оцінення верхньої межі вимірювання

$$
f_{x\max} = \frac{2^n \cdot f_o}{k} \, .
$$

Цифрові частотоміри цього типу вимірюють за час t середнє значення частоти f. Tому їх називають частотомірами середніх значень.

Для низьких і інфранизьких частот більш ефективні частотоміри, які базуються на квантуванні періоду вимірюваного сигналу.

### **Мікропроцесорний частотомір**

В процесі побудови приладів часто виникає необхідність у реалізації функції вимірювання частотно-часових параметрів сигналів (період, частота).

У разі безпосереднього (прямого) вимірювання частоти періодичного сигналу найвагомішими є дві складові похибки – міри і порівняння. Похибка міри визначається нестабільністю частоти кварцового генератора. Ця складова похибки може бути відчутною під час вимірювання дуже високих частот. Похибка порівняння переважно визначається похибкою квантування  $\delta_{r}$ . Під час вимірювання низьких частот похибка квантування є визначальною складовою похибки вимірювання. Наприклад, якщо вимірюється частота  $f_x = 10$  Гц за  $t_0 = 1$  с, то максимальна похибка квантування

$$
\delta_{\kappa\alpha} = \frac{100\%}{f_{\kappa}t_0} = \frac{100\%}{10 \cdot 1} = 10\%, \text{ що неприпустимо.}
$$

Таким чином, через великі похибки квантування низькі частоти безпосередньо вимірюються цифровим частотоміром із невисокою точністю. Тому вирішення завдання зменшення впливу похибки квантування на результати вимірювання завжди було одним із важливих напрямів розробки цифрової частотовимірювальної техніки. Перед тим як розглядати мікропроцесорний частотомір, який радикально вирішує вказане завдання, зупинимось на чотирьох способах зменшення похибки квантування під час вимірювання частоти:

1. Збільшення тривалості зразкового часового інтервалу t, тобто часу вимірювання. Але можливості такого способу обмежені, оскільки для одержання малої похибки квантування (наприклад,  $\delta_{\kappa} = 0.01\%$ ;  $f_{\kappa} = 10 \Gamma$ ц) потрібен дуже великий час вимірювання:

$$
t_0 = \frac{100\%}{\delta_{\text{Kg}}f_{\text{x}}} = \frac{100\%}{0.01 \cdot 10} = 1000 \text{ c.}
$$

2. Збільшення кількості імпульсів, що квантують зразковий часовий інтервал  $t_0$ , який досягається множенням вимірюваної частоти  $f_x$ . Виконання цього способу поєднано із застосуванням додаткового блока помножувача частоти, що ускладнює і підвищує вартість апаратурної частини.

3. Врахування випадкової природи похибки квантування. Забезпечується проведення багаторазових вимірювань і усереднення їх результатів. Це ефективний шлях зменшення впливу випадкової похибки на результат вимірювання.

4. Безпосереднє вимірювання періоду досліджуваного сигналу з наступним обчисленням частоти  $f_x = 1/T_x$ . Цей шлях дозволяє різко зменшити похибку квантування під час вимірювання низьких частот.

Щоб побачити ефект, який досягається, скористаємось наведеним раніше прикладом. Перейдемо до вимірювання періоду. Частота  $f_x = 10$  Гц. Відповідний період  $T_x = 0.1$  с. Сформуємо стробувальний імпульс тривалістю, що дорівнює періоду  $T_x$ , і проквантуємо його імпульсами, частота проходження яких  $f_0 = 10$  МГц (що зазвичай має місце в цифрових частотомірах). У цьому разі похибка квантування

$$
\delta_{\rm kn} = \frac{100\%}{T_{\rm x}f_0} = \frac{100\%}{0.1 \cdot 10^7} = 10^{-4}\%.
$$

Можна зробити висновок, що непряме вимірювання частоти  $f_x = 1/T_x$ 

у такому випадку дозволило різко підвищити точність порівняно з прямим вимірюванням частоти: похибка квантування зменшилась у 100000 разів.

Однак під час вимірювання високих частот (наприклад,  $f_x = 10^6$  Гц,  $t_0 = 1$  c,  $f_0 = 10$  Гц) похибка квантування цифрового частотоміра

$$
\delta_{k^{\mathrm{q}}} = \frac{100\%}{t_0 f_{x}} = \frac{100\%}{0.1 \cdot 10^6} = 10^{-4}\% ,
$$

а похибка квантування цифрового періодоміра надмірно зросте:

$$
\delta_{k_{\rm N}} = \frac{100\% \cdot f_{\rm x}}{f_{\rm 0}} = \frac{100\% \cdot 10^6}{10^7} = 10\%.
$$

Таким чином, в процесі досліджень періодичних процесів у широкому діапазоні частот для досягнення заданої точності доцільно в діапазоні високих частот застосовувати цифровий частотомір, а в діапазоні низьких частот переходити до вимірювання періоду.

Алгоритм роботи мікропроцесорного частотоміра, що дозволяє досліджувати періодичні процеси у широкому діапазоні, наведено на рис. 5.5.

Спочатку настроюють програму на режим періодоміра. Встановлюють коефіцієнт подільника частоти К=1 і проводять вимірювання невідомої частоти f<sub>x</sub>. Вимірювана частота подається на вхід аналогового компаратора. Аналоговий компаратор вибраний з тієї причини, що він має досить гнучку програмну обробку інформації: програміст може вибрати пряму програмну обробку або обробку за перериванням.

За переднім фронтом імпульсу на вході AIN0 аналогового компаратора запускають таймер на рахування імпульсів  $f_0/K$ . За наступним переднім фронтом імпульсу на вході AIN0 аналогового компаратора (після закінчення періоду Тх) таймер мікроконтролера зупиняють і підраховують кількість імпульсів N<sub>x</sub>.

Якщо  $N_x = 0$  (частота  $f_0$  недостатня для спрацювання періодоміру), то задають за допомогою таймера часовий інтервал  $t_0$  (наприклад,  $t_0=1$  с) і переходять в режим вимірювання частоти. Частоту обчислюють за формулою

$$
f_{x} = N_{x}/T_{0}.
$$

Якщо  $N_x \neq 0$ , то перевіряють переповнення таймера мікроконтролера.

У разі невиконання цієї умови обчислюють частоту, інакше збільшують коефіцієнт подільника частоти  $K = K + \Delta K$  і повертаються до вимірювання періоду. Вимірювану частоту визначають з такої формулою

$$
f_x = f_0 / (N_x \cdot K).
$$

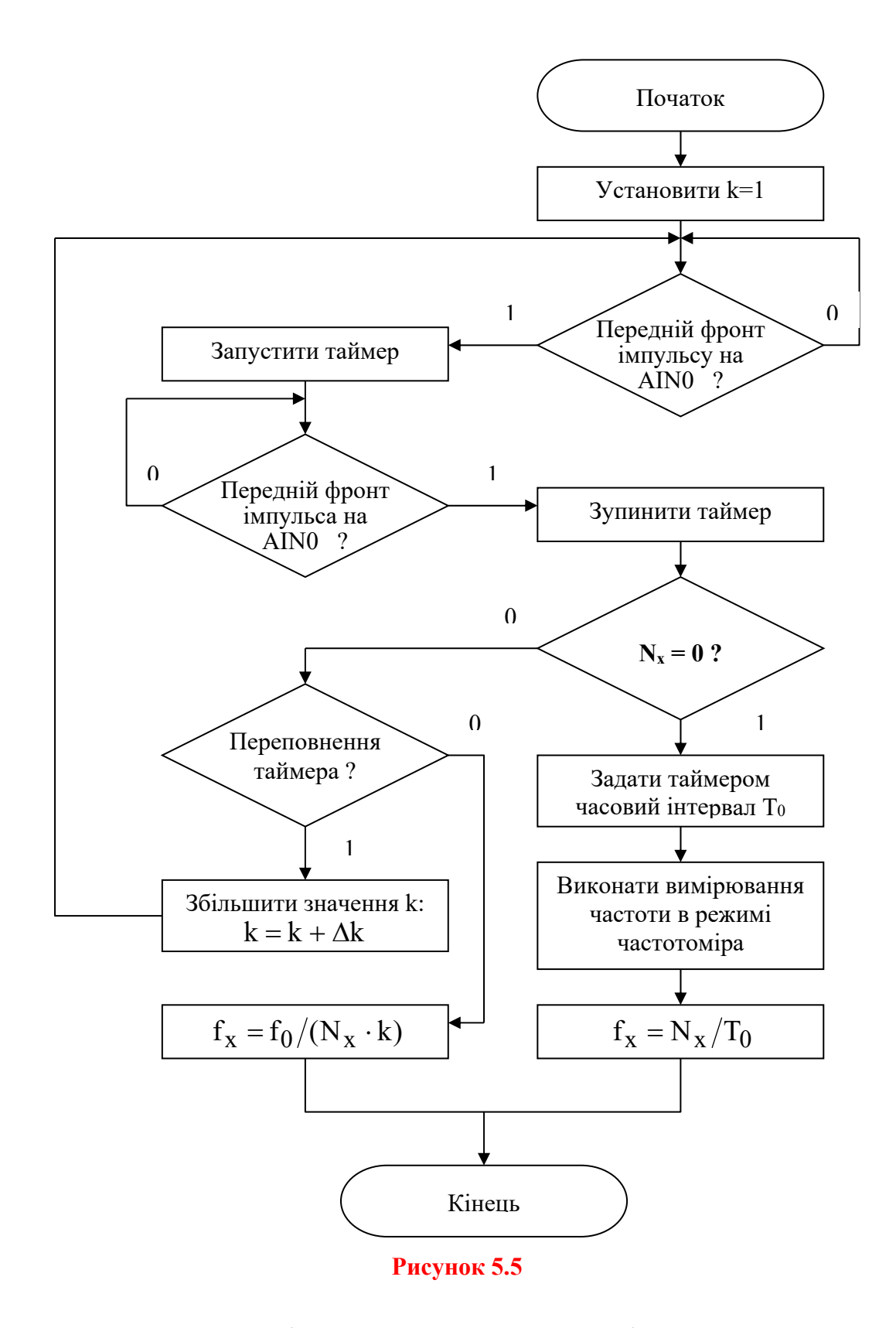

Структурну схему мікропроцесорного частотоміра, яка дозволяє реалізувати наведений алгоритм, подано на рис. 5.6.

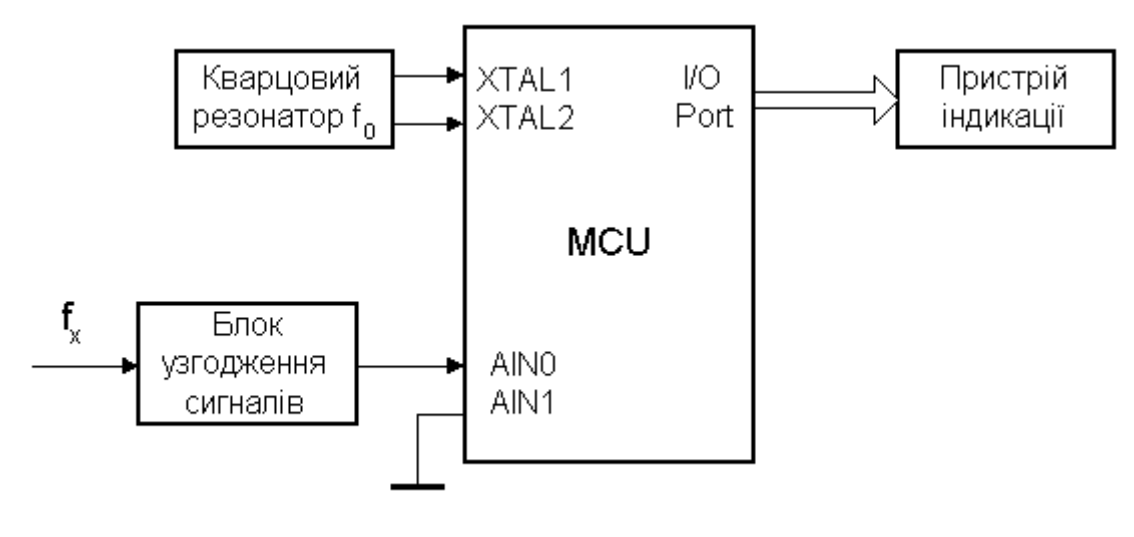

**Рисунок 5.6** 

На наведеній структурній схемі можливо реалізувати ще декілька алгоритмів широкодіапазонного частотоміра. Наприклад, такий. Аналіз рівнянь похибки квантування показує, що похибка квантування цифрового частотоміра миттєвих значень із зростанням вимірюваної частоти лінійно зростає, а похибка квантування цифрового частотоміра має обернену залежність (рис. 5.7).

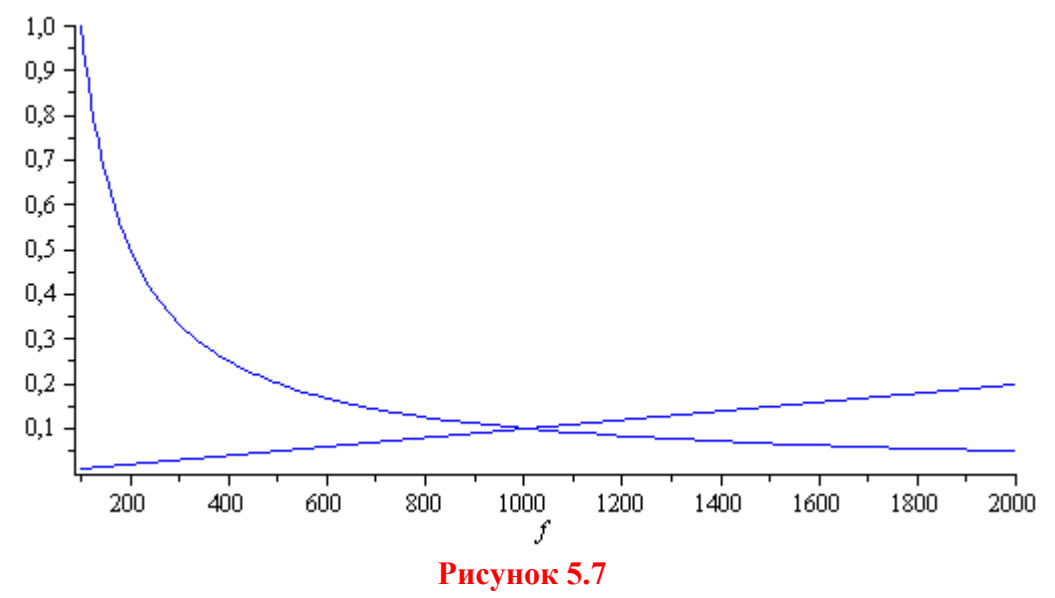

Прирівнявши ці дві складові похибки  
\n
$$
\frac{f_0 100\%}{kf_x} = \frac{f_x 100\%}{f_0},
$$

і розв'язавши цю рівність відносно fx, отримаємо

$$
f_{xk} = \frac{f_0}{\sqrt{k}}.
$$

Аналіз результатів, наведених на рис. 5.7, показує, що в точці  $f_{x}$  ці дві залежності пересікаються. Тому в діапазоні зміни вимірюваної частоти

 $f_x \le f_{xk}$  доцільно використовувати схему частотоміра миттєвих значень, а в діапазоні  $f_x \ge f_{x_k} - c x e M y$  частотоміра середніх значень.

Отже, використання мікропроцесорів у частотно-вимірювальній техніці приводить до таких наслідків:

- 1. Такий підхід дозволяє використати переваги кожного із частотомірів і суттєво розширити діапазон вимірювання: від інфранизьких частот (одиниці герц) до високих частот (одиниці мегагерц);
- 2. Перехід від одного алгоритму до другого не потребує змін в апаратній частині частотоміра. Їхня реалізація здійснюється програмно.

Вимірювана частота подається на вхід аналогового компаратора. Аналоговий компаратор вибраний з тієї причини, що він має досить гнучку програмну обробку інформації: програміст може вибрати пряму програмну обробку або обробку за перериванням. За переднім фронтом імпульсу на вході AIN0 аналогового компаратора запускають таймер на рахування імпульсів  $f_0/K$ . За наступним переднім фронтом імпульсу на вході AIN0 аналогового компаратора (після закінчення періоду  $T_x$ ) таймер мікроконтролера зупиняють і підраховують кількість імпульсів N<sub>x</sub>.

Якщо  $N_x = 0$  (частота  $f_0$  недостатня для спрацювання періодоміра), то задають за допомогою таймера часовий інтервал  $t_0$  (наприклад,  $t_0=1$  с) і переходять в режим вимірювання частоти. Частоту обчислюють за формулою  $f_{x} = N_{x}/T_{0}$ .

Якщо  $N_x \neq 0$ , то перевіряють переповнення таймера мікроконтролера. За невиконання цієї умови обчислюють частоту, інакше збільшують коефіцієнт подільника частоти  $K = K + \Delta K$  і повертаються до вимірювання періоду. Частоту обчислюють за формулою  $f_x = f_0 / (N_x \cdot K)$ .

### **Повірка засобів вимірювань**

Засоби вимірювальної техніки (ЗВТ) є технічними засобами, які характеризуються нормованими метрологічними характеристиками. Надійність ЗВТ визначається їхньою здатністю витримувати метрологічні параметри в регламентованих межах. Вихід за ці межі класифікується як метрологічна відмова. Відповідність метрологічних характеристик їх нормованим значенням встановлюють у процесі повірки засобів вимірювальної техніки.

*Повірка полягає у визначенні похибок засобів вимірювальної техніки і встановлення їхньої придатності до застосування.* 

Повірку здійснюють органи державної і відомчої служби. Державна повірка здійснюється органами державної метрологічної служби засобів вимірювальної техніки, які використовуються у сферах, що підлягають метрологічному нагляду. Відомча повірка здійснюється метрологічними відомчими службами ЗВТ, що не підлягають державній повірці.

Виділяють такі види повірки:

-первинна;

-періодична;

-позачергова;

-інспекційна;

-вибіркова.

Первинна повірка виконується вперше після виготовлення ЗВТ або після ремонту, а також у разі імпорту партіями.

Періодична повірка виконується протягом експлуатації ЗВТ через встановлений проміжок часу (міжповірочний інтервал).

Позачергова повірка ЗВТ здійснюється до терміну чергової періодичної повірки.

Інспекційна повірка ЗВТ виконують, здійснюючи державний нагляд.

Вибіркова повірка групи ЗВТ, що вибрані з партії певним чином, виконується за результатами, які визначають придатність усієї партії.

Повірку розпочинають із зовнішнього огляду засобу вимірювальної техніки, під час якого виявляють основні технічні характеристики, що позначені на шкалі і корпусі приладу у вигляді умовних позначень або знаків. Метою зовнішнього огляду також є виявлення механічних дефектів, які можуть призвести в подальшому до недопустимої похибки або до порушення його роботоздатності. Під час зовнішнього огляду також контролюють комплектність засобу, наявність та стан кабелів і ін.

Повірку ЗВТ здійснюють двома методами:

- поелементно;

- комплектно.

*Поелементна повірка, під час якої метрологічні характеристики засобів вимірювальної техніки визначають за метрологічними характеристиками їх окремих частин.* 

Під час поелементної повірки визначають метрологічні характеристики кожного вимірювального перетворювача. Потім на основі відомих функціональних залежностей між вимірювальними перетворювачами визначають сумарні метрологічні характеристики повірюваного засобу. Поелементна повірка досить складна і трудомістка.

*Комплектна повірка, під час якої метрологічні характеристики засобів вимірювальної техніки визначають як для єдиного цілого без визначення метрологічних характеристик окремих її частин.* 

Комплектна повірка може здійснюватися декількома методами (рис. 5.8).

*1. Метод зразкових приладів.* В основу цього методу покладено одночасне вимірювання фізичної величини повірюваним (ПЗВТ) і зразковим (ЗЗВТ) засобами вимірювальної техніки. Водночас оператор має встановити, що на зразковий і повірюваний засіб діє одна й та сама інтенсивність фізичної величини.

#### **Метод зразкових приладів**

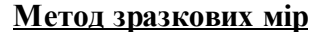

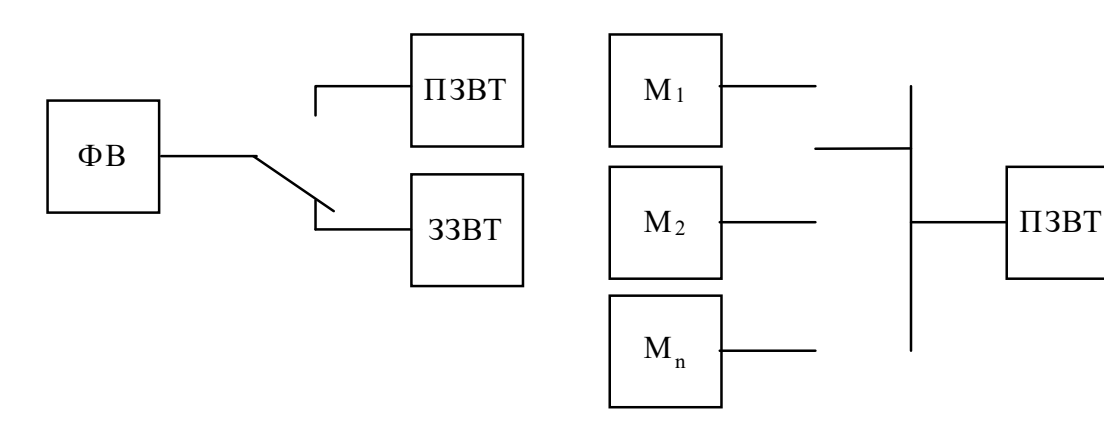

**Метод зіставлення**

**Метод зразкових сигналів**

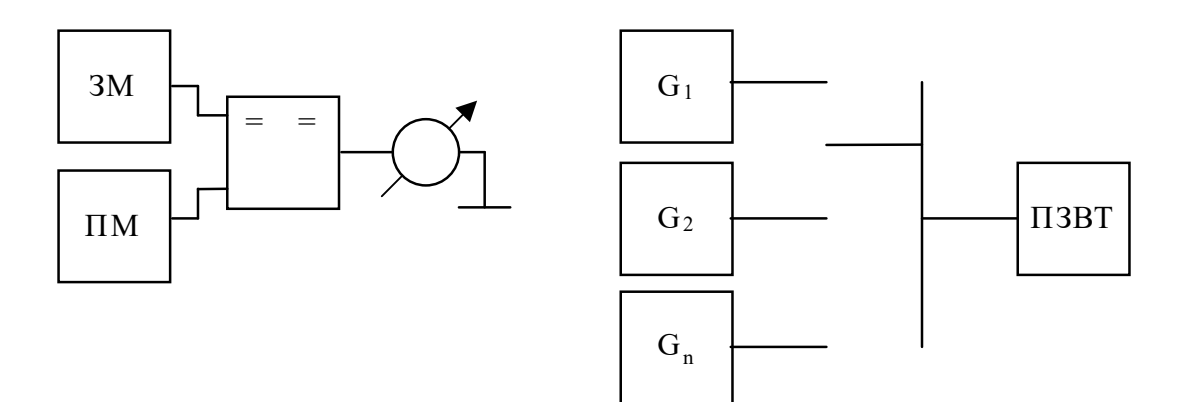

**Рисунок 5.8 – Структурні схеми комплексної повірки засобів вимірювання** 

Характерною рисою методу зразкових приладів є застосування в автоматизованій системі зразкових приладів, що мають відомі і стабільні МХ. До зразкових засобів вимірювальної техніки висувається така вимога: точність зразкового засобу має бути в (3–5) разів вищою, ніж точність повірюваного засобу.

*2. Метод зразкових мір.* У цьому методі похибка повірюваного засобу визначається шляхом зіставлення дійсного значення міри (М) із дійсним значенням ПЗВТ.

Повірка мір здійснюється декількома способами:

- шляхом порівняння за допомогою компаратора (ПП) вихідної величини міри і зразкової міри (ЗМ) для визначення систематичної складової похибки;

- прямим вимірюванням величини, що відтворює повірювана міра (ПМ), вимірювальним приладом більш високої точності;

- опосередкованим вимірюванням;

- калібруванням набору мір шляхом сукупних вимірювань.

*3. Метод зіставлення.* Під час такої повірки зразкова міра зіставляється з повірюваною за допомогою спеціального зразкового компаратора відповідного типу і класу.

За автоматизації повірочних робіт одним з актуальних є питання вибору методу повірки автоматизованих засобів вимірювальної техніки (вимірювальний канал, вимірювальна система, вимірювальна інформаційна система). В основу побудови систем для автоматизації метрологічних випробувань можуть бути покладені методи зразкових приладів або зразкових сигналів (мір).

*4. Метод зразкових сигналів.* Метод зразкових сигналів є розвитком методу зразкових мір. Характерною рисою цього методу повірки є наявність у вимірювальній автоматизованій системі програмно-керованих пристроїв (генераторів) формування зразкових сигналів, що мають відомі стабільні метрологічні характеристики. Первинні вимірювальні перетворювачі (сенсори) під час експериментального визначення метрологічних характеристик вимикають, а їх функціонування імітують генератори. Генератор забезпечує формування на вході системи електричних сигналів, які відповідають точкам діапазону вимірювань.

Електричні сигнали на виходах генераторів можуть бути подані такими електричними величинами:

- постійним або змінним струмами;

- напругою постійного або змінного струму;
- частотою змінного струму;
- електричним опором постійному струму;
- індуктивністю;
- ємністю.

Під час повірки засобів вимірювальної техніки необхідно встановити придатний чи непридатний до подальшої експлуатації засіб. Тому повірку ЗВТ необхідно розглядати з позицій сучасної теорії вірогідності контролю.

### **2 ПОРЯДОК ВИКОНАННЯ РОБОТИ**

2.1. Складіть схему для проведення вимірювального експерименту.

2.2. Після перевірки схеми викладачем подайте напругу електричної мережі на частотомір, генератор і мікропроцесорний частотомір.

2.3. Задавши генератором стандартних сигналів вимірювані частоти (від 1 кГц до 9 кГц), здійсніть вимірювання заданих частот мікропроцесорним і зразковим частотоміром. Результати експериментів занести в табл. 5.1 протоколу.

*2.4. Побудуйте експериментальну статичну характеристику*

Запустіть програму NUMERI (numeri.exe).

 Для експериментальної статичної характеристики виконайте таку послідовність дій.

- Натисніть клавішу 3.
- Натисніть клавішу 1.
- Натисніть клавішу 1.
- Натисніть клавішу 3.
- Задайте кількість значень =9.
- Задайте крок по  $x=1000$ .
- Задайте початкове значення 1000 Гц.
- Натисніть клавішу F10.

 Введіть за допомогою клавіатури 9 значень результатів виміряних значень частоти з табл. 5.1.

- Після завершення введення даних натисніть клавішу F10.
- Натисніть клавішу 1.

 Подайте у звіті графічну залежність вихідної у і вхідної х величин (експериментальну статичну характеристику), яка представлена на екрані монітора.

Запишіть отримані результати у файл під іменем 1.

*2.5. Отримайте апроксимовану функцію перетворення*

 Почерговим натисканням клавіші Esc увійдіть в меню «Поліном» і натисніть клавішу 2.

- Задайте степінь полінома 1 і натисніть клавішу F10.
- Запишіть коефіцієнти а[0], а[1] для полінома такого вигляду:

$$
y = a[0] + a[1]^*x
$$

Наприклад: a[0]= 0,0086061;

 $a[1] = 0,0401485.$ 

Запишіть отриману функцію перетворення у вигляді:

$$
y = a[0] + a[1]^*x.
$$

*2.6. Отримайте апроксимовану (емпіричну) статичну характеристику*

 Почерговим натисканням клавіші Esc увійдіть в меню «Дані» і натисніть клавішу 1.

- Натисніть клавішу 1.
- Натисніть клавішу 1.
- Запишіть отриману емпіричну залежність у вигляді:  $y = 0,0086061 + 0,0401485x$ .
- Задайте діапазон зміни частоти.

Наприклад, від  $x=1000$  до  $x=9000$ .

- Задайте кількість значень =9 (число опорних точок).
- Задайте крок  $=1000$ .
- Натисніть клавішу F10.
- Натисніть клавішу 1.

 Подайте у звіті емпіричну статичну характеристику, яка на екрані монітора.

Запишіть результати у файл під іменем 2.

*2.7. Оцініть похибки моделі*

 Почерговим натисканням клавіші Esc увійдіть в меню «Порівняння файлів».

Натисніть клавішу 4.

Задайте імена раніше створених файлів 1 і 2.

Натисніть клавішу F10.

Натисніть клавішу 1.

 Натисніть клавішу 1 і побудуйте у звіті на одному графіку експериментальну і емпіричну статичні характеристики.

Увійдіть в меню «Абсолютна похибка» (клавіша Esc).

 Наведіть у звіті графічну залежність абсолютної похибки моделі, яка на екрані монітора.

Увійдіть в меню «Відносна похибка» (клавіша Esc).

 Натисніть клавішу 3, а потім клавішу 1. Наведіть у звіті графічну залежність відносної похибки моделі, яка на екрані монітора.

*2.8. За експериментальною статичною характеристикою оцініть чутливість і результати розрахунку занесіть до табл. 5.2. протоколу.* 

2.9. Побудуйте залежність чутливості від оцифрованих відміток, що задані генератором стандартних сигналів.

2.10. Визначте абсолютну, відносну і зведену похибки МП частотоміра і результати занесіть до табл. 5.3 протоколу.

2.11. За результатами, які отримано в табл. 5.3 протоколу, побудуйте залежності абсолютної, відносної і зведеної похибок квантування від оцифрованих відміток.

2.12. Для частотоміра середніх значень визначте кількість імпульсів вимірюваної частоти, які підрахує двійковий лічильник для кожної оцифрованої відмітки (тривалість зразкового часового інтервалу  $t_0 = lc$ ). Результати розрахунків потрібно занести до табл. 5.4 протоколу.

2.13. Для кожної оцифрованої відмітки визначте значення відносної похибки квантування. Результати розрахунків занесіть до табл. 5.4 протоколу.

2.14. За результатами розрахунків побудуйте теоретичну залежність відносної похибки квантування від оцифрованих відміток шкали.

2.15. Зробіть висновки.

### **КОНТРОЛЬНІ ПИТАННЯ**

**1. Квантування і дискретизація. Похибки квантування і дискретизації.** 

**2. Цифровий частотомір середніх значень: структурна схема, часові діаграми і принцип дії.** 

**3. Які фізичні величини порівнюються в процесі квантування. Яка величина є вимірювана, а яка – зразкова?** 

**4. Поясніть причину виникнення абсолютної похибки квантування та вкажіть** 

**на шляхи її зменшення.** 

**5. Похибку квантування відносять до інструментальних чи методичних, статичних чи динамічних складових?** 

**6. В якому елементі структурної схеми частотоміра здійснюється лічба? Що є результатом лічби?** 

**7. Запишіть основне рівняння вимірювання для частотоміра середніх значень.** 

**8. Виведіть рівняння перетворення і похибки квантування для частотоміра. Наведіть аналітичні залежності для верхньої і нижньої меж вимірювання.** 

**9. Наведіть структурну схему і алгоритм роботи мікропроцесорного частотоміра.** 

**10. Наведіть основні статичні метрологічні характеристики: функція перетворення, рівняння перетворення, статична характеристика, градуювальна характеристика.** 

**11. Поясніть суть таких основних статичних метрологічних характеристик: чутливість, поріг чутливості, зона нечутливості, діапазон вимірювання, діапазон показів, швидкодія.** 

**12. Як нормують похибки засобів вимірювань у вигляді числа.** 

**13. Як нормують похибки засобів вимірювань у вигляді лінійної функції.** 

**14. Наведіть приклад нормування абсолютної похибки.** 

**15. Наведіть приклад нормування відносної похибки.** 

**16. Наведіть приклад нормування зведеної похибки.** 

**17. Як отримують експериментальну статичну характеристику за результатами вимірювання частоти?** 

**18. Як за статичною характеристикою визначити чутливість засобу вимірювання?** 

**19. Як за апроксимованою (емпіричною) функцією перетворення визначити значення адитивної і мультиплікативної похибки?** 

**20. Як отримати теоретичну статичну характеристику?** 

**21. Як за експериментальними даними визначити максимальне значення похибки квантування?** 

**22. Як побудувати теоретичну залежність похибки квантування від вимірюваної частоти.** 

**23. Суть алгоритму роботи мікропроцесорного частотоміра.** 

**24. Як отримати аналітичну залежність для визначення критичної частоти**  $f_{XK}$ **?** 

**25. Чому опосередкований метод вимірювання на низьких і інфранизьких частотах має вищу точність порівняно з прямим методом?** 

#### **СПИСОК ЛІТЕРАТУРНИХ ДЖЕРЕЛ**

- 1. Володарський Є. Т., Кухарчук В. В., Поджаренко В. О., Сердюк Г. Б. Метрологічне забезпечення вимірювань і контролю. – Вінниця : ВДТУ, 2001. – 219 с.
- 2. Кухарчук В. В., Володарський Є. Т., Кучерук В. Ю., Грабко В. В. Основи метрології та електричних вимірювань : підручник. – Херсон : Олді-Плюс, 2013. – 538 с.
- 3. Кухарчук В. В. Основи метрології та електричних вимірювань. Частина I : конспект лекцій. ‒ Вінниця : ВНТУ, 2020. – 148 с.
- 4. Кухарчук В. В. Основи метрології та електричних вимірювань. Частина II : конспект лекцій. ‒ Вінниця : ВНТУ, 2020. – 155 с.
- 5. ДСТУ 2681-94. Метрологія. Терміни та визначення. К. : Держстандарт України,  $1994. - 68$  c.

## Протокол № II-5 виконання лабораторної роботи № II-5 «Метрологічні дослідження мікропроцесорного частотоміра»

Дата виконання: Викладач: Виконавці:  $\overline{a}$ 

> $\Gamma$ рупа Бригада №  $\sqrt{2}$

l,

 $\overline{a}$ 

 $\overline{a}$ 

## 1. Отримання експериментальних даних

### **Таблиця 5.1 – Результати вимірювань**

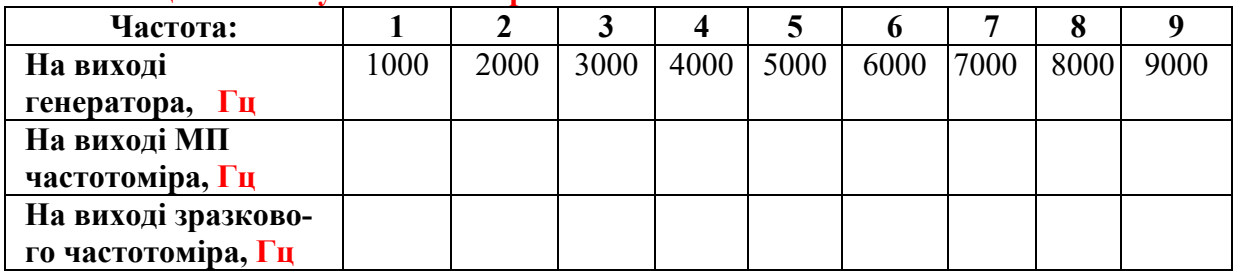

# 2. Опрацювання результатів вимірювання

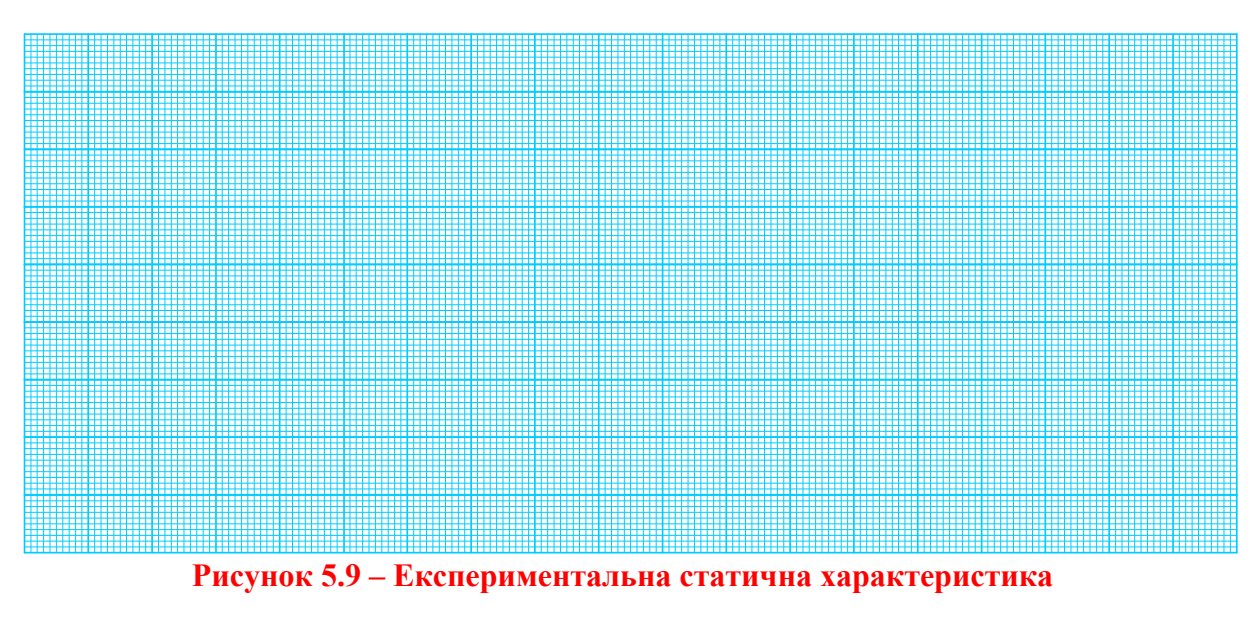

Емпірична функція перетворення:

 $y =$ 

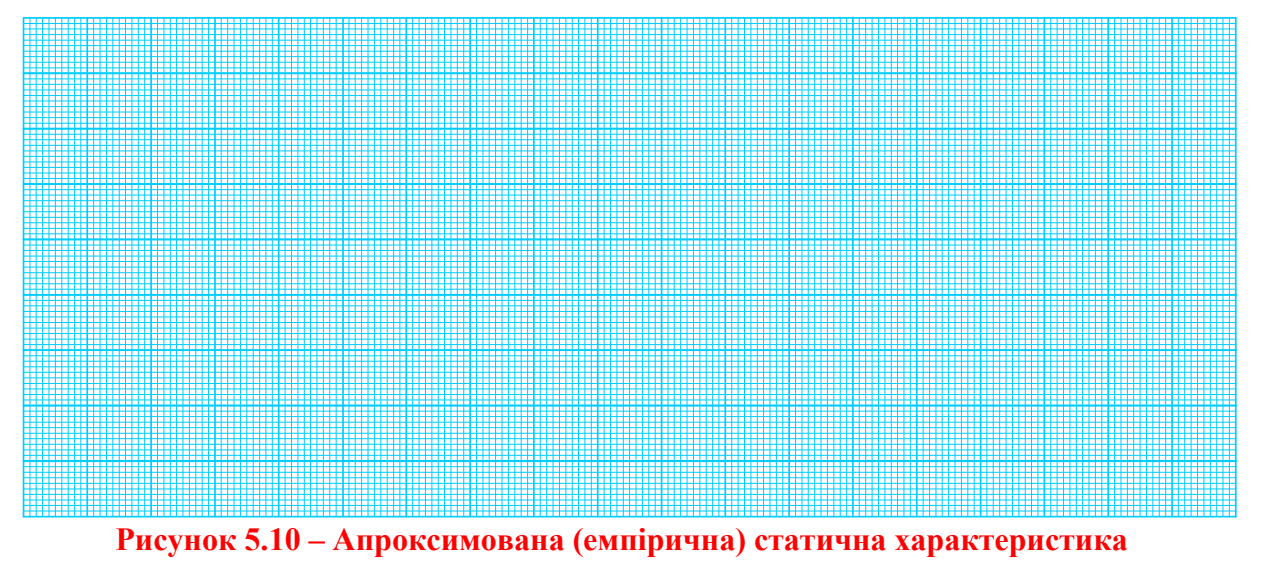

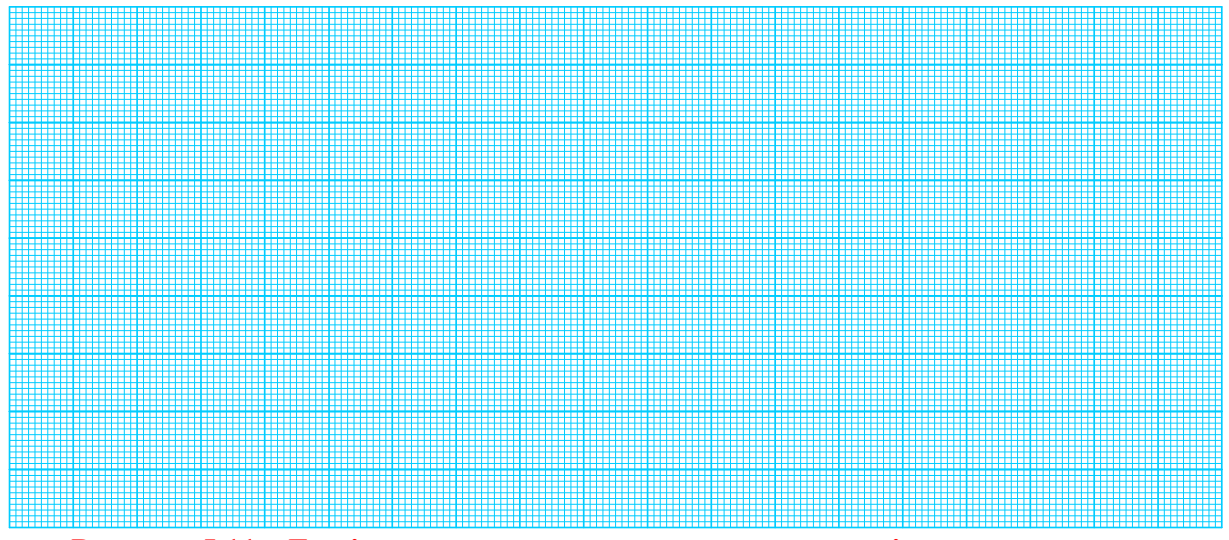

**Рисунок 5.11 – Емпірична та експериментальна статичні характеристики** 

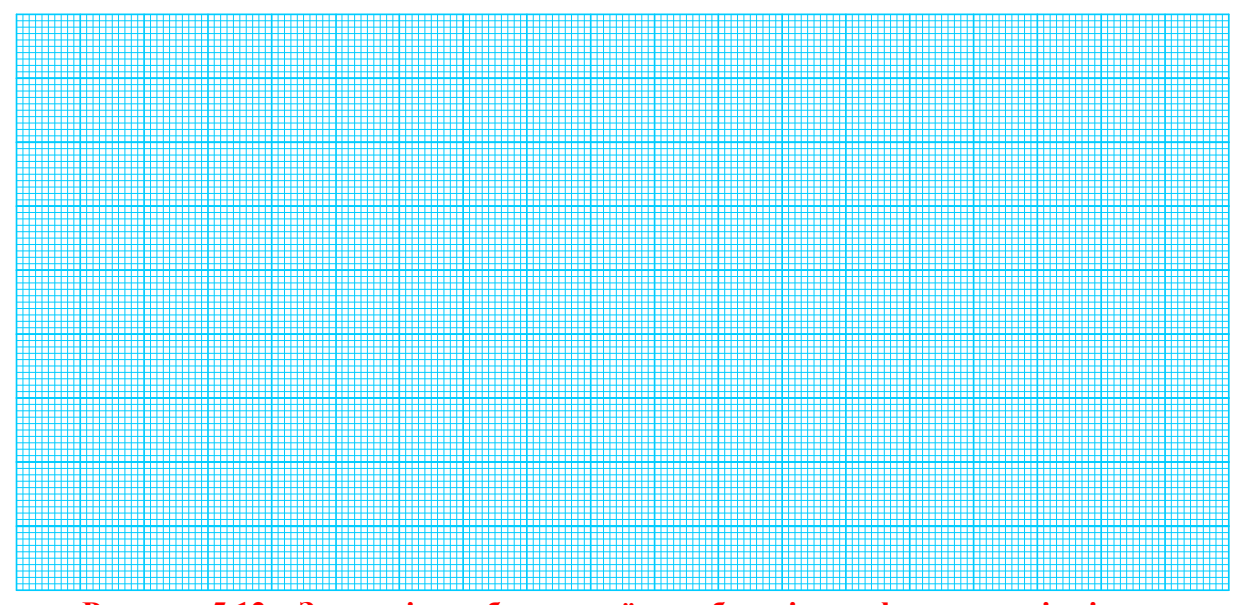

**Рисунок 5.12 – Залежність абсолютної похибки від оцифрованих відміток**

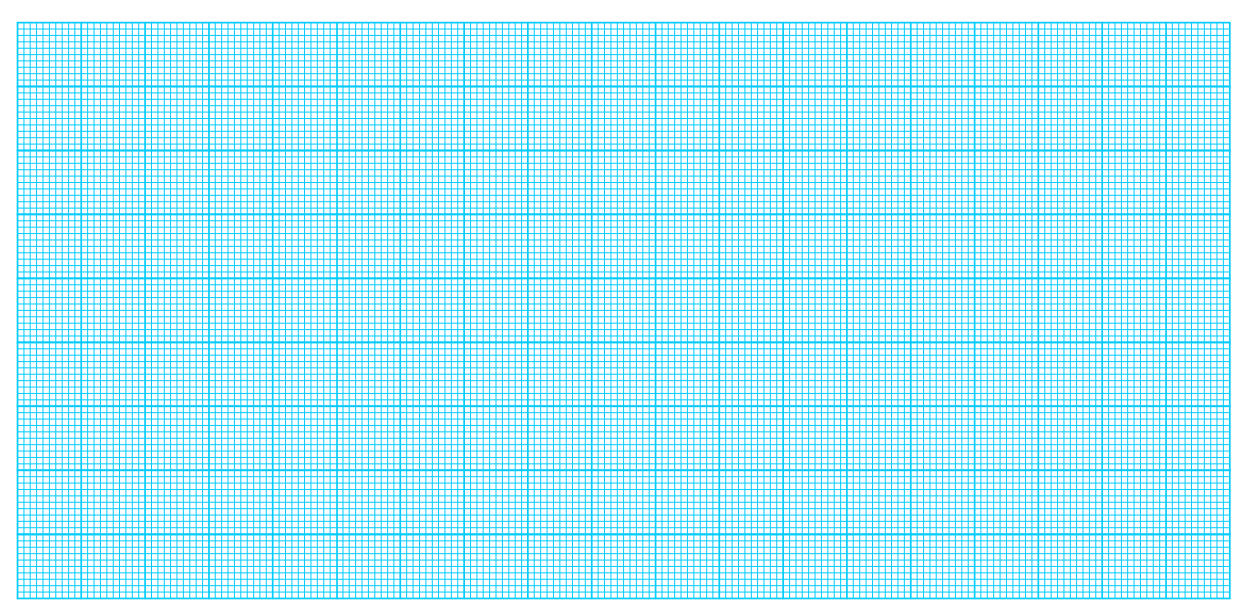

**Рисунок 5.13 – Залежність відносної похибки від оцифрованих відміток** 

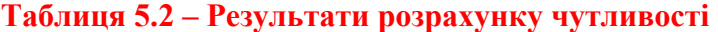

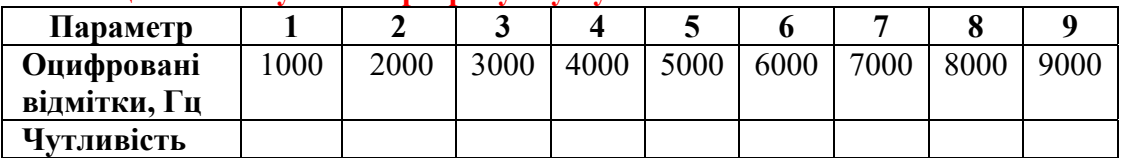

**Примітки. Для визначення чутливості задайтесь зміною частоти в межах 10-ти Гц для кожної оцифрованої відмітки.** 

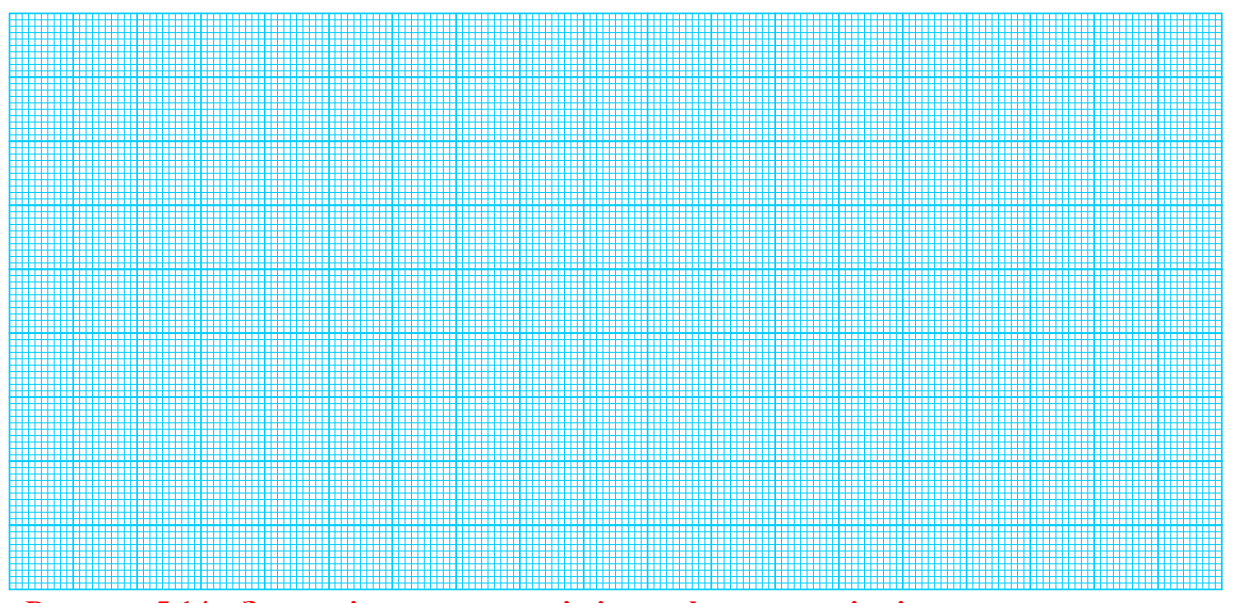

**Рисунок 5.14 – Залежність чутливості від оцифрованих відміток шкали приладу** 

**Таблиця 5.3 – Результати розрахунку похибок мікропроцесорного частотоміра** 

| Параметр     |      |      | 3    | 4    |      | o    |      | 8    |      |
|--------------|------|------|------|------|------|------|------|------|------|
| Оцифровані   | 1000 | 2000 | 3000 | 4000 | 5000 | 6000 | 7000 | 8000 | 9000 |
| відмітки, Гц |      |      |      |      |      |      |      |      |      |
| Абсолютна    |      |      |      |      |      |      |      |      |      |
| похибка, Гц  |      |      |      |      |      |      |      |      |      |
| Відносна     |      |      |      |      |      |      |      |      |      |
| похибка, %   |      |      |      |      |      |      |      |      |      |
| Зведена      |      |      |      |      |      |      |      |      |      |
| похибка, %   |      |      |      |      |      |      |      |      |      |

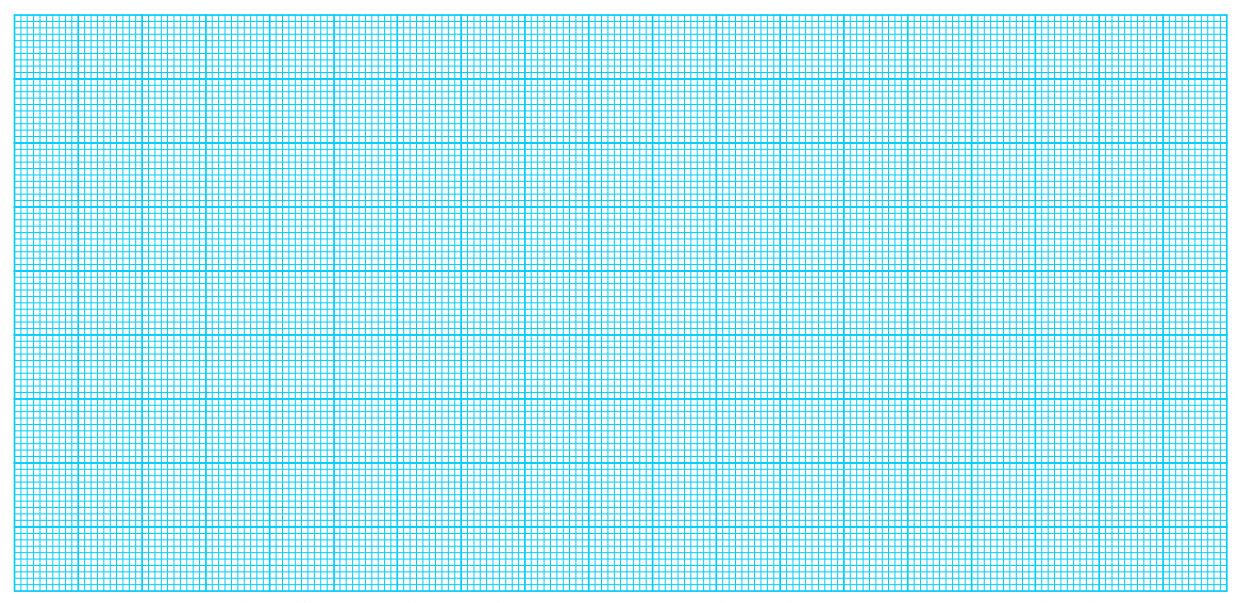

**Рисунок 5.15 – Залежність абсолютної похибки від оцифрованих відміток** 

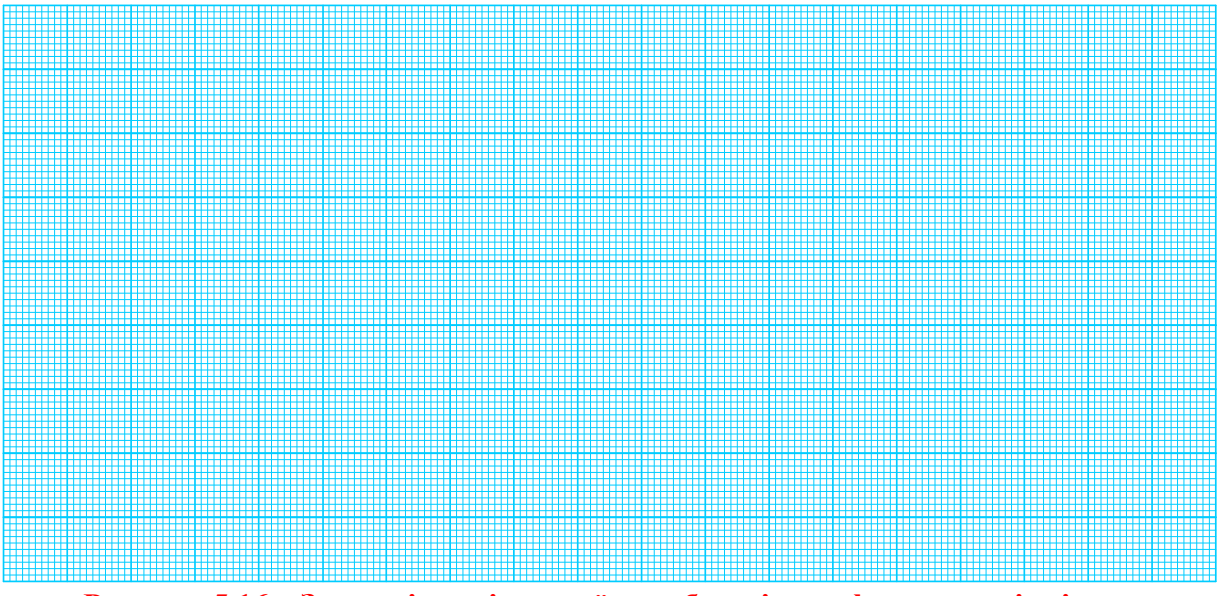

**Рисунок 5.16 – Залежність відносної похибки від оцифрованих відміток** 

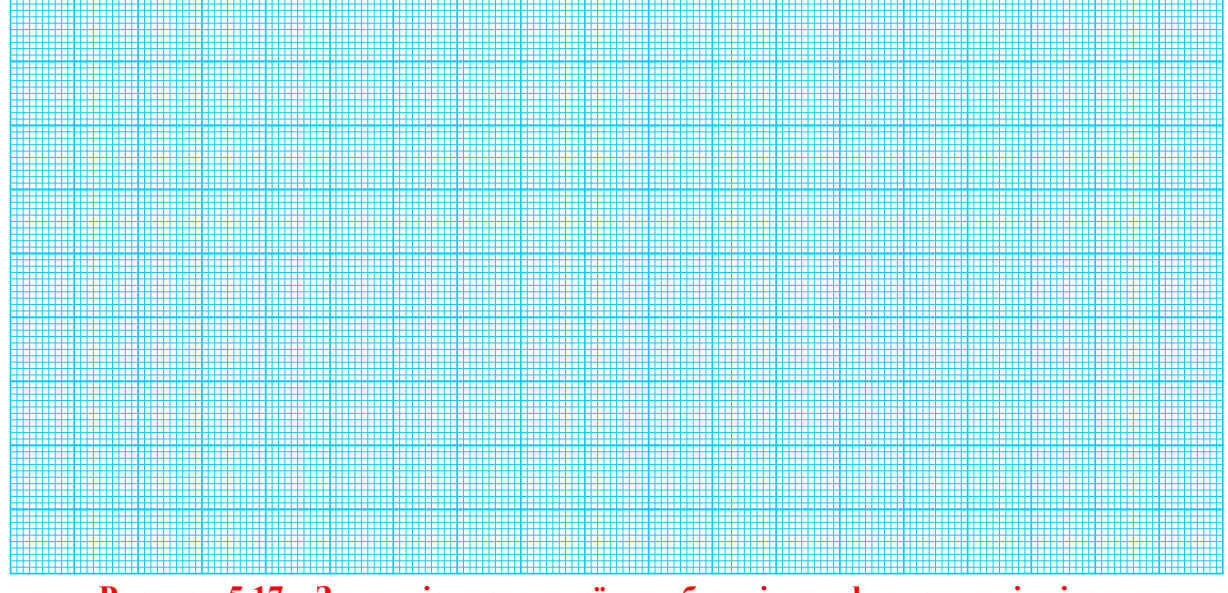

**Рисунок 5.17 – Залежність зведеної похибки від оцифрованих відміток** 

**Таблиця 5.4 – Результати розрахунку кількості імпульсів N і відносної похибки квантування** 

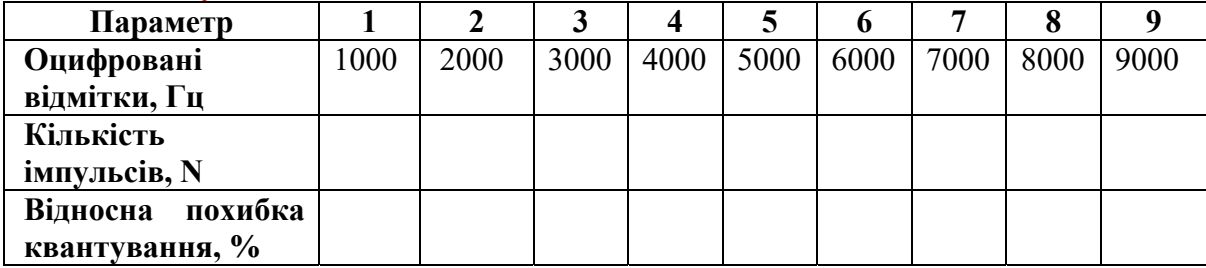

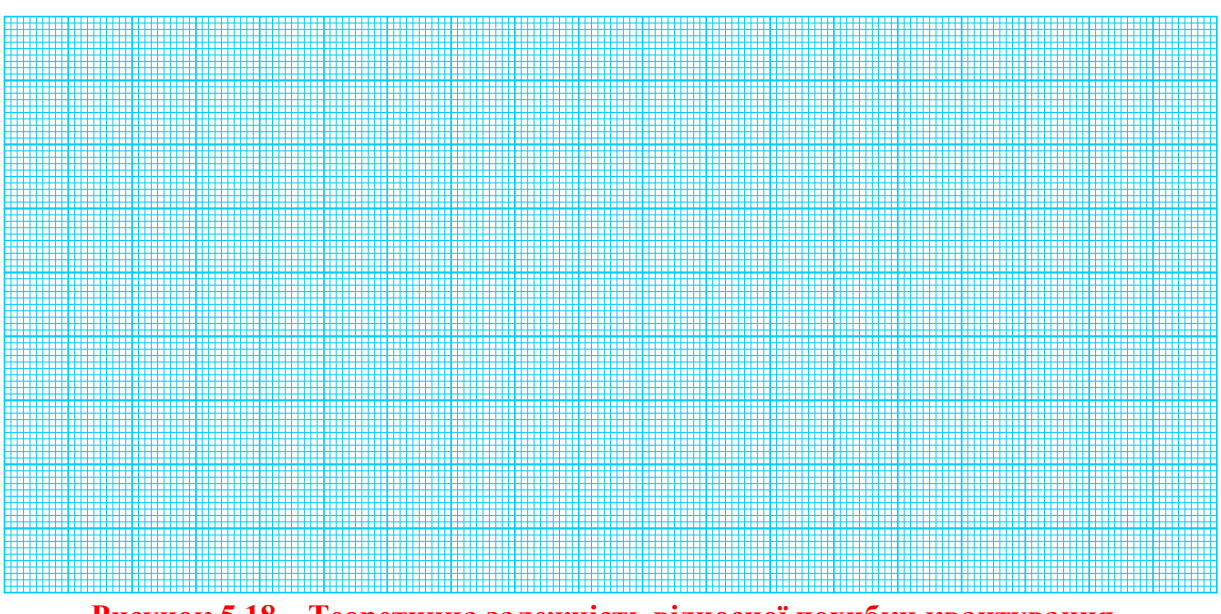

**Рисунок 5.18 – Теоретична залежність відносної похибки квантування від оцифрованих відміток** 

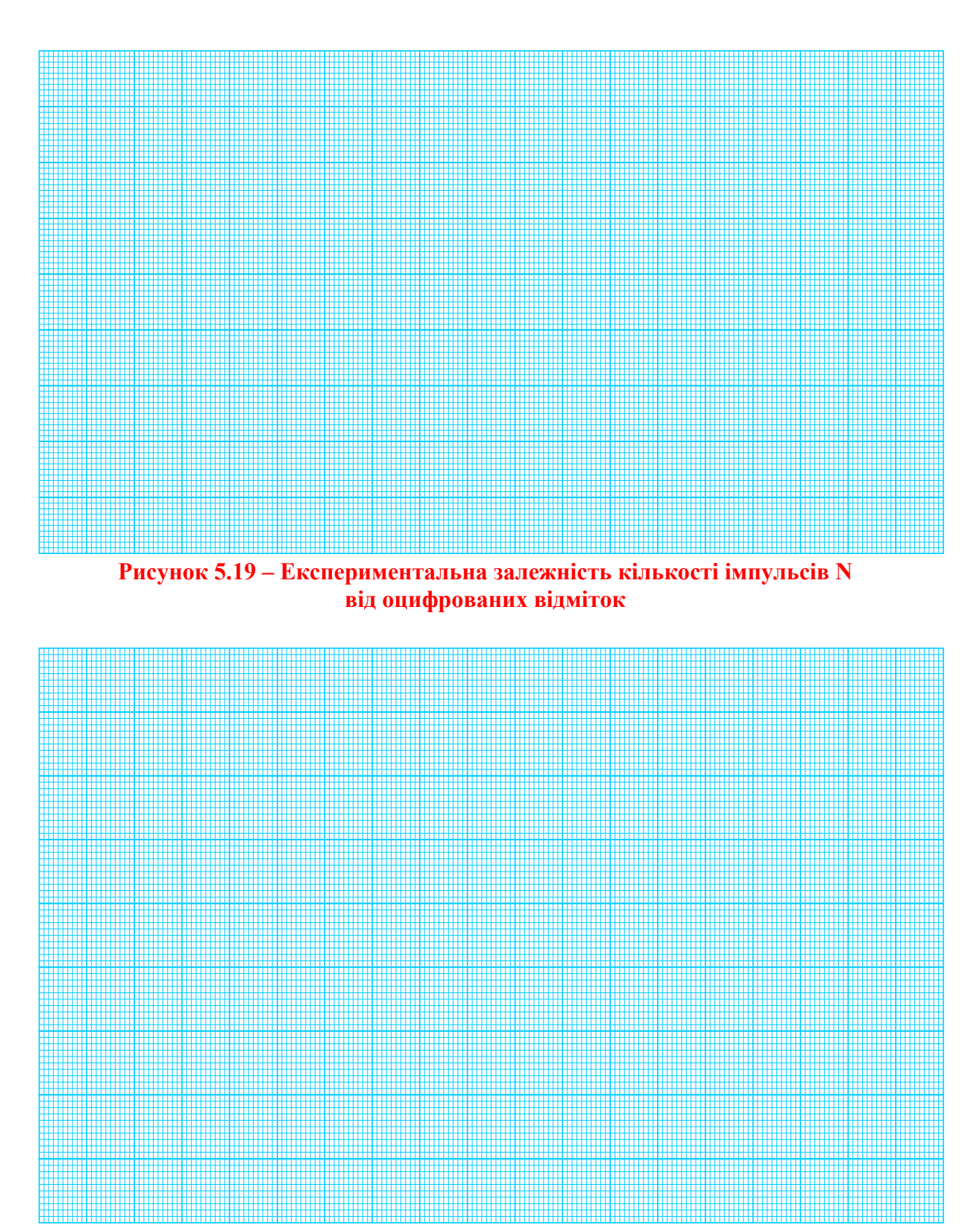

**Рисунок 5.20 – Експериментальна залежність відносної похибки квантування від оцифрованих відміток**

## **ЛАБОРАТОРНА РОБОТА № II-6 Метрологічні дослідження цифрових каналів кутової швидкості**

#### *Мета роботи:*

*1.* Вивчити принципи побудови вимірювальних каналів кутової швидкості.

*2.* Освоїти методику повірки вимірювальних каналів кутової швидкості методом зразкових приладів.

*3.* Освоїти методику нормування похибок засобів вимірювання у вигляді числа.

## **1 КОРОТКІ ТЕОРЕТИЧНІ ВІДОМОСТІ**

Положення твердого тіла, що обертається навколо нерухомої осi, визначається кутом повороту ф, тобто двогранним кутом між двома площинами, що проходять через вiсь обертання, з яких одна нерухома, а інша жорстко закріплена з твердим тілом і обертається разом з ним. Під час обертання кут повороту ф є функцією часу

$$
\varphi = f(t).
$$

Це рівняння називають рівнянням обертання. Якщо воно задано, то для будь-якого моменту часу t можна визначити значення кута <sub>(0</sub>, що визначає положення тіла. Якщо взяти два моменти t і t+ $\Delta t$  часу і розкласти  $f(t)$  в степеневий ряд, то за приростом  $\Delta t$ , отримаємо

$$
f(t+\Delta t)=f(t)+f'(t)\Delta t+f''(t)\frac{\Delta t^2}{2}+\ldots.
$$

Приріст  $\Delta \varphi = f(t + \Delta t) - f(t)$  за проміжок часу запишеться таким чином:

$$
\Delta \varphi = \omega(t) \Delta t + \varepsilon(t) \frac{\Delta t^2}{2} + ...,
$$

де  $\omega(t)$  і  $\varepsilon(t)$  відповідно кутова швидкість і кутове прискорення в момент часу t. Членами, що містять у собі  $\Delta t$  вище другого степеня, в першому наближенні можна знехтувати. Якщо поділити обидві частини попереднього виразу на  $\Delta t$ , отримаємо:

$$
\frac{\Delta \varphi}{\Delta t} = \omega(t) + \varepsilon(t) \frac{\Delta t}{2} + \dots
$$

Кутова швидкість дорівнює похідній кута повороту за часом:

$$
\omega = \frac{d\varphi}{dt} \approx \frac{\Delta \varphi}{\Delta t} \ .
$$

Якщо  $\omega$  = const – обертання є рівномірним. У цьому випадку рівняння обертання:

$$
\varphi = \omega t + \varphi_0
$$

де  $\varphi_0$  – початковий кут повороту.

За нульових початкових умов рівняння рівномірного обертання набуде вигляду:

$$
\phi = \omega t \; .
$$

Якщо кутова швидкість змінюється в часі, то величина

$$
\frac{d\omega}{dt} = \frac{d^2\varphi}{dt^2} = \varepsilon(t)
$$

відображає собою кутове прискорення тіла в певний момент часу.

Обертання, під час якого кутова швидкість є лінійною функцією часу, називають рівнозмінним. Його рівняння обертання матиме вигляд:

$$
\varphi = \varphi_0 + \omega_0 t + \varepsilon \frac{t^2}{2},
$$

де  $\varphi_0$  – початковий кут повороту;

0 – початкова кутова швидкість;

 $\epsilon$  – постійне кутове прискорення.

За основну одиницю кутової швидкості прийнято рад/с. На практиці часто використовують термін «швидкість обертання» n – величина, яка дорівнює відношенню кількості обертів, здійснених тілом, до часу обертання.

Засіб вимірювання (ЗВ) кутової швидкості називається тахометром. Відомі тахометри будуються на основi трьох принципів вимірювання кутової швидкості :

- вимірюється приріст часу  $\Delta t$ , за який точка об'єкта, що обертається, повернеться на фіксований кут  $\Delta\varphi$ . Розраховується кутова швидкість;

- вимірюється кут  $\Delta\varphi$ , на який точка об'єкта, що обертається, повернеться за фіксований проміжок часу  $\Delta t$ . Розраховується кутова швидкість;

- значення кутової швидкості безпосередньо перетворюється в іншу фізичну величину, яка вимірюється вторинним засобом вимірювання і опосередковано визначається кутова швидкість.

Вимірювальні пристрої, що здійснюють перетворення кутової швидкості, кута повороту, часу, за який відбувається поворот на фіксований кут, на іншу фізичну величину, називаються тахометричними перетворювачами (ТП). Узагальнену структурну схему ТП наведено на рис. 6.1.

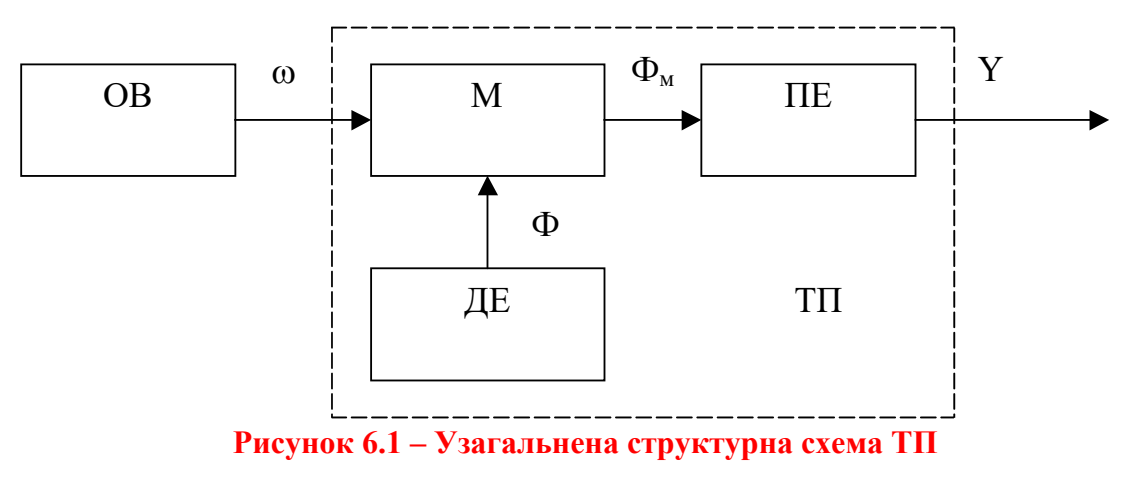

Нині за допомогою будь-якого одного тахометра неможливо з високою точністю виконувати вимірювання в усіх діапазонах можливої зміни кутових швидкостей. Практично тахометри будуються як спецiалiзованi технiчнi засоби, призначені для перекриття тільки певних ділянок діапазону. Ця обставина зумовлює велику кількість існуючих нині ТП і тахометрів на їх основі.

ТП подається як двовимірний перетворювач енергії. Енергія до нього підводиться від об'єкта вимірювання (ОВ) і від внутрішнього джерела енергії (ДЕ). Як приймач енергії (ПЕ) може бути використаний один з перетворювачів, відповідний за фізичною суттю джерелу енергії. В ТП відбувається модуляція узагальненого потоку Ф за законом зміни  $\omega$  або  $\varphi$  і на виході модулятора М, тобто на вході ПЕ буде модульований потік енергії  $\Phi_{\text{M}}$ . ПЕ перетворює інформативний параметр у модульованому потоці енергії на фізичну величину Y (як правило, електричний сигнал), зручну для вимірювання.

ТП можна класифікувати за такими ознаками:

- За способом сполучення з валом об'єкта вимірювання ТП поділяються на контактні і безконтактні. До контактних належать ТП, що знаходяться в постійному чи тимчасовому з'єднанні з ОВ. З'єднання виконують муфтою, щітками та іншими способами. До них можна віднести вiдцентровi, гiроскопiчнi, тахогенераторнi та iншi ТП. До безконтактних ТП вiдносяться перетворювачі, якi не змiнюють момент інерції ОВ і не створюють гальмівний момент. Вони не з'єднуються з ОВ безпосередньо, а передавання вимірювальної інформації здійснюється за допомогою світлового потоку, електромагнітного поля та ін.
- За типом внутрішнього джерела енергії, що створює потік Ф, ТП поділяються на ТП з джерелом електростатичної енергії; з джерелом гiдроаеродинамiчного потоку; з джерелом електромагнiтної енергії, які також поділяються за частотним діапазоном на радiохвильовi, оптичнi, промислової частоти (електромагнiтнi і радiоактивнi); з джерелом електрохiмiчної енергiї; з джерелом механiчної енергiї.
- За видом інформативного параметра вихідної фізичної величини Y ТП поділяються на ТП амплітудного перетворення, ТП частотночасового перетворення і просторового кодування.

#### **Амплітудні тахометричні перетворювачі**

До цього класу ТП відносяться тахогенератори змінного та постійного струму, фотоелектричні перетворювачі з просторовими фільтрами, амплітудні фотоелектричні перетворювачі та ін.

Тахогенераторами (ТГ) називаються електричні машини невеликої потужності, призначені для перетворення кутової швидкості на електричний сигнал. Тахогенератори являють собою перетворювачі механічної енергії на електромагнітну. Основними вимогами, які висуваються до тахогенераторів, є : лінійність статичної характеристики; велика крутизна характеристики; малий вплив на статичну характеристику зміни температури навколишнього середовища і навантаження; мінімум пульсацій напруги на колекторі. Тахогенератори бувають постійного та змінного струму.

У тахогенераторів постійного струму вихідна постійна напруга прямо пропорційна кутовій швидкості. Рівняння перетворення тахогенератора постійного струму має вигляд:

$$
U_{\text{TT}} = \frac{k_{\text{E}}\omega - U_{\text{III}}}{1 + \frac{k_{\text{K}}k_{\text{P}}\omega + R_{\text{H}}}{R_{\text{HAB}}}} \approx k_{\text{E}}\omega - U_{\text{III}}\,,
$$

де  $U_{TT}$  – вихідна напруга тахогенератора,

UЩ – напруга на щітковому контакті,

 $k_E$  – стала машини,

 $k_K$  – конструктивний коефіцієнт,

 $k_p$  – коефіцієнт пропорційності між струмом якоря та потоком,

RЯ – опір обмотки якоря,

Rнав – опір навантаження.

Схематичне креслення тахогенератора постійного струму наведено на рис. 6.2.

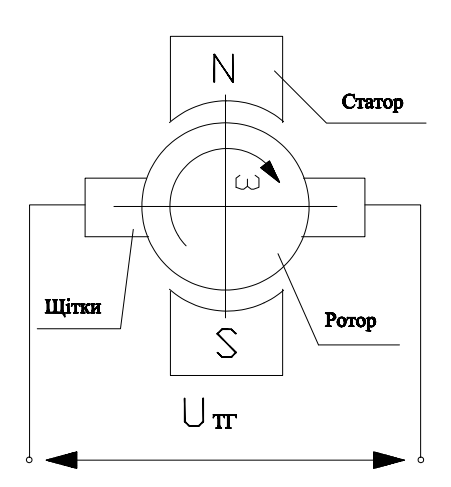

**Рисунок 6.2 – Тахогенератор постійного струму** 

В процесі обертання ротора у полі статора на щітковому контакті виникає постійна напруга. Залежність вихідної напруги тахогенератора від кутової швидкості має високу лінійність, але за її нульового значення не дорівнює нулю, тобто присутня зона нечутливості. Окрім того, вихідна напруга тахогенератора постійного струму має пульсуючу складову, яка зумовлює виникнення додаткової похибки первинного перетворення. Наявність щіткового контакту підвищує момент опору на валу тахогенератора.

Тахогенератори змінного струму використовуються в автоматичних пристроях для перетворення частоти обертання в амплітуду змінної ЕРС. Найбільше поширення серед генераторів змінного струму отримали асинхронні тахогенератори з порожнистим ротором, конструкція яких не відрізняється від конструкції виконавчого електродвигуна з порожнистим немагнітним ротором. Частота вихідного сигналу асинхронного тахогенератора з порожнистим ротором не залежить від кутової швидкості (на відміну від інших типів тахогенераторів), і дорівнює частоті мережі живлення.

Залежність амплітуди вихідного сигналу тахогенератора змінного струму від кутової швидкості в першому наближенні описується рівнянням

$$
U_{TT} = k_T \omega = k_T \frac{d\varphi}{dt},
$$

де  $k<sub>r</sub>$  – коефіцієнт передачі тахогенератора.

### **Тахометричні перетворювачі просторового кодування**

У ТП просторового перетворення інформація про кутову швидкість утворюється шляхом диференціювання кутового переміщення вала за часом.

Простими і зручними кодувальними пристроями, які одержали найбільше поширення, є кодові диски. Значення розрядних коефіцієнтів (1 або 0) задається в них у вигляді провідних і непровідних, прозорих і непрозорих, магнітних і немагнітних ділянок. Відповідно використовують контактні, фотоелектричні, індуктивні та інші зчитувальні пристрої. На один кодовий розряд необхідно мати один зчитувальний пристрій. На рис. 6.3, а), б) показано варіанти кодових дисків (а) – двійковий код, б) – код Грея).

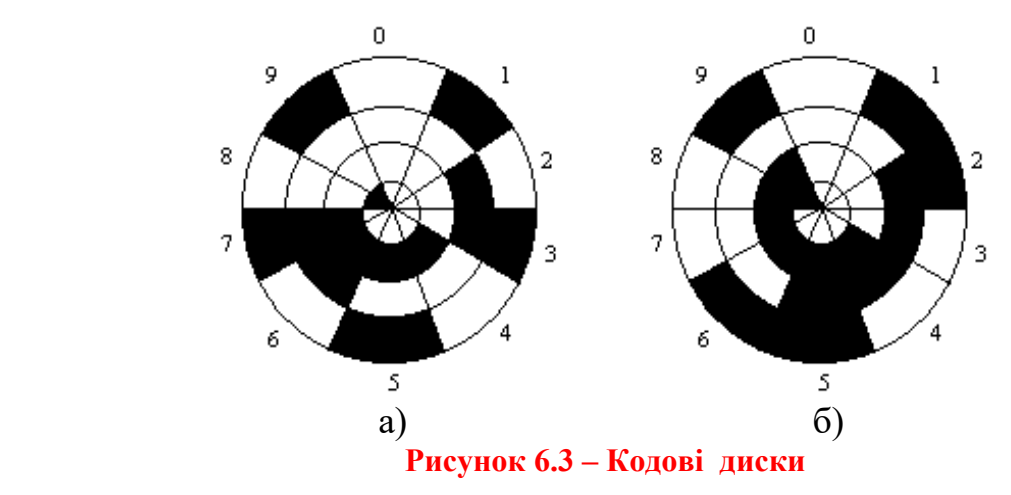

Вихідний код являє собою код кутового положення диска відносно нульового положення. Кутова швидкість знаходиться шляхом цифрового диференціювання залежності вихідного коду від часу за виразом:

$$
\omega = \frac{2\pi}{n} \cdot \frac{\dot{N}_2 - N_1}{t_2 - t_1},
$$

де n – кількість кодових доріжок;

 $N_2$ ,  $N_1$  – значення вихідного коду ТП в моменти часу  $t_2$ ,  $t_1$ .

Вираз визначає середню кутову швидкість за проміжок часу від t. до  $t<sub>2</sub>$ .

Точність ТП просторового кодування визначається розрядністю коду, точністю виготовлення кодового диска, точністю зчитування інформації і точністю виконання операції цифрового диференціювання.

#### **Тахометричні перетворювачі частотно-часового перетворення**

Зазначений вид вимірювальних перетворювачів здійснюють перетворення вимірюваної кутової швидкості в імпульсну послідовність, частота якої прямо пропорційна, а період є оберненою функцією до вимірюваної швидкості.

Схематичне креслення найпростішого фотоелектричного ТП частотночасового перетворення з перериванням світлового потоку наведено на рис. 6.4.

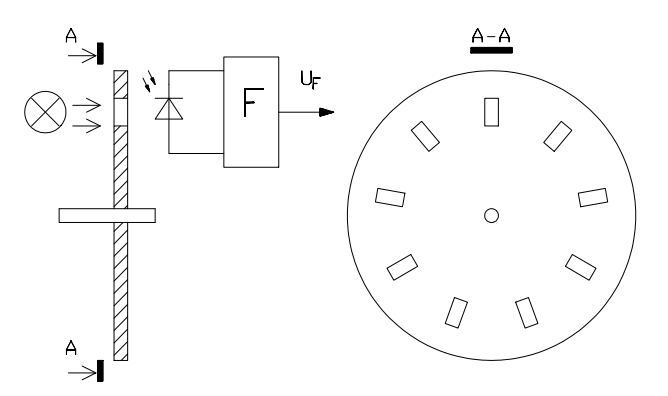

**Рисунок 6.4 – Фотоелектричний ТП частотно-часового перетворення з перериванням світлового потоку** 

Принцип дії цього ТП основано на перериванні освітленості робочої поверхні фотоприймача за допомогою модулятора, який має вигляд диска з виконаними в ньому радіальними отворами і який жорстко з'єднаний з валом об'єкта вимірювання. Фотоприймач освітлюється лампою через прорізи модулятора. Під час обертання останнього здійснюється переривання світлового потоку, який попадає на фотоприймач, внаслідок чого струм фотодіода має імпульсний характер. Формувач F перетворює імпульси струму (які мають складну форму і тривалість яких залежить від кутової швидкості) на прямокутні імпульси напруги UF, калібровані за тривалістю та амплітудою. Як правило, в такий ТП додатково вводять другий фотоприймач, зсунутий відносно першого на половину кута між отворами модулятора. Це необхідно для забезпечення можливості визначення напрямку обертання вала об'єкта вимірювання.

Частота та період вихідних імпульсів цього ТП з кутовою швидкістю пов'язані таким співвідношенням

$$
f=\frac{1}{T}=\frac{z}{2\pi}\omega,
$$

де *z* – кількість імпульсів, що формуються на виході ТП частотно-часового перетворення за один оберт вала (для ТП, що розглядається, дорівнює кількості отворів модулятора).

Перетворення кутової швидкості на частоту може також реалізовуватися за допомогою магнітоелектричних, електромагнітних, гальваномагнітних та багатьох інших видів ТП. Розглянемо найпростіший гальваномагнітний ТП (рис. 6.5), принцип дії якого оснований на фізичному ефекті Гаусса або Холла.

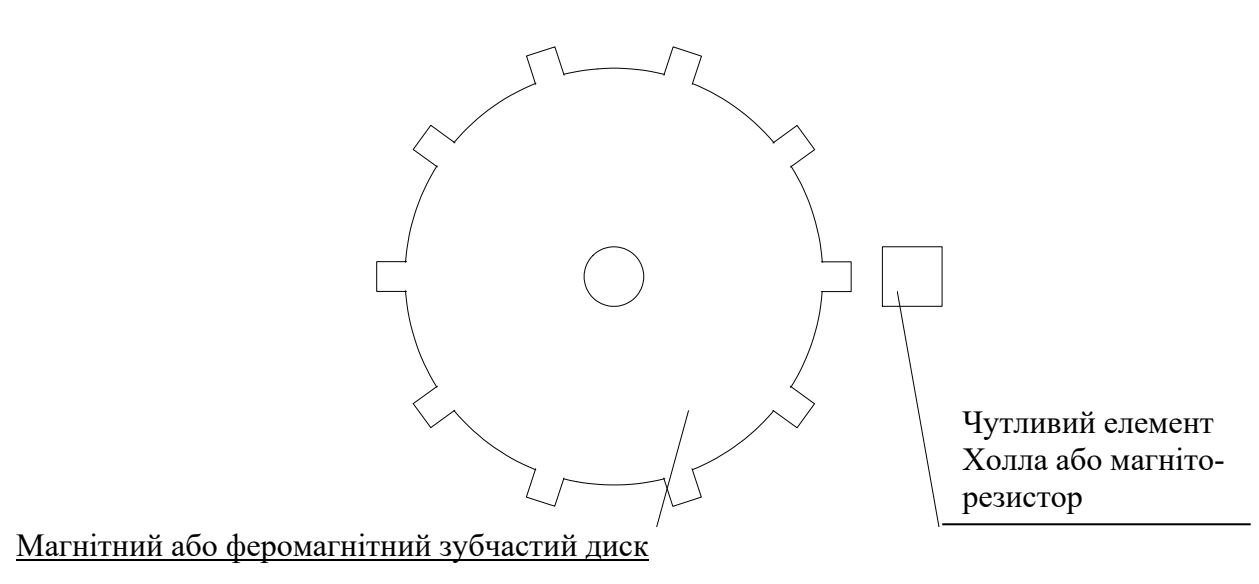

#### **Рисунок 6.5 – Гальваномагнітний ТП**

В основу побудови гальваномагнітних ТП покладено ефекти, суть яких полягає в зміні фізичних властивостей провідників або напівпровідників під час протікання через них струму з одночасним впливом на них магнітного поля. Найбільше поширення в практиці вимірювань знайшли ТП з використанням ефектів Холла і Гаусса (магніторезистивний ефект).

Елемент Холла або магніторезистор виконує роль чутливого елемента, напруга або опір якого змінюється під час обертання модулятора – магнітного або феромагнітного зубчастого диска. Зміна опору або напруги носить імпульсний характер, частота імпульсів прямо пропорційна кутовій швидкості.

Роздільна здатність гальваномагнітних ТП може бути доведена до 1000–15000 квант/мм. Однак їх використання обмежується достатньо складними електронними схемами зчитування і обов'язковим екрануванням від зовнішніх магнітних полів.

На основі ТП частотно-часового перетворення можливе створення як аналогових, так і цифрових тахометрів. Принцип дії цифрових тахометрів полягає у визначенні відношення

$$
\omega = \frac{\alpha_{0}}{t_{i}}\,,
$$

де *α0* і *ti* – відповідно кут та час повороту ТП, який встановлено на валу об'єкта вимірювання.

Залежно від того, який з вказаних вище параметрів вимірюється, розрізняють цифрові тахометри середнього значення і цифрові тахометри миттєвого значення.

У цифрових тахометрах середніх значень методом підрахунку імпульсів визначають кут повороту вала об'єкта за зразковий інтервал часу, який задається зовнішнім зразковим генератором, тобто цифровий тахометр будується за схемою цифрового частотоміра середніх значень. Такі вимірювачі придатні тільки для статичних вимірювань кутової швидкості. Їх рівняння перетворення має вигляд

$$
\omega = \frac{2\pi N_{\rm C}}{zt_0},
$$

де  $t_0$  – зразковий часовий інтервал, що формує зразкова міра часу від цифрового частотоміра середніх значень;

– виміряне значення кутової швидкості;

 $N_c$  – код у двійковому лічильнику частотоміра, відповідний кількості імпульсів, підрахованих за часовий інтервал  $t_0$ .

У цифровому тахометрі миттєвих значень здійснюється вимірювання часу повороту вала ТП на фіксований кут, тобто вимірюється період сигналу ТП шляхом квантування цього часового інтервалу імпульсами зразкової частоти від зовнішнього генератора. Цифровий тахометр будується за схемою цифрового періодоміра. Кутова швидкість визначається за співвідношенням

$$
\omega = \omega(t) + \varepsilon(t) \frac{t_B}{2} = \frac{2\pi f_0}{z \cdot N_M} ,
$$

де  $\omega(t)$ ,  $\varepsilon(t)$  – відповідно миттєва кутова швидкість та миттєве кутове прискорення;

 $t_B$  – час між двома вихідними імпульсами;

 $f_0$  – частота зразкового генератора, підрахована за час  $t_{\rm b}$ ;

N<sub>M</sub> – код у двійковому лічильнику періодоміра, відповідний кількості імпульсів, підрахованих за часовий інтервал  $t_{\rm a}$ .

Працює такий тахометр циклічно, в кінці кожного періоду вихідного сигналу ТП вимірювальна інформація передається та запам'ятовується у зовнішньому запам'ятовувальному пристрої для опосередкованого визначення кутової швидкості.

## **Вимірювальний канал кутової швидкості середніх значень**

Структурна схема вимірювального каналу кутової швидкості, наведена рис. 6.6, складається із фотоелектричного сенсора

$$
f_n = \frac{n z}{60}; \quad f_\omega = \frac{\omega z}{2 \pi}
$$

і частотоміра середніх значень

$$
N_n = \frac{k f_n}{f_0}; N_{\omega} = \frac{k f_{\omega}}{f_0}.
$$

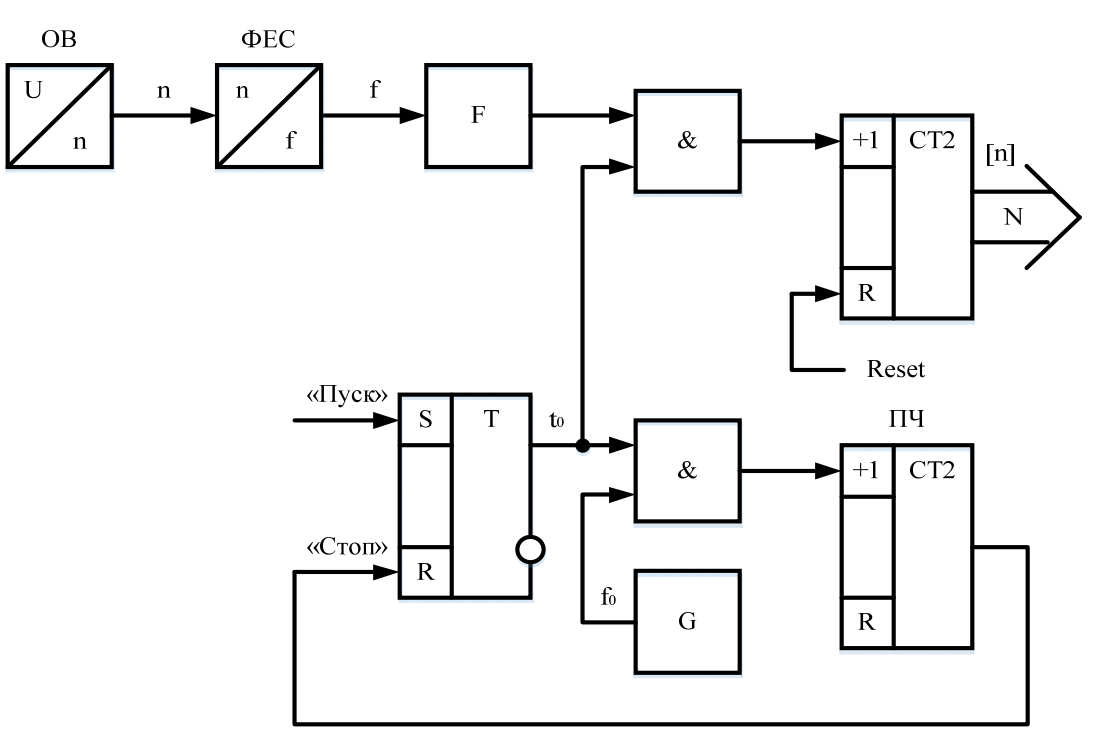

#### **Рисунок 6.6**

Виходячи з останніх двох співвідношень, рівняння перетворення вимірювального каналу частоти обертання набуде вигляду

$$
N_n = \frac{k z}{60f_0} n,
$$

а для кутової швидкості буде таким:

$$
N_{\omega} = \frac{k z}{2\pi f_0} \omega.
$$

Статичні характеристики для частоти обертання n і для кутової швидкості наведено на рис. 6.7.

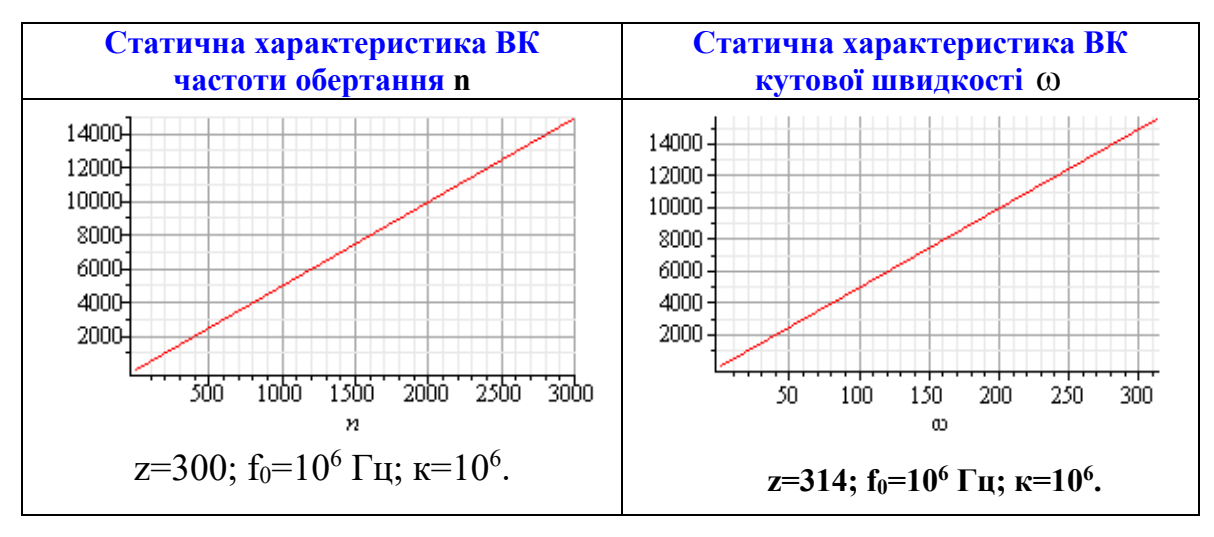

**Рисунок 6.7**

### **Статичні метрологічні характеристики вимірювального каналу**

Із рівняння перетворення отримаємо рівняння чутливості. Для вимірювального каналу частоти обертання

$$
S_n = \frac{d}{dn} N_n = \frac{k z}{60f_0} = 5 \frac{1}{\frac{60}{xB}} \begin{vmatrix} k = 10^6; \\ z = 300; \\ f_0 = 10^6 \text{Fu.}
$$

і для вимірювального каналу кутової швидкості

$$
S_{\omega} = \frac{d}{d\omega} N_{\omega} = \frac{k z}{2\pi \cdot f_0} = 50 \frac{1}{p a \pi / c} \begin{vmatrix} k = 10^6; \\ z = 314; \\ f_0 = 10^6 \text{Fm} \end{vmatrix}
$$

З урахуванням рівнянь чутливості рівняння перетворення вимірювальних каналів запишуться так:

$$
N_n = S_n n; \quad N_\omega = S_\omega \omega.
$$

Тоді рівняння для оцінювання відносної похибки квантування матимуть вигляд

$$
\delta_{K} = \frac{1}{N_n} 100\% = \frac{100\%}{S_n n}; \quad \delta_{K} = \frac{1}{N_{\omega}} 100\% = \frac{100\%}{S_{\omega}\omega},
$$

а їхнє графічне подання наведено на рис. 6.8.

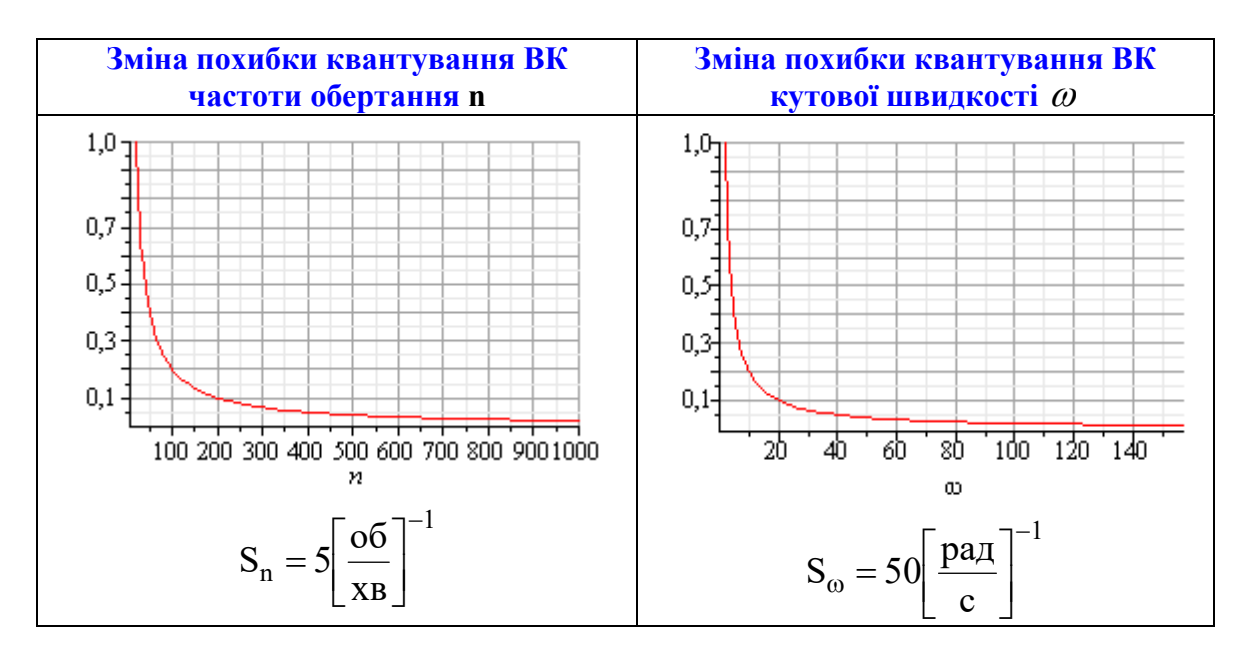

**Рисунок 6.8**

У вимірювальних каналах, що розглядаються, нижня межа вимірювання обмежена нормованим значенням похибки квантування

$$
\delta_{KH}=\frac{100\%}{S_n\;n_{min}}; \ \ \delta_{KH}=\frac{100\%}{S_\omega\,\omega_{min}}\,.
$$

З двох останніх співвідношень отримаємо формули для оцінювання нижньої межі вимірювання

$$
n_{min}=\frac{100\%}{S_n\,\delta_{KH}}; \quad \omega_{min}=\frac{100\%}{S_\omega\,\delta_{KH}}\,.
$$

Графічні залежності  $n_{min} = f(\delta_{KH})$  і  $\omega_{min} = f(\delta_{KH})$  наведено на рис. 6.9.

Верхня межа вимірювання обмежена максимальною ємністю двійкового лічильника СТ2

$$
N_{n \max} = 2^{n} = S_n n_{\max}; \quad N_{\text{max}} = 2^{n} = S_{\omega} \omega_{\max},
$$

а її залежність від розрядності n двійкового лічильника оцінюють як

$$
n_{max} = \frac{2^n}{S_n}; \quad \omega_{max} = \frac{2^n}{S_\omega}.
$$

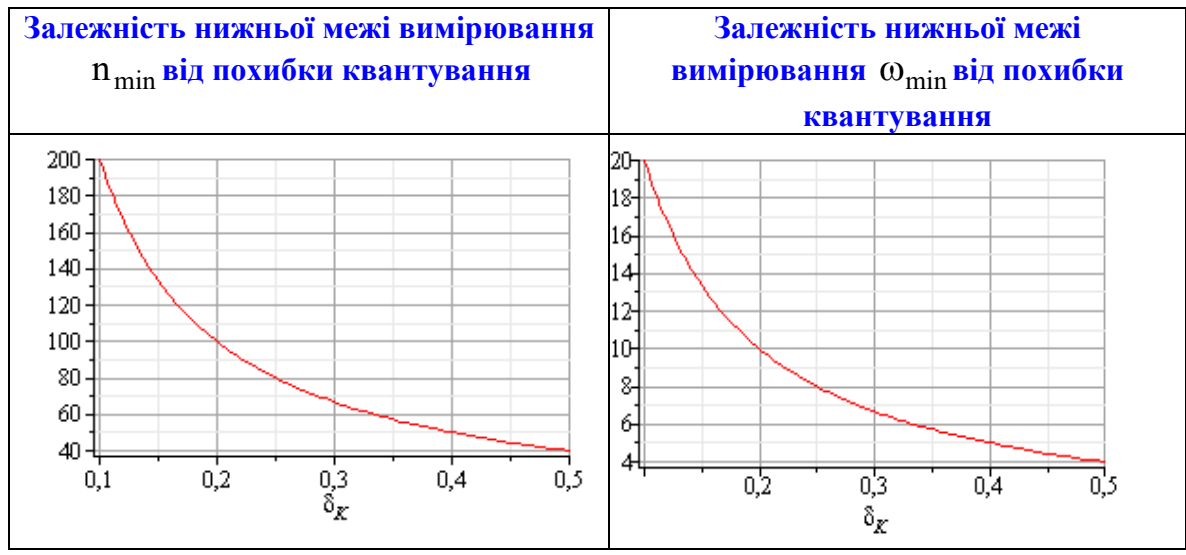

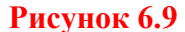

Графічні залежності n  $_{\text{max}} = f(n)$  і  $\omega_{\text{max}} = f(n)$  наведено на рис.6.10.

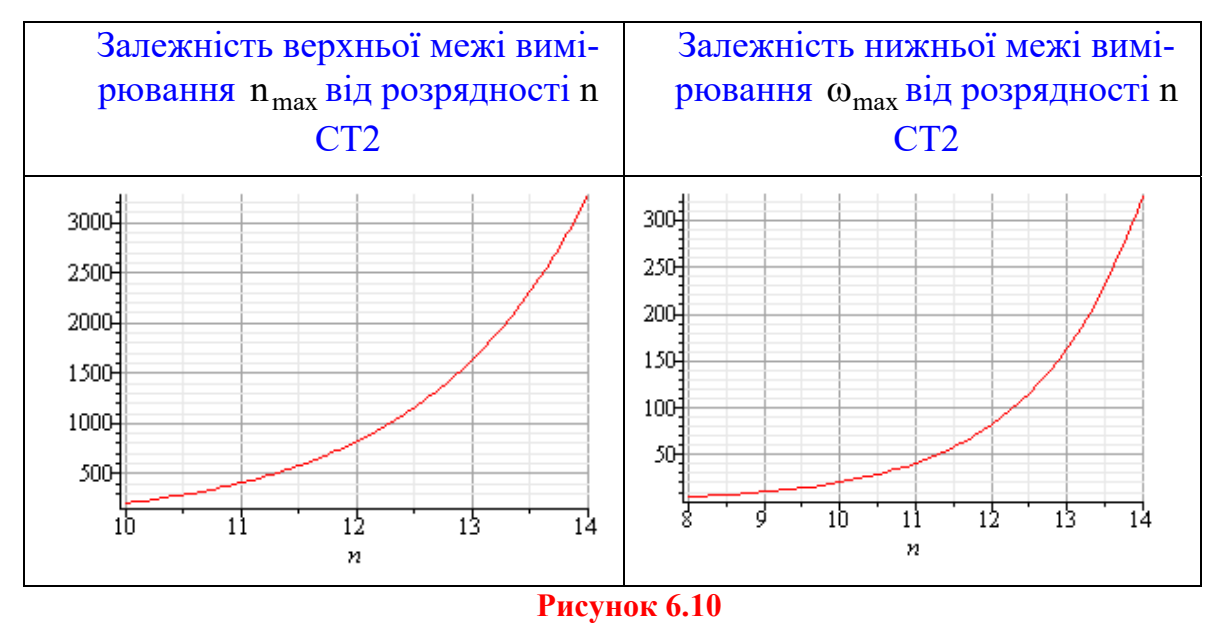

#### **Вимірювальний канал кутової швидкості миттєвих значень**

З'єднавши частотний вихід фотоелектричного сенсора з входом формувача вимірювального каналу частоти миттєвих значень, отримаємо цифровий тахометр миттєвих значень (рис. 6.11).

Підставивши рівняння перетворення для фотоелектричного сенсора

$$
f_n = \frac{n z}{60}; \quad f_\omega = \frac{\omega z}{2 \pi}
$$

в рівняння перетворення вимірювального каналу частоти миттєвих значень, отримаємо функції перетворення тахометра миттєвих значень

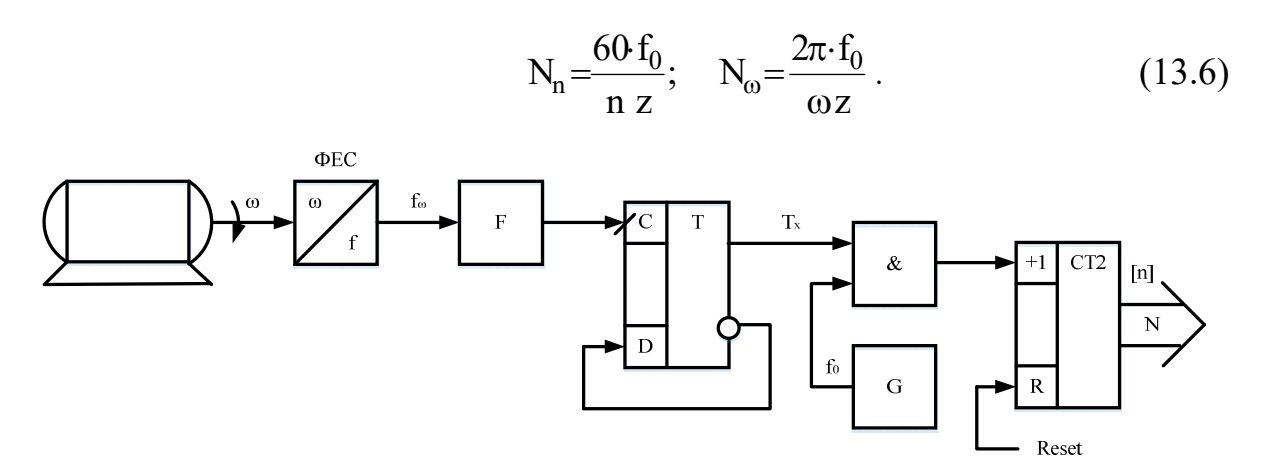

#### **Рисунок 6.11**

Статичні характеристики для частоти обертання n і для кутової швидкості наведено на рис. 6.12.

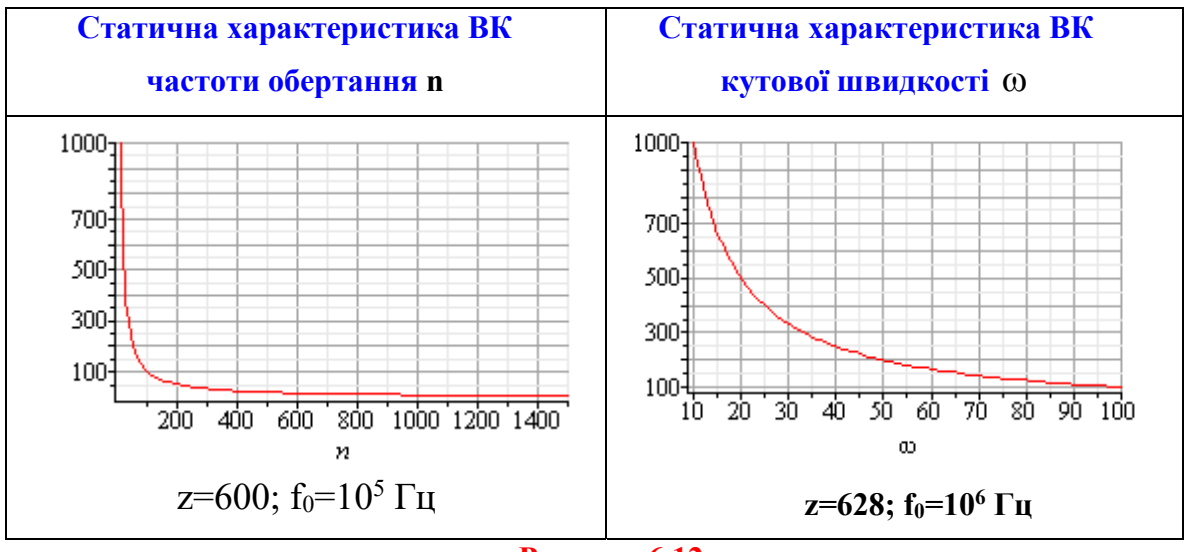

**Рисунок 6.12**

## **Статичні метрологічні характеристики вимірювального каналу**

Із рівнянь перетворення (13.6) отримаємо рівняння чутливості для вимірювального каналу частоти обертання

$$
S_n = \frac{d}{dn} N_n = \frac{60f_0}{z n^2} = \frac{10^4}{n^2} \left[ 66 / \frac{1}{x B} \right]^{-1} \left| \frac{z = 600}{f_0} \right|_{0.5} = 10^5 \text{F.}
$$

А також для вимірювального каналу кутової швидкості

$$
S_{\omega} = \frac{d}{d\omega} N_{\omega} = \frac{2\pi \cdot f_0}{z \cdot \omega^2} = \frac{10^3}{\omega^2} \text{ pa}_{\pi}^{-1} \begin{vmatrix} z = 628; \\ f_0 = 10^5 \text{ T} \cdot \text{m} \end{vmatrix}
$$

Закони зміни чутливості в діапазонах зміни вимірюваної величини (n і ) наведено на рис. 6.13.

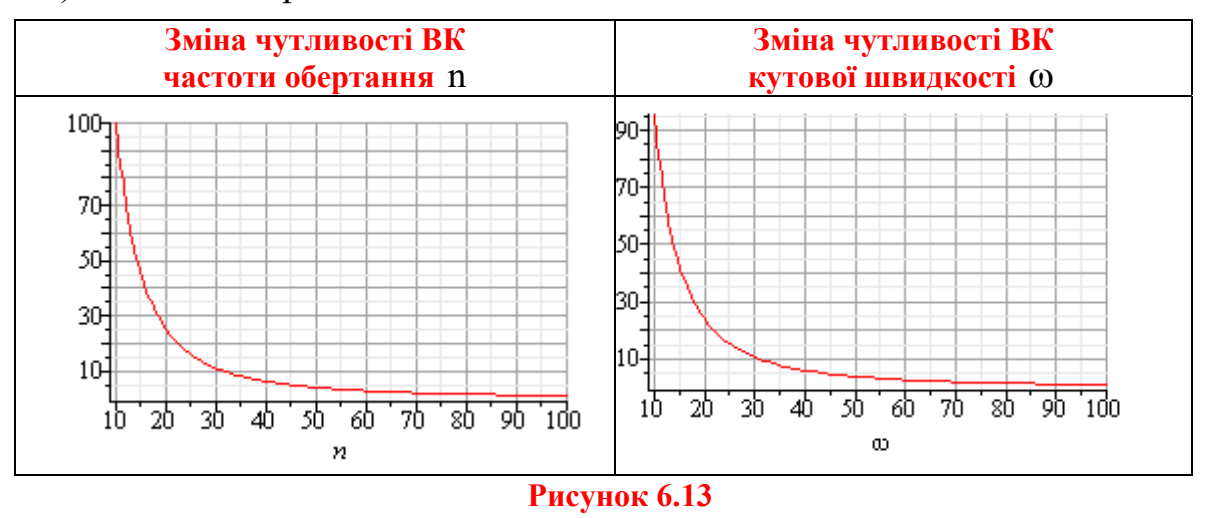

Використавши (13.6), рівняння для оцінювання відносної похибки квантування матимуть вигляд:

$$
\delta_K = \frac{1}{N_n} 100\% = \frac{n \cdot z \cdot 100\%}{60 f_0}; \quad \delta_K = \frac{1}{N_\omega} 100\% = \frac{\omega \cdot z \cdot 100\%}{2\pi f_0},
$$

а їхнє графічне подання наведено на рис. 6.14.

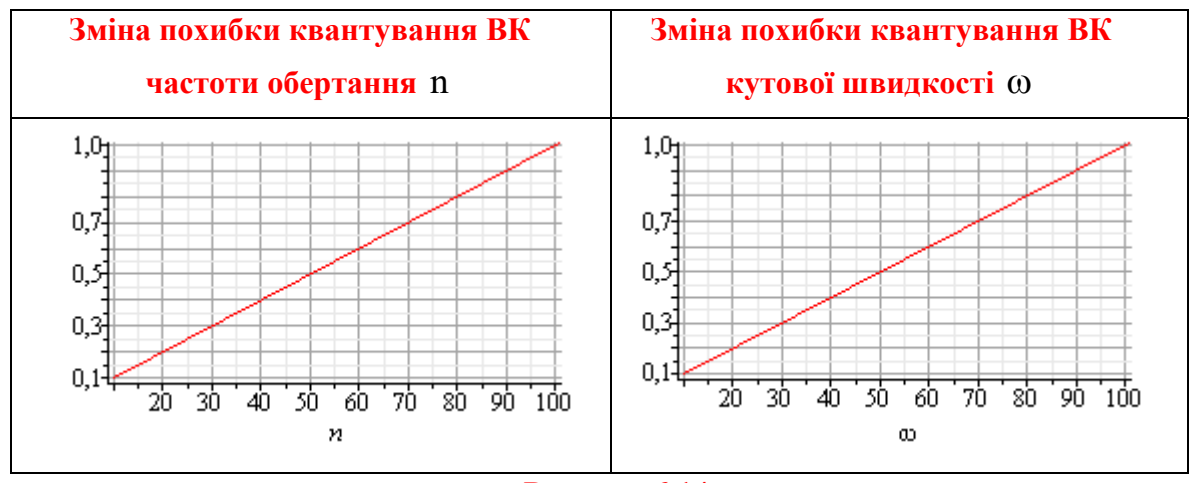

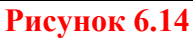

У вимірювальному каналі кутової швидкості верхня межа вимірювання обмежена нормованим значенням похибки квантування

$$
\delta_{\text{KH}} = \frac{n_{\text{max}} \cdot z \cdot 100\%}{60 f_0}; \quad \delta_{\text{KH}} = \frac{\omega_{\text{max}} \cdot z \cdot 100\%}{2\pi f_0}.
$$

Залежності верхньої межі вимірювання ( $n_{max}$ і  $\omega_{max}$ ) від нормованого значення похибки квантування  $\delta_{\text{KH}}$  наведено на рис. 6.15.

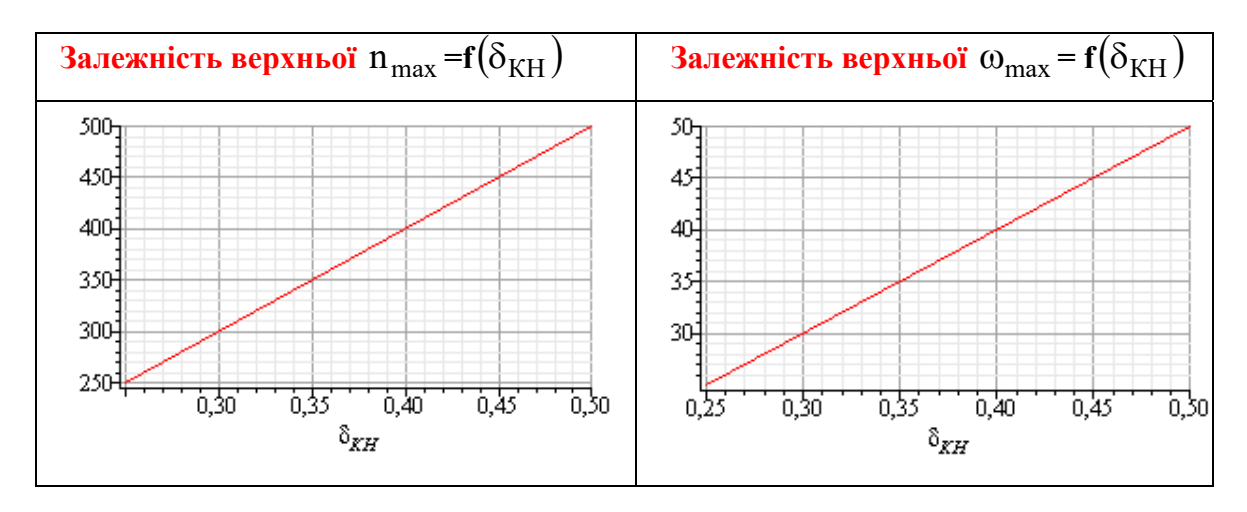

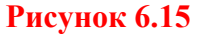

А нижня межа вимірювання обмежена максимальною ємністю двійкового лічильника СТ2  $N_{max} = 2^n$ .

Перепишемо рівняння перетворення і подамо у такому вигляді

$$
N_{n \max} = 2^n = \frac{60 \cdot f_0}{n_{\min} z}; \quad N_{\max} = 2^n = \frac{2\pi \cdot f_0}{\omega_{\min} z}.
$$

З останнього рівняння отримаємо залежності для оцінювання нижньої межі вимірювання тахометра миттєвих значень

$$
n_{min} \!\!=\!\! \frac{60\!\cdot\! f_0}{2^n\,z}; \quad \, \omega_{min} \!\!=\!\! \frac{2\pi\!\cdot\! f_0}{2^n z}\,.
$$

Залежності нижньої межі вимірювання (n<sub>min</sub> і  $\omega_{\min}$ ) від нормованого значення похибки квантування  $\delta_{\text{KH}}$  наведено на рис. 6.16.

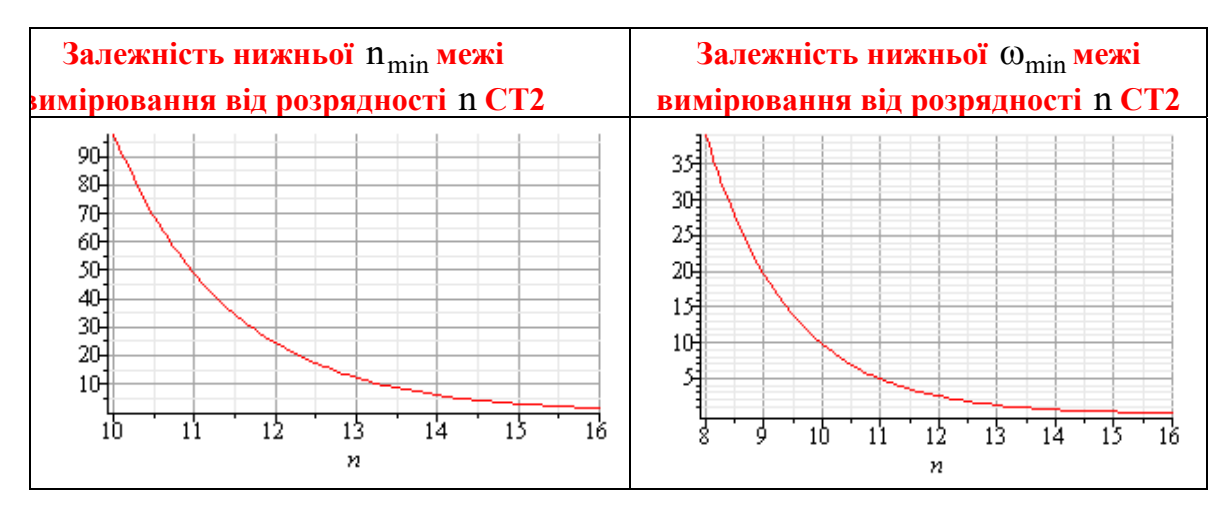

**Рисунок 6.16** 

# **ПОРЯДОК ВИКОНАННЯ РОБОТИ**

2.1. Складіть схему для проведення вимірювального експерименту.

2.2. Після перевірки схеми викладачем подайте напругу електричної мережі на зразковий тахометр, тахометр, що повіряється, і електричний двигун (об'єкт вимірювання).

2.3. Задавши регульованим джерелом напруги живлення електричному двигуну (від 11 В до 20 В), здійсніть вимірювання кутової швидкості на виході повірюваного  $(\omega_{\nu})$  і зразкового  $(\omega_{\nu})$  тахометрів. Результати експерименту занесіть до табл. 6.1 протоколу.

*2.4. Побудуйте залежність напруги живлення електричного двигуна від виміряних значень кутової швидкості*.

- Запустіть програму NUMERI (numeri.exe).
- Натисніть клавішу 3.
- Натисніть клавішу 1.
- Натисніть клавішу 1.
- Натисніть клавішу 3.
- $\blacksquare$  Задайте кількість значень =10.
- $\blacksquare$ Задайте крок по х=1.
- Задайте початкове значення 11 В.
- $\blacksquare$  Натисніть клавішу F10.

 Введіть за допомогою клавіатури 10 значень результатів виміряних значень напруги з табл. 6.1.

 $\blacksquare$  Після завершення введення даних натисніть клавішу F10.

Натисніть клавішу 1.

 Подайте у звіті графічну залежність вихідної *у* і вхідної *х* величин (експериментальну статичну характеристику), яка є на екрані монітора.

*2.5. Отримайте апроксимовану (емпіричну) функцію перетворення*

 Почерговим натисканням клавіші Esc увійдіть в меню «Поліном»" і натисніть клавішу 2.

- Задайте степінь полінома 1 і натисніть клавішу F10.
- Запишіть коефіцієнти а[0], а[1] для полінома такого вигляду:

$$
y = a[0] + a[1]^*x
$$

- Наприклад: a[0]= 0,0086061; a[1]= 0,0401485.
- Запишіть отриману функцію перетворення у вигляді:

# $y = a[0]+ a[1]*x.$

*2.6. Отримайте апроксимовану (емпіричну) статичну характеристику*

 Почерговим натисканням клавіші Esc увійдіть в меню «Дані» і натисніть клавішу 1.

- Натисніть клавішу 1.
- Натисніть клавішу 1.
- Запишіть отриману емпіричну залежність у вигляді:

```
y = 0.0086061 + 0.0401485x.
```
Задайте діапазон зміни напруг. Наприклад,

$$
\text{Big} \quad x = 11
$$

$$
\text{so } x = 20.
$$

- $\bullet$  Задайте кількість значень =10 (число опорних точок).
- Задайте крок  $=1$ .
- Натисніть клавішу F10.
- Натисніть клавішу 1.

 Подайте у звіті емпіричну статичну характеристику, яка на екрані монітора.

 Побудуйте на одному графіку експериментальну, емпіричну і теоретичну статичні характеристики.

*2.7. Оцініть абсолютну* (Δ), відносну (δ) і зведену (γ) похибки вимірювального каналу кутової швидкості і результати розрахунків занесіть до табл. 6.2 протоколу.

2.8. За результатами розрахунків, наведеними в табл. 6.2 протоколу, побудуйте такі залежності:

$$
- \Delta = f(\omega_{\pi});
$$
  

$$
- \delta = f(\omega_{\pi});
$$
  

$$
- \gamma = f(\omega_{\pi}).
$$

2.9. Визначте нормовані значення для абсолютної, відносної і зведеної похибок і результати занесіть до табл. 6.3 протоколу. Для встановлення нормованого значення відносної та зведеної похибок використайте такий ряд:

 $[1.0; 1.5; 2.0; 2.5; 3.0; 4.0; 5.0; 6.0] \cdot 10^n$ ,  $\text{Re } n=1, 0, -1, -2, -3, \dots$ 

2.10. Визначте для кожної оцифрованої відмітки дійсних значень кутової швидкості кількість імпульсів N, які підрахує двійковий лічильник, та відносну похибку квантування, якщо  $t_0 = 1$  с, а  $z=10$ . Результати розрахунків занесіть до табл. 6.4 протоколу.

*2.11. Побудуйте експериментальну залежність відносної похибки квантування від оцифрованих відміток*.

*2.12. Побудуйте теоретичну і експериментальну залежність відносної похибки квантування від оцифрованих відміток*.

2.13. Зробіть висновки.

### **КОНТРОЛЬНІ ПИТАННЯ**

**1. Кутова швидкість – основні поняття та означення.** 

**2. Узагальнена структурна схема тахометричного перетворювача.** 

**3. Класифікація тахометричних перетворювачів.** 

**4. Амплітудні тахометричні перетворювачі.** 

**5. Тахометричні перетворювачі просторового кодування.** 

**6. Тахометричні перетворювачі частотно-часового перетворення.** 

**7. Гальваномагнітні тахометричні перетворювачі.** 

**8. Структурна схема, принцип дії, виведення рівняння перетворення і рівняння похибки квантування цифрового тахометра середніх значень з фотоелектричним ТП.** 

**9. Структурна схема, принцип дії, виведення рівняння перетворення і рівняння похибки квантування цифрового тахометра миттєвих значень з фотоелектричним ТП.** 

**10. Структурна схема, принцип дії, виведення рівняння перетворення і рівняння похибки квантування цифрового тахометра з амплітудним ТП та цифровим вольтметром послідовного наближення.** 

**11. Структурна схема та алгоритм роботи мікропроцесорного тахометра.** 

**12. Три форми подання функції перетворення засобу вимірювання.** 

**13. Як визначається похибка моделі статичної характеристики вимірювального каналу кутової швидкості?** 

**14. Наведіть основні етапи методики повірки вимірювального каналу кутової швидкості з відбиванням світлового потоку.** 

**15. Наведіть методику нормування абсолютної, відносної і зведеної похибок вимірювального каналу.** 

**16. Як за експериментальними даними оцінити відносну похибку квантування вимірювального каналу?** 

#### **СПИСОК ЛІТЕРАТУРНИХ ДЖЕРЕЛ**

- 1. Володарський Є. Т., Кухарчук В. В., Поджаренко В. О., Сердюк Г. Б. Метрологічне забезпечення вимірювань і контролю. – Вінниця : ВДТУ, 2001. – 219 с.
- 2. Кухарчук В. В., Володарський Є. Т., Кучерук В. Ю., Грабко В. В. Основи метрології та електричних вимірювань : підручник. – Херсон : Олді-Плюс, 2013. – 538 с.
- 3. Кухарчук В. В. Основи метрології та електричних вимірювань. Частина I : конспект лекцій. ‒ Вінниця : ВНТУ, 2020. – 148 с.
- 4. Кухарчук В. В. Основи метрології та електричних вимірювань. Частина II : конспект лекцій. ‒ Вінниця : ВНТУ, 2020. – 155 с.
- 5. Основи метрології та вимірювальної техніки : підручник : у 2 т. / За ред. Б. Стадника. – Львів : НУ «Львівська політехніка», 2005. – т. 2. Вимірювальна техніка. – 656 с.
- 6. ДСТУ 2681-94. Метрологія. Терміни та визначення. К. : Держстандарт України,  $1994. - 68$  c.
#### Протокол № II-6 виконання лабораторної роботи № II-6 «Метрологічні дослідження цифрових каналів кутової швидкості»

Викладач: Виконавці:

Дата виконання:

 $\overline{a}$ 

l,

 $\overline{a}$ 

 $\overline{a}$ 

 $\Gamma$ рупа Бригада №  $\sqrt{2}$ 

#### 1. Отримання експериментальних даних

#### **Таблиця 6.1 – Результати повірки**

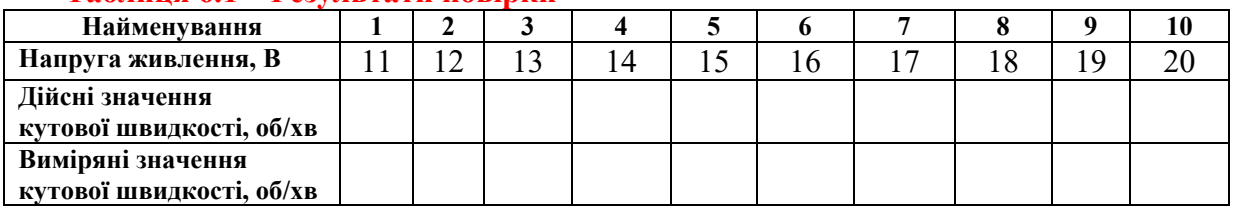

**Примітка. Вимірювання тахометром з відбиванням світлового потоку здійснювати тільки після адаптації тахометра до мітки об'єкта вимірювання.** 

2. Опрацювання результатів вимірювання

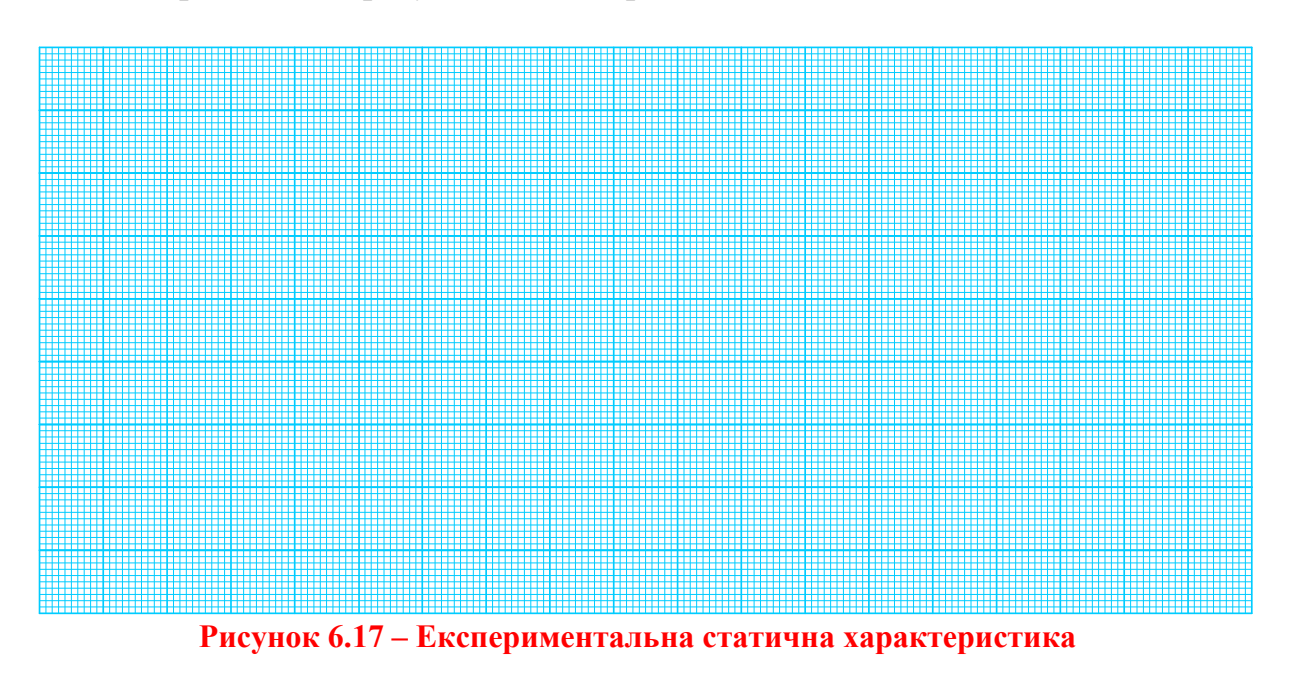

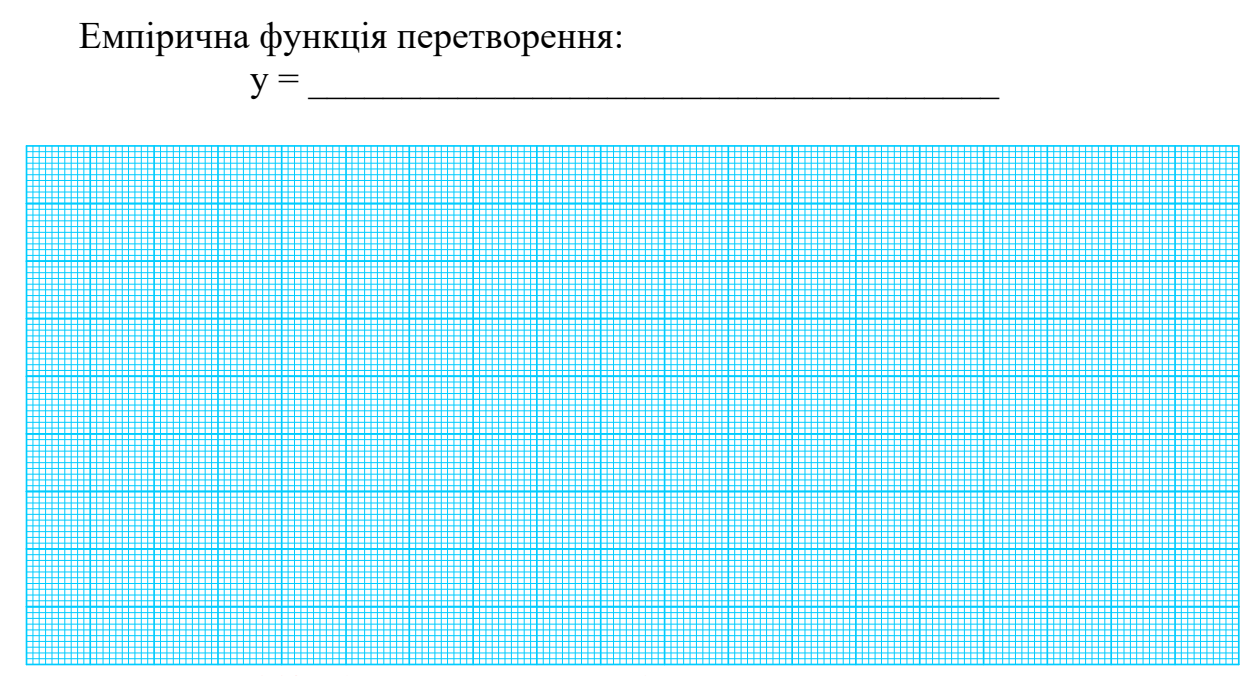

**Рисунок 6.18 – Апроксимована (емпірична) статична характеристика**

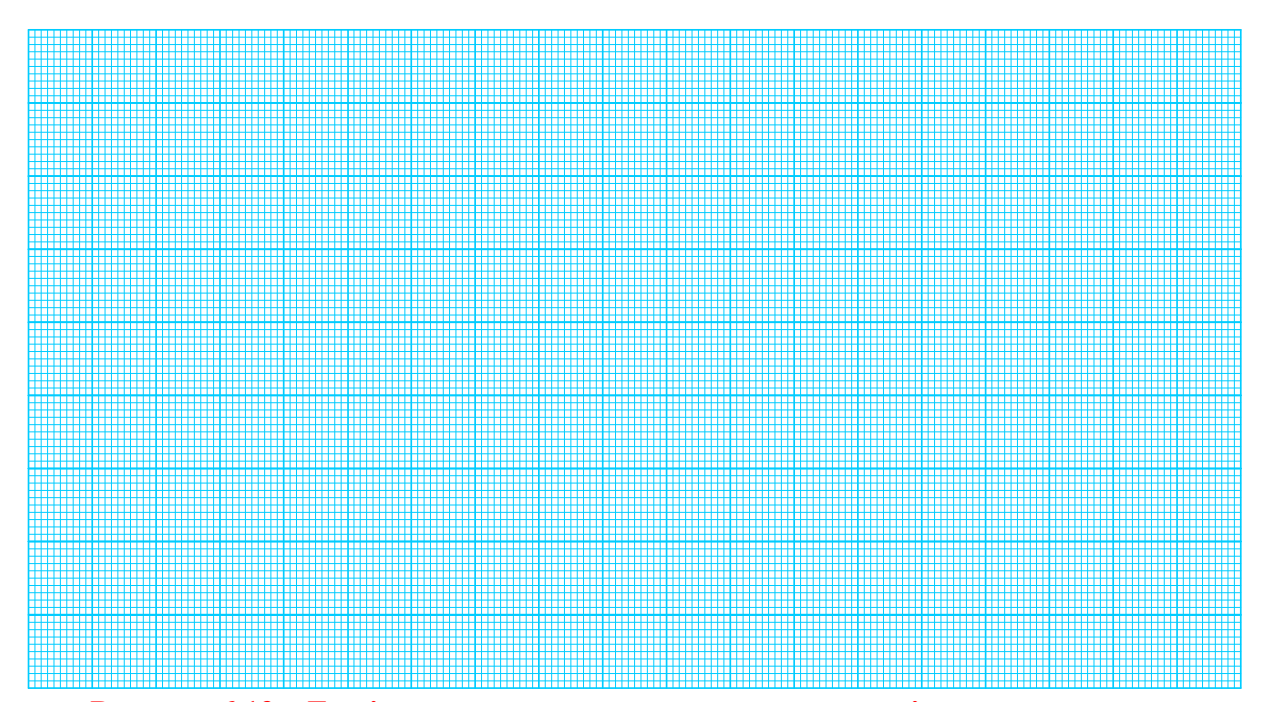

**Рисунок 6.19 – Емпірична та експериментальна статичні характеристики**

| пиолнця от працовы внапровильного вищит |  |  |  |  |  |  |  |  |  |  |    |
|-----------------------------------------|--|--|--|--|--|--|--|--|--|--|----|
| Найменування                            |  |  |  |  |  |  |  |  |  |  | 10 |
| Дійсні значення                         |  |  |  |  |  |  |  |  |  |  |    |
| кутової швидкості, об/хв                |  |  |  |  |  |  |  |  |  |  |    |
| Абсолютна                               |  |  |  |  |  |  |  |  |  |  |    |
| похибка, об/хв.                         |  |  |  |  |  |  |  |  |  |  |    |
| Відносна похибка, %                     |  |  |  |  |  |  |  |  |  |  |    |
| Зведена похибка, %                      |  |  |  |  |  |  |  |  |  |  |    |

**Таблиця 6.2 – Похибки вимірювального каналу** 

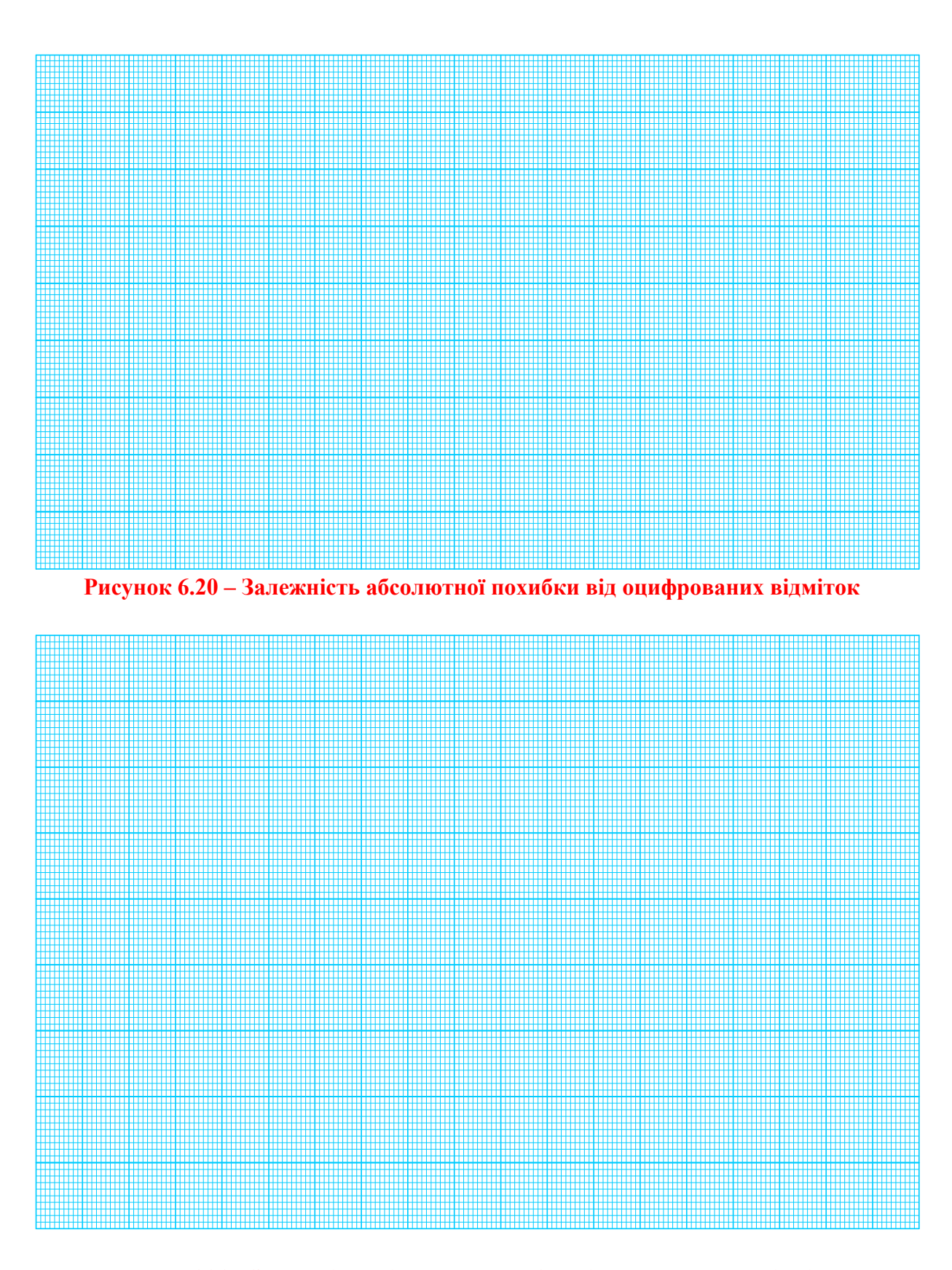

**Рисунок 6.21 – Залежність відносної похибки від оцифрованих відміток** 

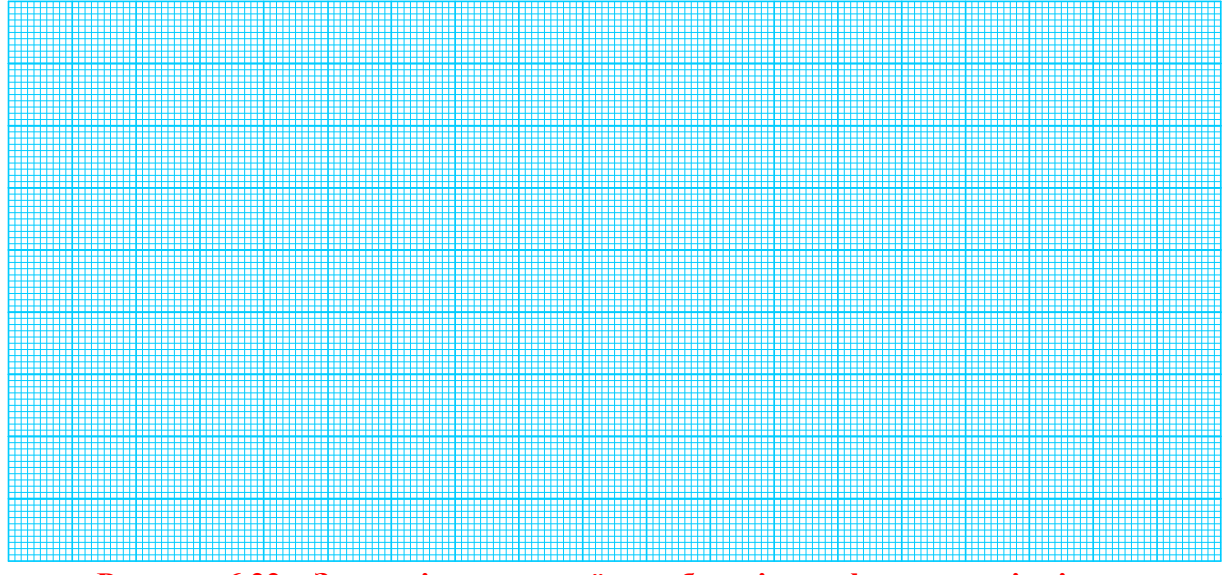

### **Рисунок 6.22 – Залежність зведеної похибки від оцифрованих відміток**

#### **Таблиця 6.3 – Нормовані значення похибок**

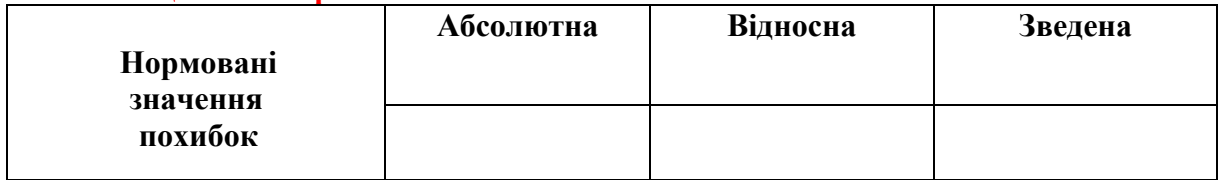

#### **Таблиця 6.4 – Похибка квантування**

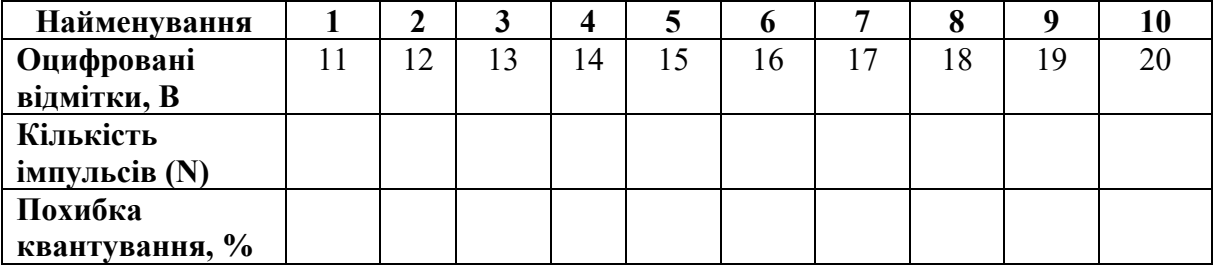

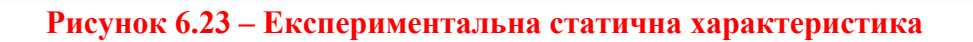

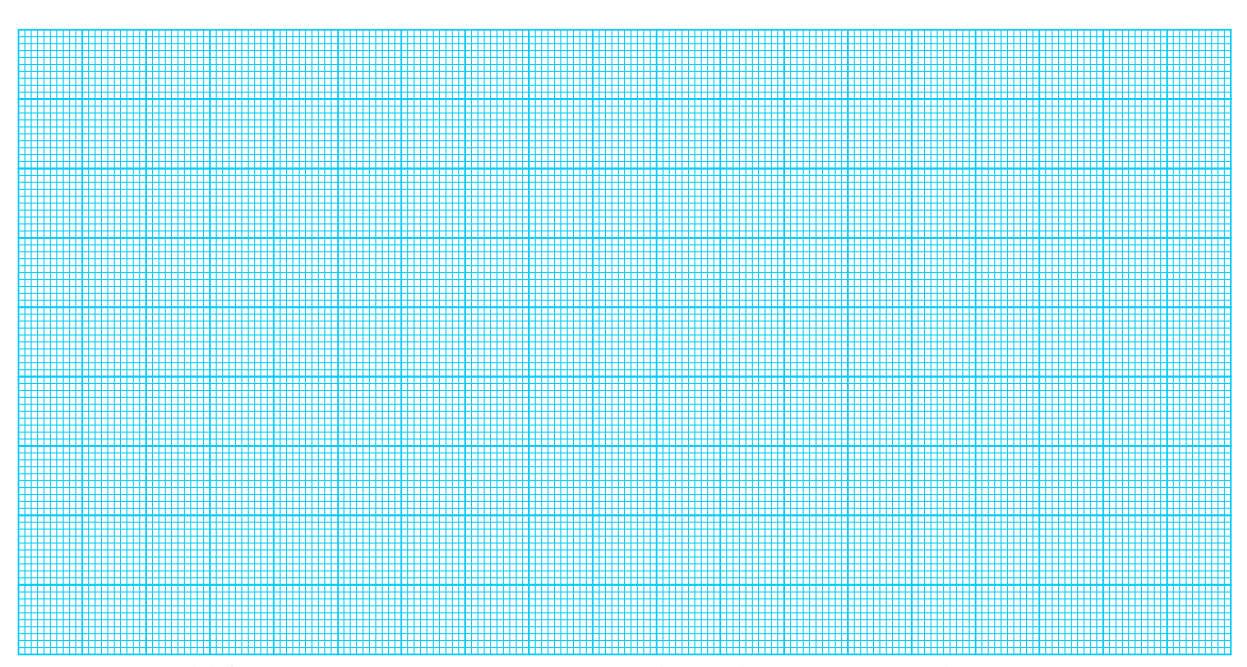

**Рисунок 6.24 – Експериментальна залежність відносної похибки квантування**

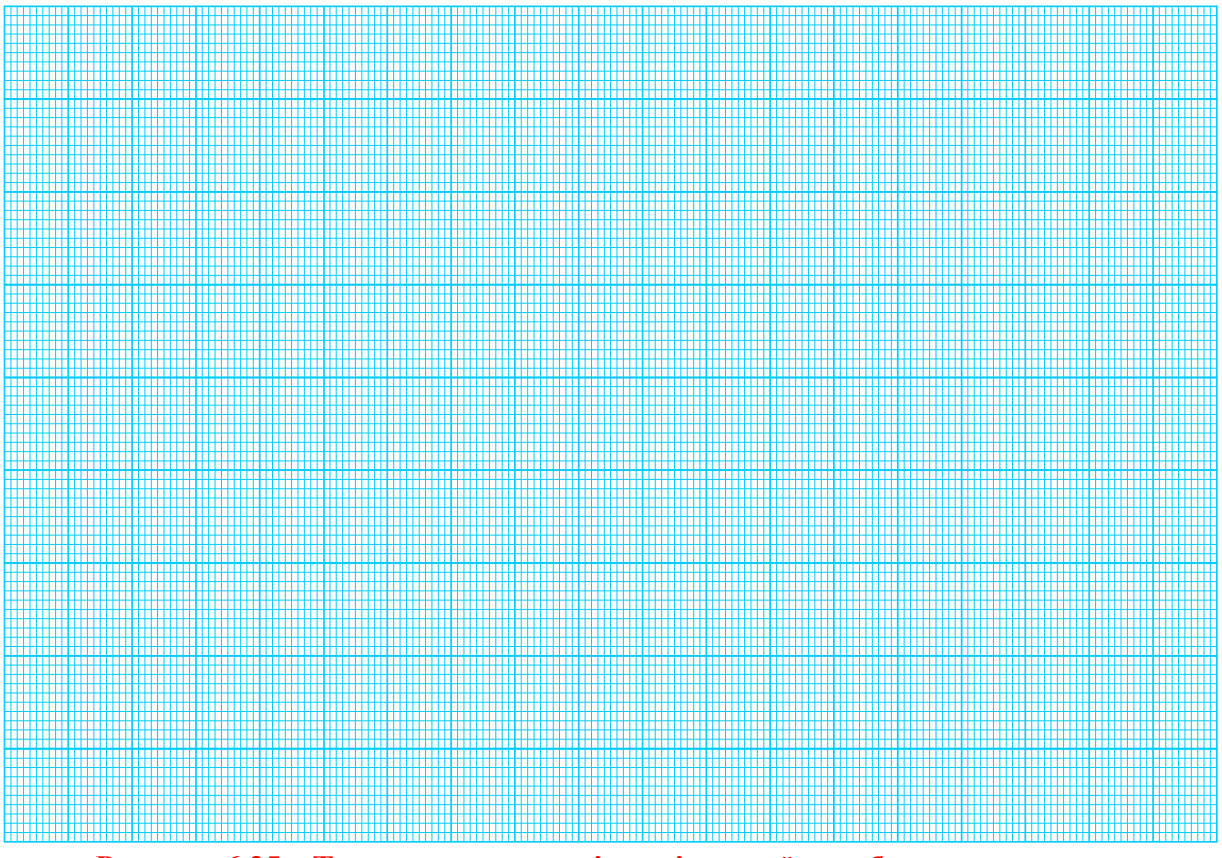

**Рисунок 6.25 – Теоретична залежність відносної похибки квантування** 

**ДОДАТОК А Приклад оформлення звіту з лабораторної роботи** 

**Міністерство освіти і науки України Вінницький національний технічний університет Кафедра теоретичної електротехніки та електричних вимірювань** 

# **ОСНОВИ МЕТРОЛОГІЇ ТА ЕЛЕКТРИЧНИХ ВИМІРЮВАНЬ**

## **З в і т**

## до лабораторної роботи № 2

Дослідження вимірювальних перетворювачів температури

**Виконав: ст. 1-ПІ-21Б Тимошенко В. Ю. Перевірив: д.т.н., проф. Кухарчук В. В.**

**Вінниця – 2022** 

### **ЛАБОРАТОРНА РОБОТА № II-2 Дослідження вимірювальних перетворювачів температури**

#### **1. МЕТА РОБОТИ**

1. Засвоїти методику повірки засобу вимірювання методом зразкового приладу на прикладі вимірювання температури рідини зразковим та термометричним термометрами.

2. Засвоїти методику градуювання засобу вимірювання на прикладі термопари.

3. Навчитися будувати градуювальну і статичну метрологічні характеристики та проводити метрологічну обробку результатів вимірювань.

### **2. БУДОВА ЛАБОРАТОРНОГО СТЕНДА**

Лабораторна установка являє собою електричний нагрівач, температура рідини в якому регулюється за допомогою електроконтактного ртутного термометра ТПК з діапазоном вимірювання температури 0-300 °С і ціною поділки 5 С. Температуру рідини (води) можна регулювати іншими електронними пристроями, які не змінюють хід роботи.

Зразковий термометр – ртутний термометр ТН-3 з діапазоном вимірювання температури 0-60 °С і ціною поділки 0,5 °С, або ртутний термометр ТЛ-2М ТУ 25-2021.003-88 з діапазоном вимірювання температури 0– 150 °С і ціною поділки 1 °С.

Термометричний термометр – термопара невідомого градуювання є об'єктом дослідження.

Термометри вставляються в циліндричні стакани відповідного діаметра, заповнені машинним або трансформаторним маслом. Стакани вмонтовано в кришку нагрівача.

#### **3. ПОРЯДОК ВИКОНАННЯ РОБОТИ**

3.1. Включити електронагрівач в електричну мережу 220 В.

3.2. Включити систему регулювання температури.

3.3. Задавати послідовно на електроконтактному термометрі або другому регулювальному пристрої температуру від 20 до 60 °С через кожні 5 °С. Записати напругу, яку показує мілівольтметр в табл. 2.1 відповідно для кожної заданої температури. Записати відповідну температуру зразкового термометра.

**Примітки:** 

- зразкові термометри ТН-3 та ТЛ-2М градуйовані за занурення всієї нижньої частини, тому поправку на температуру виступаючого стовпчика визначають так

$$
\Delta t = n\beta(t-t_{bc});
$$

- в нашому випадку цю поправку не враховують через те, що її значення досить малі

 $\Delta t = 40 \cdot 0.00016(60-20) \approx 0.256$  °C, що менше ціни поділки.

$$
\Delta t \leq C = 0.5 \,^{\circ}\mathrm{C};
$$

- вимірювання термо-ЕРС здійснюється не потенціометром, а мілівольтметром, тому необхідно врахувати спад напруги в коригувальних колах, термоелектродних провідників та мілівольтметрів;

- внутрішній опір мілівольтметра визначається як

$$
R_{\scriptscriptstyle BH} = R_{\scriptscriptstyle T} + R_{\scriptscriptstyle TII} + R_{\scriptscriptstyle Y} + R_{\scriptscriptstyle II};
$$

де  $R_T$  – опір термопари;

 $R_{\text{th}}$  – опір термоелектродних проводів за 20 °С;

Rу – опір підгоночного резистора;

 $R_n$  – опір мідних проводів за 20 °С;

 $R_{BH}$  – внутрішній опір мілівольтметра за 20 °С;

- напруга, яку показує мілівольтметр, визначається так:

$$
U_{OB} = E_{AB}(t,t_0) - U_{OB} \frac{R_{_{BH}}}{R_{_{M}}},
$$

- звідси термо-ЕРС

$$
E_{AB}(t,t_0) = U_{OB} + U_{OB} \frac{R_{_{BH}}}{R_{_{M}}},
$$

$$
\text{R}_{\scriptscriptstyle\mathrm{BH}}\!\!=\!\qquad \text{O}\text{M};\;\;\text{R}_{\scriptscriptstyle\mathrm{M}}\!\!=\!\qquad \text{O}\text{M},
$$

визначаються інженером або викладачем;

- градуювання термопари проводиться за температури  $t_0=20$  °C;

- градуювання виконується інженером кафедри, визначається  $E_{AB}(20,0)$ ;

- температура робочого кінця  $t=20$  °С, термоелектродні проводи поміщаються в дві посудини з льодом, який тане, тобто  $t_0=0$  °C – температура вільного кінця;

- термо-ЕРС визначається з такої залежності:

 $E_{AB}(t,0)=E_{AB}(t,20)+E_{AB}(20,0),$  $E_{AB}(20,0)=0.71$  MB.

3.4. З урахуванням  $R_{M}$ ,  $R_{BH}$ ,  $E_{AB}(t, 20)$  результати вимірювань і розрахунків занесіть до першої таблиці протоколу.

3.5. Побудуйте градуювальні характеристики за експериментальними даними.

Запустіть програму NUMERI (numeri.exe).

 Згідно з даними (табл. 2.1 протоколу) введіть результати вимірювань в оперативну пам'ять персонального комп'ютера.

**Таблиця 2.1 – Результати вимірювань для отримання експериментальної градуювальної характеристики** 

| $N_2$                   | Досліди                     | 0    |        |        |                 | $\overline{4}$ |      | 6    |      | 8    | 9    |
|-------------------------|-----------------------------|------|--------|--------|-----------------|----------------|------|------|------|------|------|
|                         | Температура<br><b>32</b>    | 20   | 25     | 30     | 35              | 40             | 45   | 50   | 55   | 60   | 65   |
|                         | ТПК, °С                     |      |        |        |                 |                |      |      |      |      |      |
| $\mathbf{2}$            | Температура                 | 20   | $25\,$ | $30\,$ | $35\,$          | 40             | 45   | 50   | 55   | 60   | 65   |
|                         | зразкового<br>тер-          |      |        |        |                 |                |      |      |      |      |      |
|                         | $\rm ^{\circ}C$<br>мометра, |      |        |        |                 |                |      |      |      |      |      |
| 3                       | Покази міліволь-            | 0.10 | 0.20   | 0.30   |                 | $0.40 \, 0.50$ | 0.60 | 0.70 | 0.80 | 0.90 | 1.00 |
|                         | тметра $U_{OB}$ , мВ        |      |        |        |                 |                |      |      |      |      |      |
| $\overline{\mathbf{4}}$ | Термо-ЕРС з ро- $ 0,81 $    |      | 0,91   | 1,01   | $1,11$   $1,21$ |                | 1,31 | 1,41 | 1,51 | 1,61 | 1,71 |
|                         | $3paxyHKy EAB$ , mB         |      |        |        |                 |                |      |      |      |      |      |

3.6. *Для отримання експериментальної статичної характеристики виконайте таку послідовність дій:*

- Натисніть клавішу 3.
- Натисніть клавішу 1.
- Натисніть клавішу 1.
- Натисніть клавішу 3.
- $\bullet$  Задайте кількість значень =10.
- Задайте крок по  $x=5$ .
- Задайте початкове значення  $20^{\circ}$ С.
- Натисніть клавішу F10.

 Введіть за допомогою клавіатури 10 значень результатів вимірювань температури з табл. 2.1.

- Після завершення введення даних натисніть клавішу F10.
- Натисніть клавішу 1.

 Подамо графічну залежність вихідної термо-ЕРС і вхідної Т величин (експериментальну статичну характеристику), наведену на рис. 2.1.

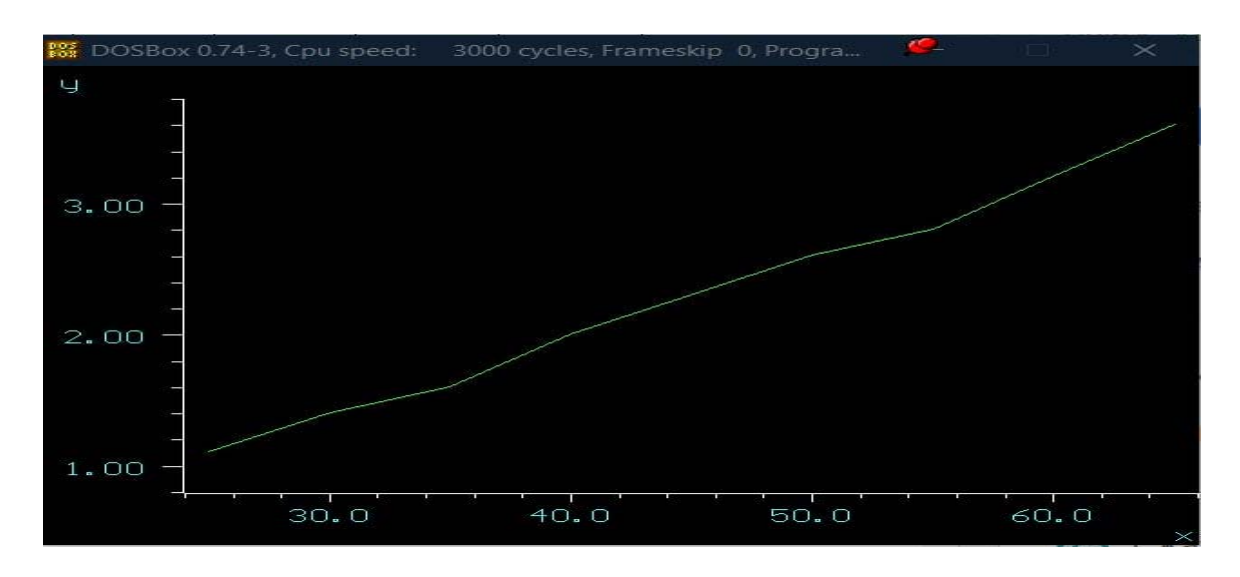

**Рисунок 2.1 – Експериментальна статична характеристика термопари** 

Запишемо отримані результати у файл під іменем 1.

3.7. *Отримання апроксимованої (емпіричної) функції перетворення*

 Почерговим натисканням клавіші Esc увійдіть в меню «Поліном» і натисніть клавішу 2.

Задайте степінь полінома 2 і натисніть клавішу F10.

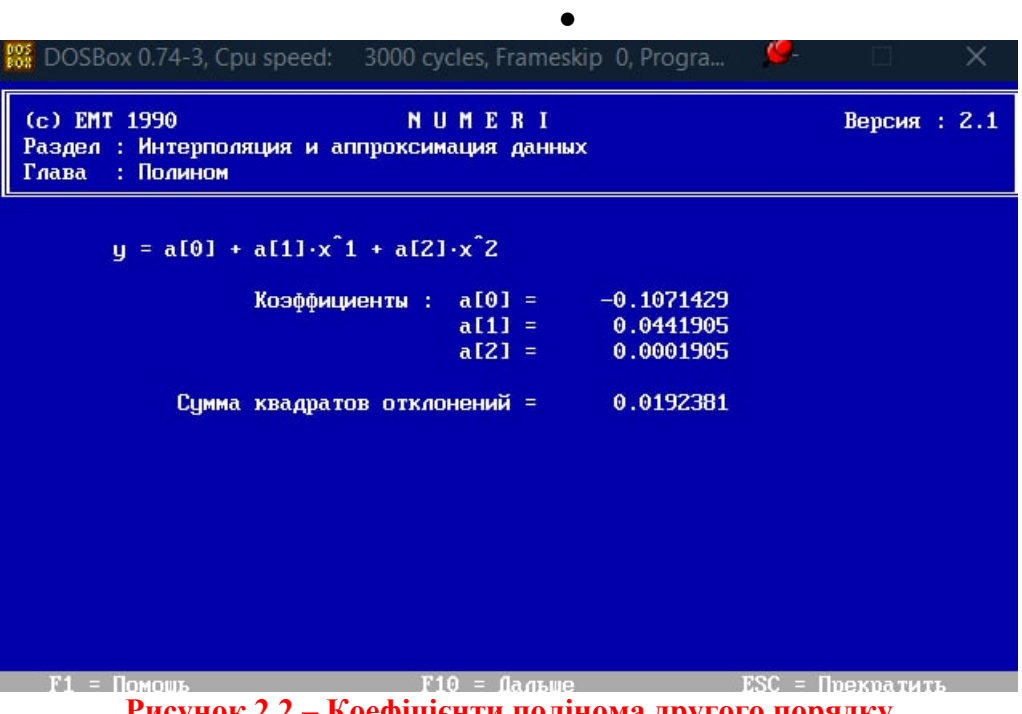

**Рисунок 2.2 – Коефіцієнти полінома другого порядку** 

На основі результатів, поданих на рис. 2.2, запишемо в аналітичному вигляді отриману експериментальну функцію перетворення:

#### $y = -0.107 + 0.044 \cdot x + 0.0002 \cdot x^2$

Для досліджуваної термопари емпірична функція перетворення подається так:

> $e = a[0] + a[1] * T_x + a[2] * T_x^2$  $e = -0.107 + 0.044*T_x + 0.0002*T_x^2$

де e – вихідна величина (термо-ерс на виході термопари);

 $T_{x}$  – вхідна величина (температура на вході термопари).

3.8. *Отримання апроксимованої статичної характеристики*

 Почерговим натисканням клавіші Esc увійдіть в меню «Дані» і натисніть клавішу 1.

- Натисніть клавішу 1.
- Натисніть клавішу 1.

Запишіть отриману емпіричну залежність у вигляді:

$$
y=-\,0.107+0.044^{\ast}x+ \,0.0002^{\ast}x^{\wedge}2
$$

 Задайте діапазон зміни х відповідно до вашого варіанта. Наприклад, віл  $x=20$  °С

$$
\pi \circ x = 65 \circ C.
$$

- $\bullet$  Задайте кількість значень =10 (число опорних точок).
- Задайте крок  $=$  5.
- Натисніть клавішу F10.
- Натисніть клавішу 1.

 Подайте у звіті емпіричну статичну характеристику, яка на екрані монітора має вигляд (рис. 2.3).

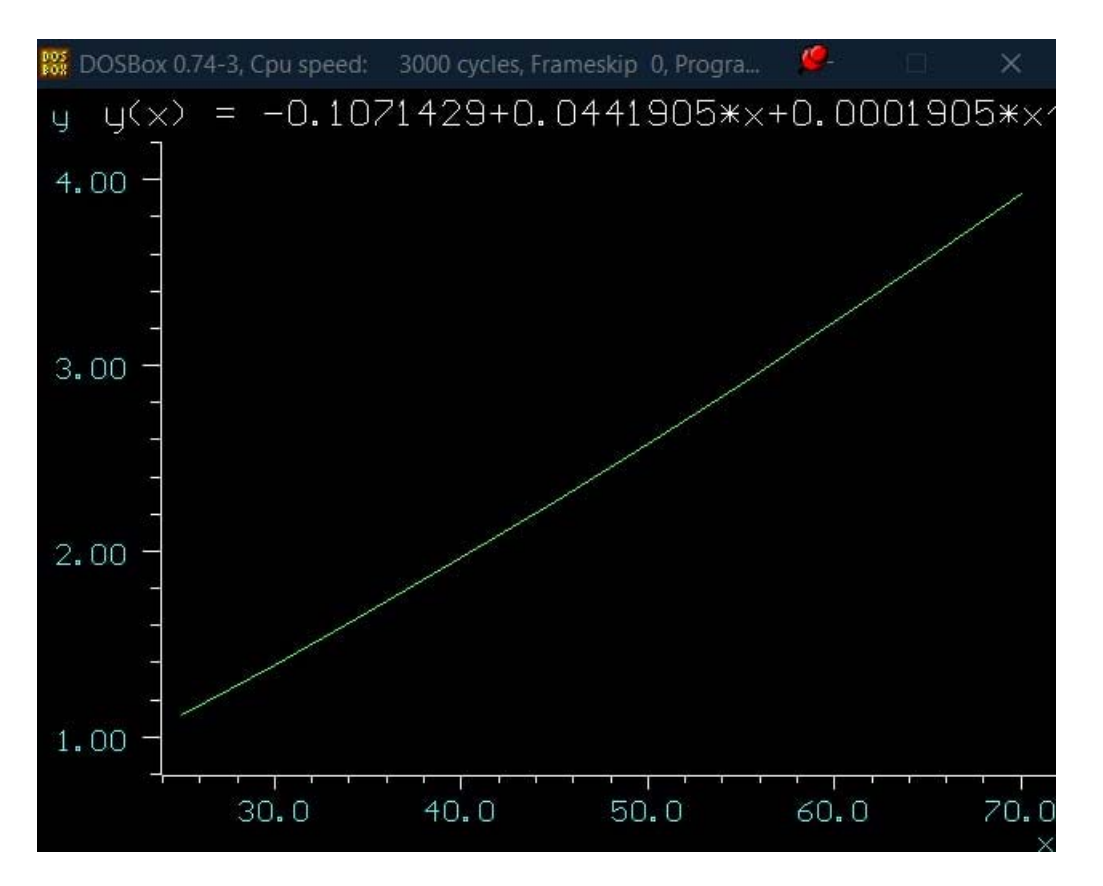

**Рисунок 2.3 – Емпірична статична характеристика** 

Запишіть результати у файл під іменем 2.

### 3.9. *Оцініть похибку моделі (апроксимації)*

 Почерговим натисканням клавіші Esc увійдіть в меню «Порівняння файлів».

Натисніть клавішу 4.

- Задайте імена раніше створених файлів 1 і 2.
- Натисніть клавішу F10.
- Натисніть клавішу 1.

 Натисніть клавішу 1 і побудуйте у звіті на одному графіку експериментальну і емпіричну статичні характеристики.

- **Оцінення похибки моделі**
- Почерговим натисканням клавіші Esc увійдіть в меню «Порівняння файлів».
- Натисніть клавішу 4.
- Задайте імена раніше створених файлів 1 і 2.
- Натисніть клавішу F10.
- Натисніть клавішу 1.
- Натисніть клавішу 1 і побудйте у звіті на одному графіку експериментальну і емпіричну статичні характеристики (рис. 2.4).

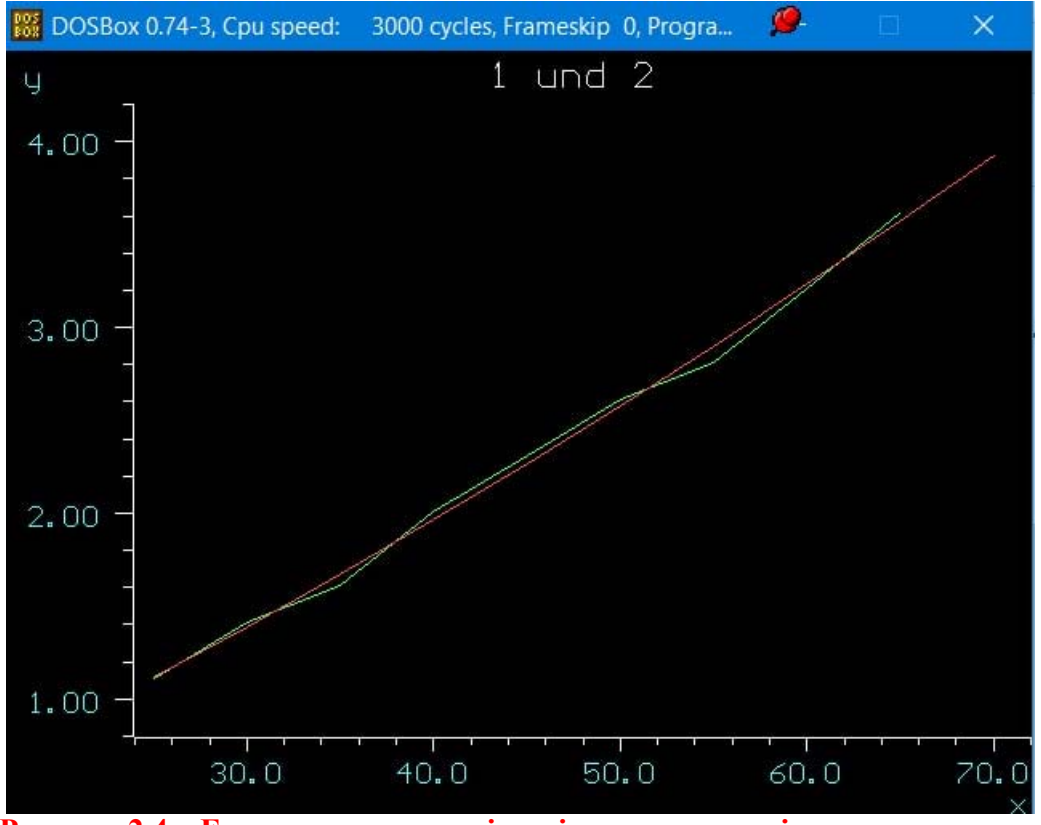

**Рисунок 2.4 – Експериментальна і емпірична статичні характеристики** 

Натисканням клавіші Esc увійдіть в меню «Абсолютна похибка».

 Натисніть клавішу 2, а потім клавішу 1. Наведіть у звіті графічну залежність абсолютної похибки моделі, як на екрані монітора (рис. 2.5).

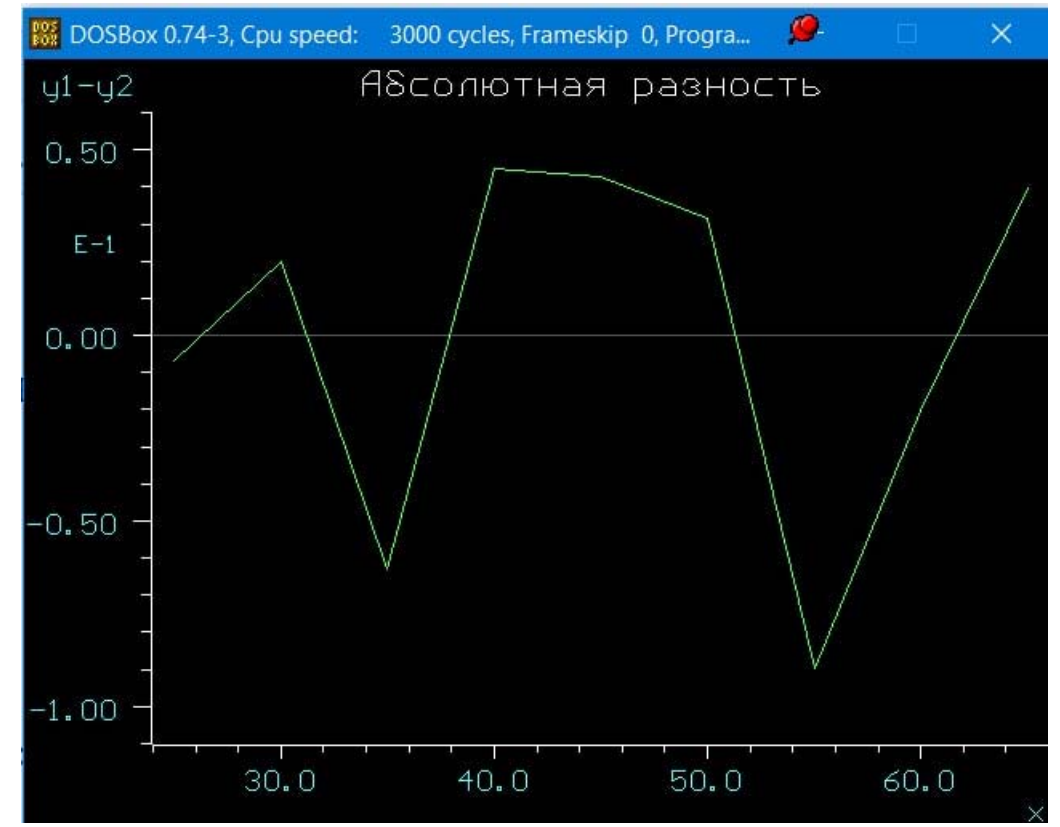

**Рисунок 2.5 – Зміна абсолютної похибки в діапазоні вимірювання температури**

Натисканням клавіші Esc увійдіть в меню «Відносна похибка».

 Натисніть клавішу 3, а потім клавішу 1. Наведіть у звіті графічну залежність відносної похибки моделі, як на екрані монітора (рис. 2.6).<br>  $\frac{1}{100}$  DOSBox 0.74-3, Cpu speed: 3000 cycles, Frameskip 0, Progra...

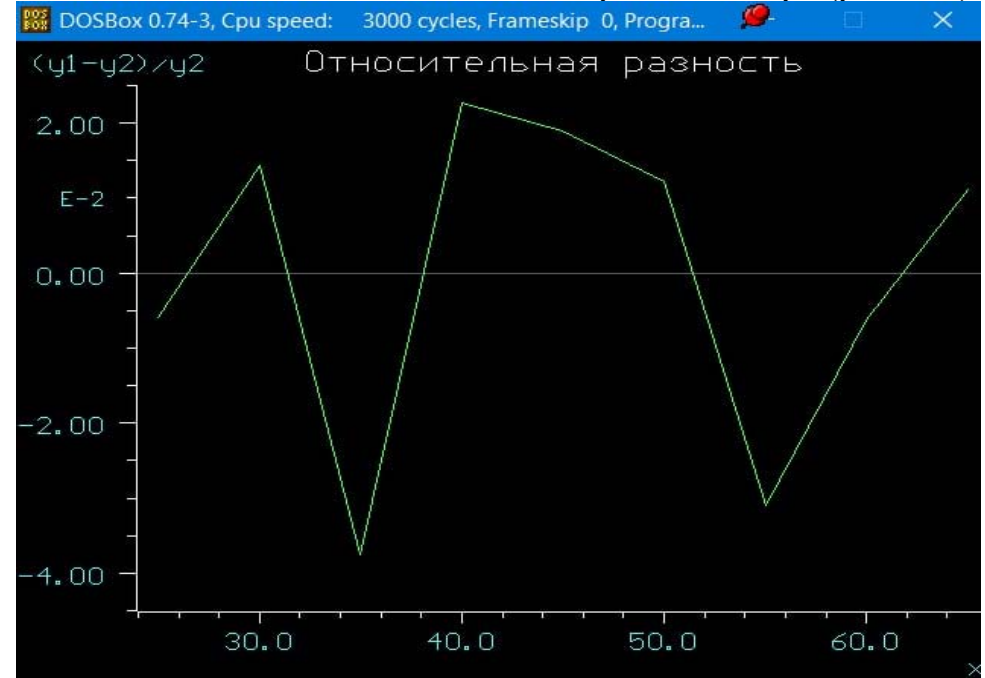

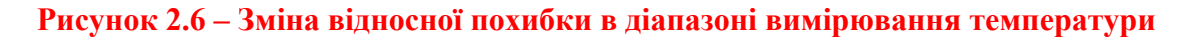

3.10 Зробіть висновки.

#### **ВИСНОВКИ**

Внаслідок виконання лабораторної роботи отримано такі нові знання та практичні навички:

- на прикладі експериментальних досліджень термопари засвоїли методику проведення натурного експерименту, як результат – отримано масиви вхідних значень температури Т °С і відповідних їм вихідних значень – термо-ерс в мілівольтах (мВ). Скориставшись поправковим коефіцієнтом, отримали експериментальні градуювальну і статичну характеристики досліджуваної термопари (рис. 2.1);
- апроксимувавши експериментальні дані поліномом другого порядку, нами отримано його коефіцієнти (рис. 2.2) і записано аналітичну залежність апроксимованої функції перетворення

- e = - 0.107 + 0.044  $T_x$ + 0.0002  $T_x$   $T_x$   $2$ ;

- для цієї функції перетворення отримано її графічне подання апроксимовану статичну характеристику (рис. 2.3);
- навівши експериментальну і апроксимовану статичні характеристики на одному рисунку (рис. 2.4), оцінено абсолютну (рис. 2.5) і відносну похибки (рис. 2.6) моделі.

*Електронне навчальне видання комбінованого використання. Можна використовувати в локальному та мережному режимах*

> **Кухарчук Василь Васильович Коваль Андрій Миколайович**

## **ОСНОВИ МЕТРОЛОГІЇ ТА ЕЛЕКТРИЧНИХ ВИМІРЮВАНЬ**

#### **Частина 2**

Лабораторний практикум

Рукопис оформлено *В. Кухарчуком*

Редактор *Т. Старічек*

Оригінал-макет виготовлено *Т. Старічек*

Підписано до видання 22.09.2022. Гарнітура Times New Roman. Зам. № Р2022-078.

Видавець та виготовлювач Вінницький національний технічний університет, Редакційно-видавничий відділ. ВНТУ, ГНК, к. 114. Хмельницьке шосе, 95, м. Вінниця, 21021. Тел. (0432) 65-18-06. **press.vntu.edu.ua**; *E-mail*: irvc.ed.vntu@gmail.com. Свідоцтво суб'єкта видавничої справи серія ДК № 3516 від 01.07.2009 р.